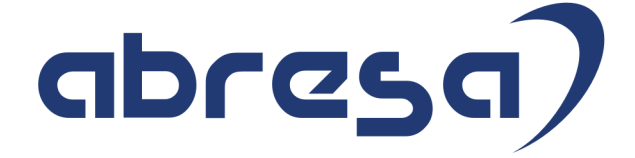

# Kundeninfo Oktober 2021 zu den SAP HCM Hinweisen

#### Copyright

Gebrauchsnamen, Handelsnamen, Bezeichnungen und dergleichen, die in diesem Dokument ohne besondere Kennzeichnung aufgeführt sind, berechtigen nicht zu der Annahme, dass solche Namen ohne weiteres von jedem benützt werden dürfen. Vielmehr kann es sich auch dann um gesetzlich geschützte Warenzeichen handeln.

Alle Rechte, auch des Nachdruckes, der Wiedergabe in jeder Form und der Übersetzung in andere Sprachen, sind dem Urheber vorbehalten. Es ist ohne schriftliche Genehmigung des Urhebers nicht erlaubt, das vorliegende Dokument oder Teile daraus auf fotomechanischem oder elektronischem Weg (Fotokopie, Mikrokopie, Scan u. Ä.) zu vervielfältigen oder unter Verwendung elektronischer bzw. mechanischer Systeme zu speichern, zu verarbeiten, auszuwerten, zu verbreiten oder zu veröffentlichen.

**Application Management abresa GmbH 12.08.2021** Sehr geehrte Damen und Herren,

hier unsere SAP HCM Kundeninfo zum SAP-HR Support Package (HRSP) im September 2021. Dieses wird seitens SAP am 14.10.2021 veröffentlicht.

Es handelt sich dabei um:

- Release 6.00 K4
- Release 6.04 H0
- Release 6.08 98

Soweit von SAP bereits bis zum 13.10.2021 veröffentlicht, können (wenn wichtig) auch Hinweise aus dem danach folgenden November-HRSP (K5/H1/99) dabei sein.

Da wir unsere Kundeninfo abhängig von der SAP-Freigabe des monatlichen HRSPs versenden und SAP den Zeitplan der monatlichen Herausgabe bestimmt, können wir unsere Kundeninfo erst zu diesem Zeitpunkt veröffentlichen.

Wir warten daher die Freigabe der Hinweise durch SAP ab und beliefern Sie dann mit den enthaltenen Informationen.

Hier zur Übersicht der von SAP bislang anvisierte Veröffentlichungszeitplan für die HRSPs und Hinweise der kommenden Monate:

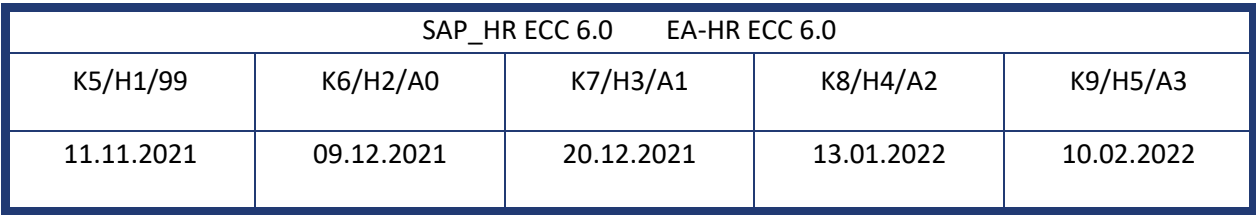

Sollten Sie gegebenenfalls Texte der hier aufgeführten Hinweise als PDF-Dateien (in einer gepackten Datei) wünschen, wenden Sie sich bitte an Ihren zuständigen Berater oder an unsere Hotline.

Für eine Gesamtsicht der Hinweise im Original (der genannten HRSPs) möchten wir Sie bitten, die entsprechenden Seiten auf dem SAP ONE Support Launchpad aufzusuchen. Bei Bedarf können wir Sie gerne beraten, um Ihnen einen performanten Zugang zu dem SAP-Hinweissystem zu verschaffen.

#### Informationen zum Aufbau der Kundeninfo

Den einzelnen Abschnitten vorangestellt finden Sie ein **Inhaltsverzeichnis** mit allen in dieser Ausgabe besprochenen Hinweisen, von dem aus Sie mit STRG + Klicken direkt zu dem Hinweis springen können.

Wir stellen Ihnen in **Abschnitt 1** zumeist alle Hinweise vor, die im aktuell veröffentlichten Support-Package (HRSP) enthalten sind.

Hinweise enthalten unterschiedlichste Informationen, die ggfs. weitergehende Aktionen von Ihnen erfordern können (z.B. Stammdatenpflege oder Rückrechnungen), oder werden seitens SAP als besonders wichtig eingestuft, oder es werden neue Funktionalitäten geliefert, die Sie kennen sollten.

In **Abschnitt 2** zeigen wir Ihnen weitere wichtige und interessante Hinweise.

Diese sind meist nicht Bestandteil des veröffentlichten HRSPs, sondern haben als "Zusatzinfo" beratenden Charakter und können nach Veröffentlichung der letzten Kundeninfo von SAP herausgegeben worden sein. Auch Hinweise aus anderen Modulen (z.B. zu Sonderthemen oder aus dem internationalen Teil PY-XX, wenn diese für HR und PY D relevant sind), werden hier aufgeführt. Hinweise, die noch (evtl. vorläufig) ohne Zuordnung zu einem HRSP herausgegeben werden, sind hier gelistet.

Es kann sich also auch hier um sehr wichtige Hinweise handeln, die ggfs. dringend einzuspielen sind.

In **Abschnitt 3** (Hinweise Öfftl. Dienst) führen wir Hinweise den öffentlichen Dienst betreffend auf. Diese sind zumeist nur für Kunden mit Merkmalen der ÖD-Abrechnung relevant.

In **Abschnitt 4** (Aktuelle Dateien) führen wir die aktuellen Dateien zu verschiedenen Bereichen auf, die wir zur Einspielung empfehlen.

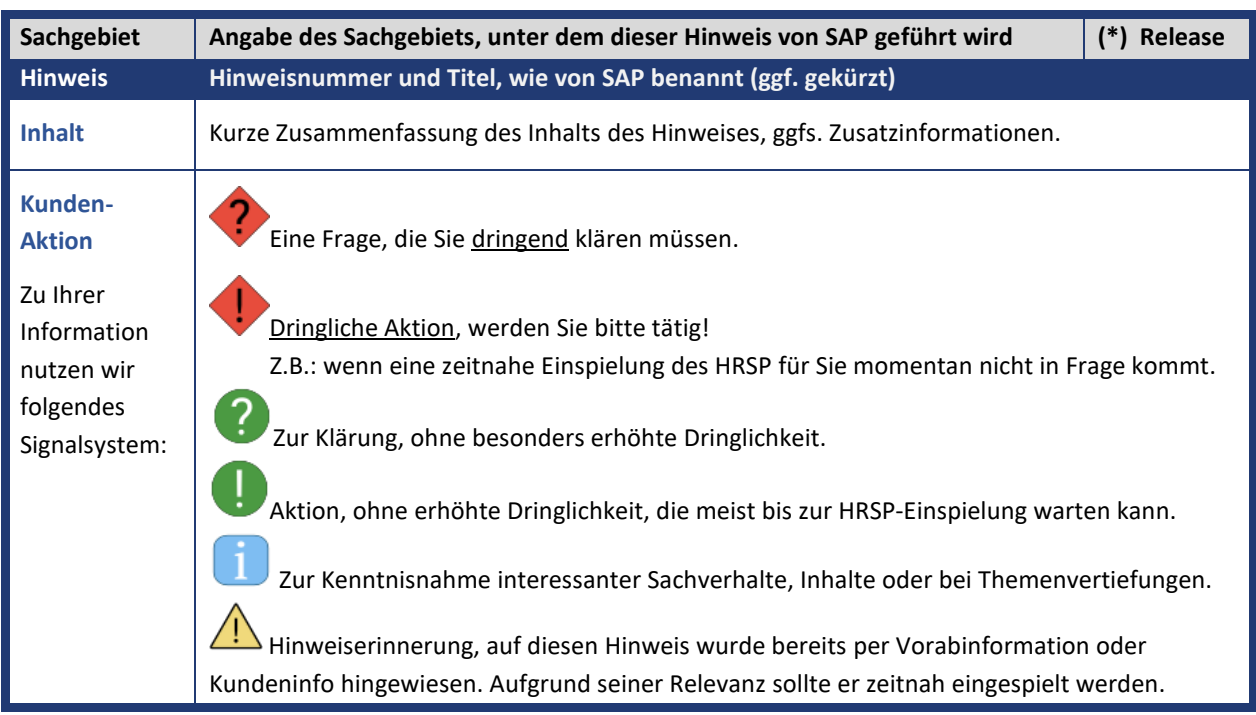

Die folgende Graphik soll veranschaulichen, wie unsere Kundeninfo aufgebaut ist:

#### (\*) **Hinweisversion und HRSP-Zugehörigkeit/Release**

Die meisten Hinweise gelten für alle Releases. Sollte dies einmal nicht der Fall sein, werden nur die entsprechenden Releases aufgeführt. Stehen dort andere Angaben, wie "**Info**/**ohne SP**/**HRSP"**, handelt es sich dabei um einen Hinweis, der zwar nicht dem aktuell ausgelieferten HRSP angehört (v.a. in Kapitel 2), aber trotzdem für Sie wichtig sein kann.

# **Inhaltsverzeichnis**

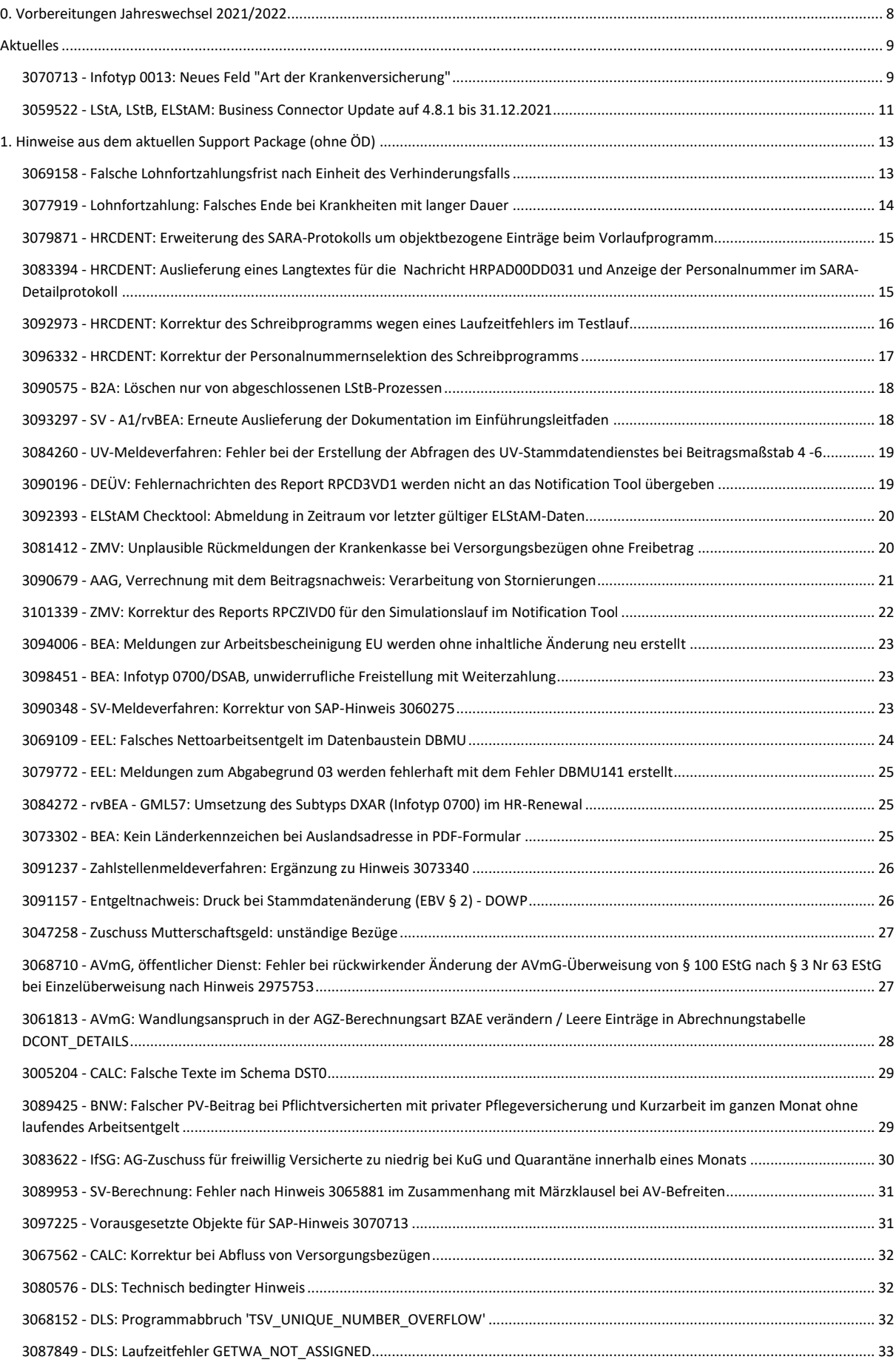

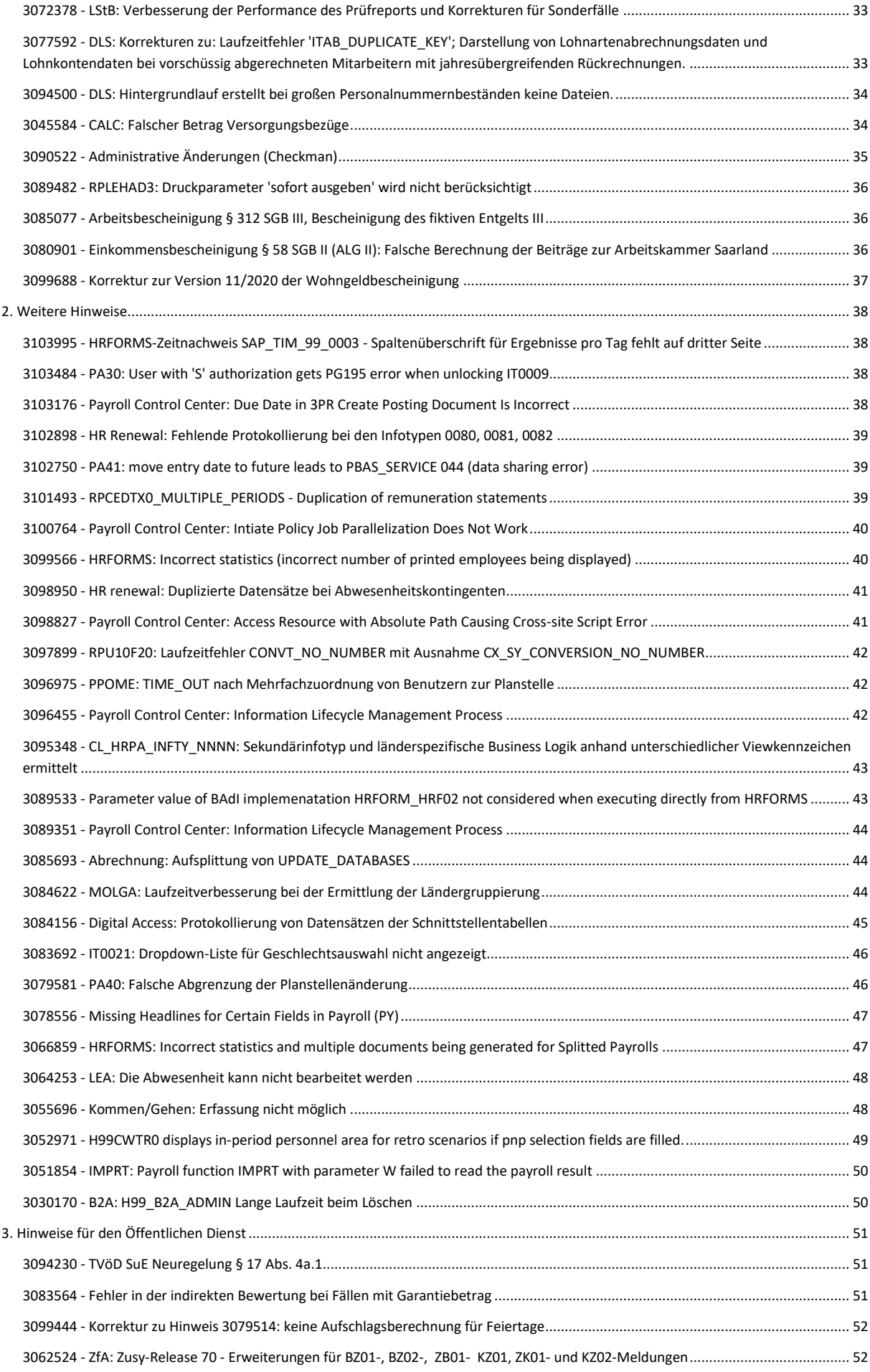

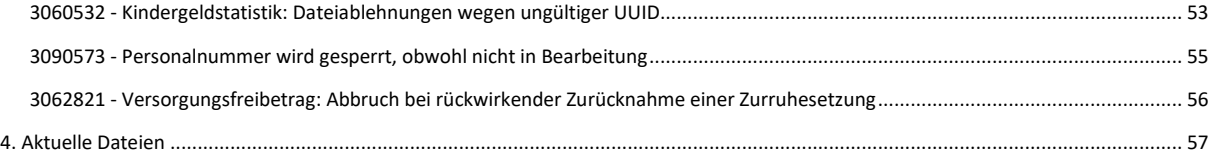

## **0. Vorbereitungen Jahreswechsel 2021/2022**

#### **Vorbereitung Jahreswechsel 2021/2022**

#### **Abresa Information Stand 12.10.2021**

An dieser Stelle informieren wir Sie über relevante Informationen/Hinweise, welche in Hinsicht auf den anstehenden Jahreswechsel zu berücksichtigen sind und zeitnah von Ihnen bereits jetzt angegangen werden sollten, um die Jahreswechsel-Tätigkeiten zu entzerren.

Zu den weiteren Inhalten des Jahreswechsels werden wir Sie gesondert informieren. Auch können dem Hinweis "3099495 - Vorankündigung Jahreswechsel 2021/2022 Deutschland" die geplanten Änderungen entnommen werden.

#### **Betriebsrentenstärkungsgesetz (BRSG)**

#### **Abresa Information Stand 07.09.2021**

Mit dem Gesetz zur Stärkung der betrieblichen Altersversorgung und zur Änderung anderer Gesetze, dem Betriebsrentenstärkungsgesetz (BRSG) vom 17. August 2017, wurde ein verpflichtender Arbeitgeberzuschuss auf die Entgeltumwandlung eingeführt.

Das BRSG findet bereits für neu abgeschlossene Entgeltumwandlungen seit dem 01.01.2019 Anwendung. Dies bedeutet, dass der Arbeitgeber 15 Prozent des umgewandelten Entgelts als Zuschuss zahlt, sofern Sozialversicherungsbeiträge durch die Umwandlung eingespart werden.

#### **Für bestehende Verträge der Entgeltumwandlung mit Beginn vor dem 01.01.2019 wird das BRSG ab dem 01.01.2022 verpflichtend.**

Prüfen Sie zunächst, ob das BRSG aufgrund tarifvertraglicher oder anderer bAV-Regelungen ausgeschlossen werden kann, da der Arbeitgeber bereits einen vergleichbaren Zuschuss zu den Arbeitnehmerbeiträgen leistet.

Ist dies nicht der Fall, gehen Sie bitte zeitnah auf ihren HCM-Berater zu, um das weitere Vorgehen zu besprechen. Für alle aktuell verwendeten Vertragsmodelle bzw. Bausteine mit Entgeltumwandlungen im Infotyp 0699 "Altersvermögensgesetz D" sind Bausteine zu customizen, mit welchen der AG-Zuschuss im Rahmen des BRSG automatisch berechnet wird. Hierzu gibt es mehrere Customizing-Möglichkeiten, wie der Zuschuss berechnet werden soll.

Der Hinweis "2763286 - AVmG: FAQ - BRSG Verpflichtender Arbeitgeberzuschuss" beantwortet bereits viele Fragen zu dem Thema ersetzt jedoch nicht den gemeinsamen Austausch mit ihrem HCM-Berater.

**Wichtige Informationen zum Ablauf verschiedener SEPA- Einreicherformate**

Ab dem 1. Dezember2021 ab 00:01 Uhr werden diverse Schemaversionen nicht mehr unterstützt.

Für nähere Informationen beachten Sie bitte folgende Seite:

<https://www.ebics.de/de/datenformate>

und den Hinweis 2795667

<https://launchpad.support.sap.com/#/notes/2795667>

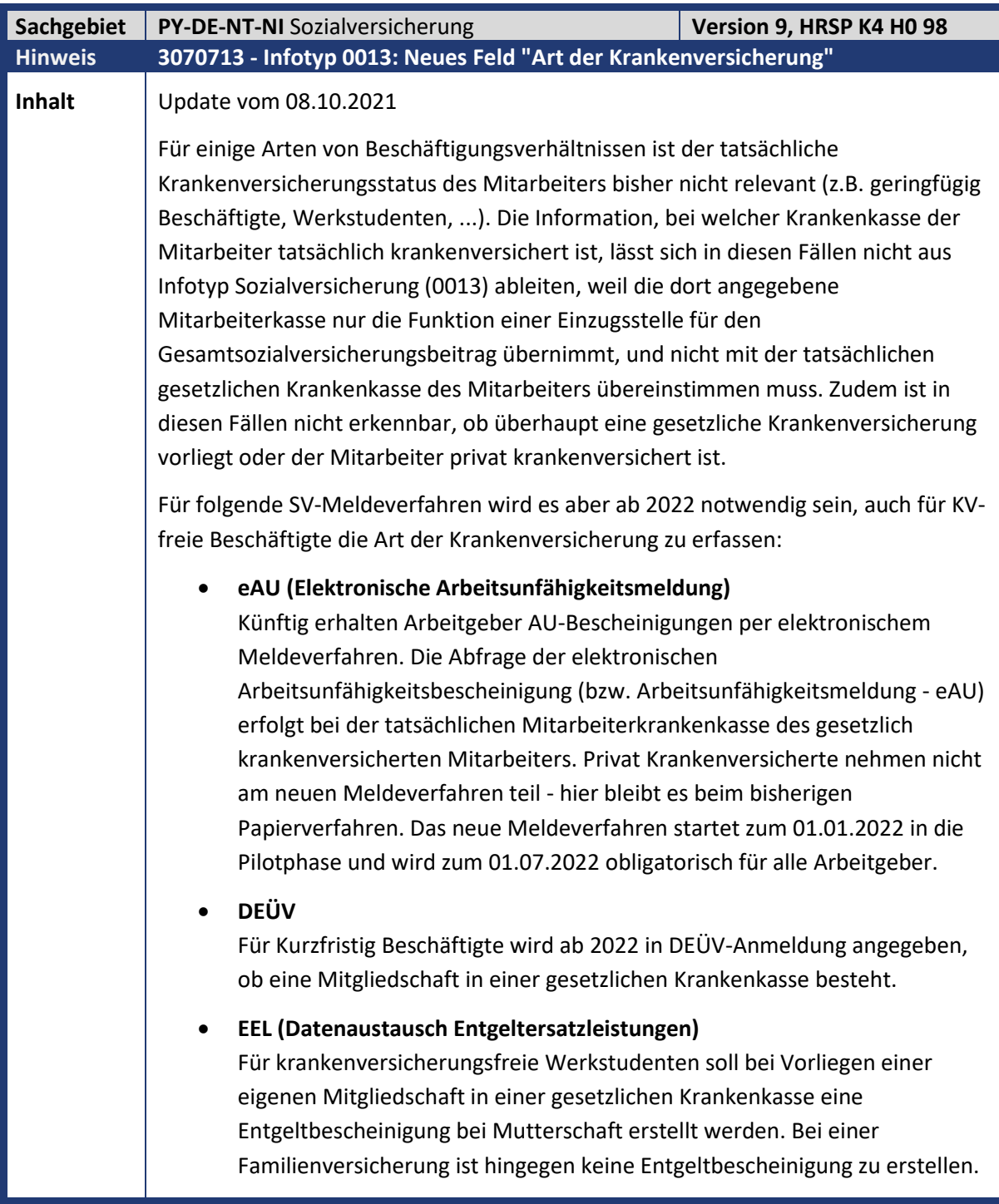

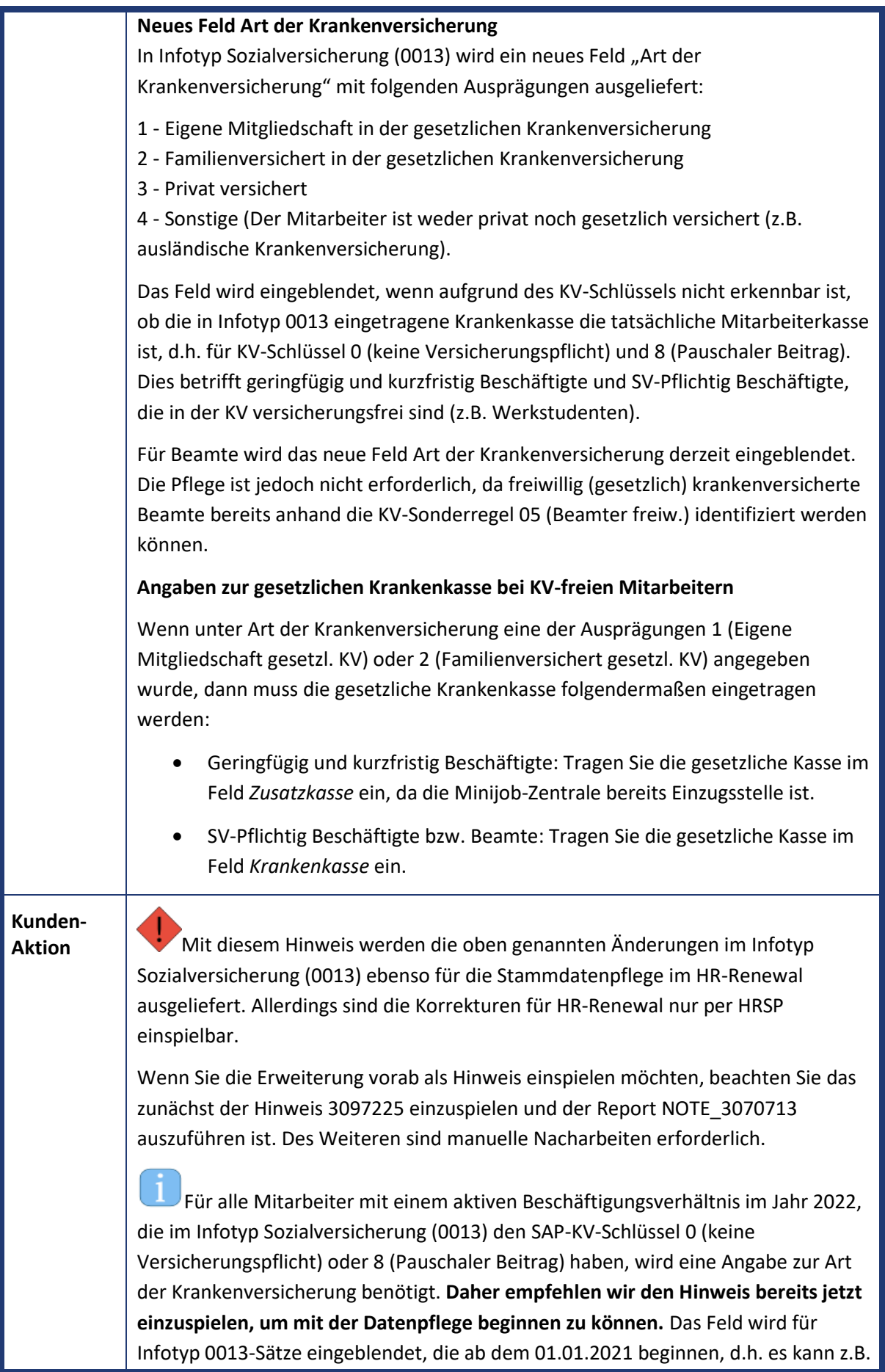

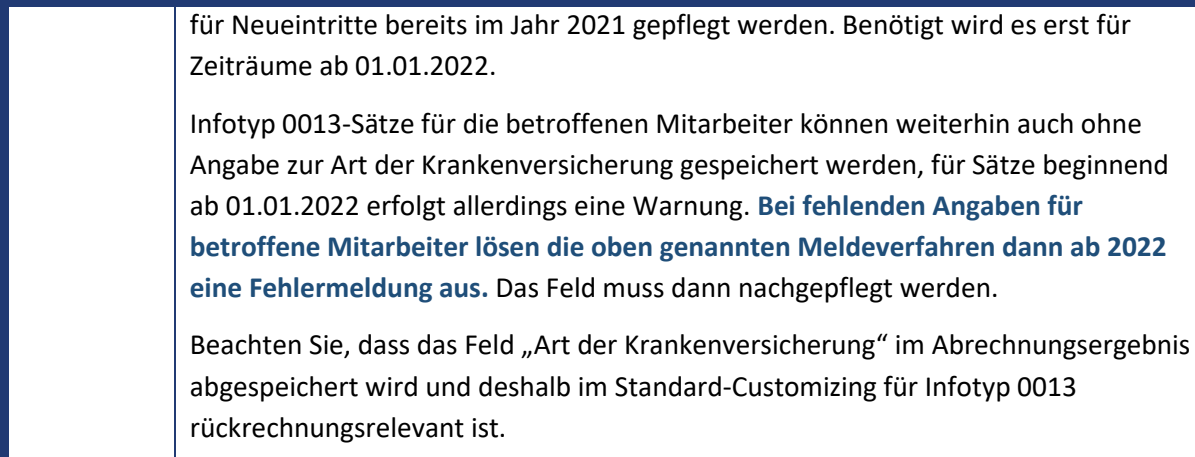

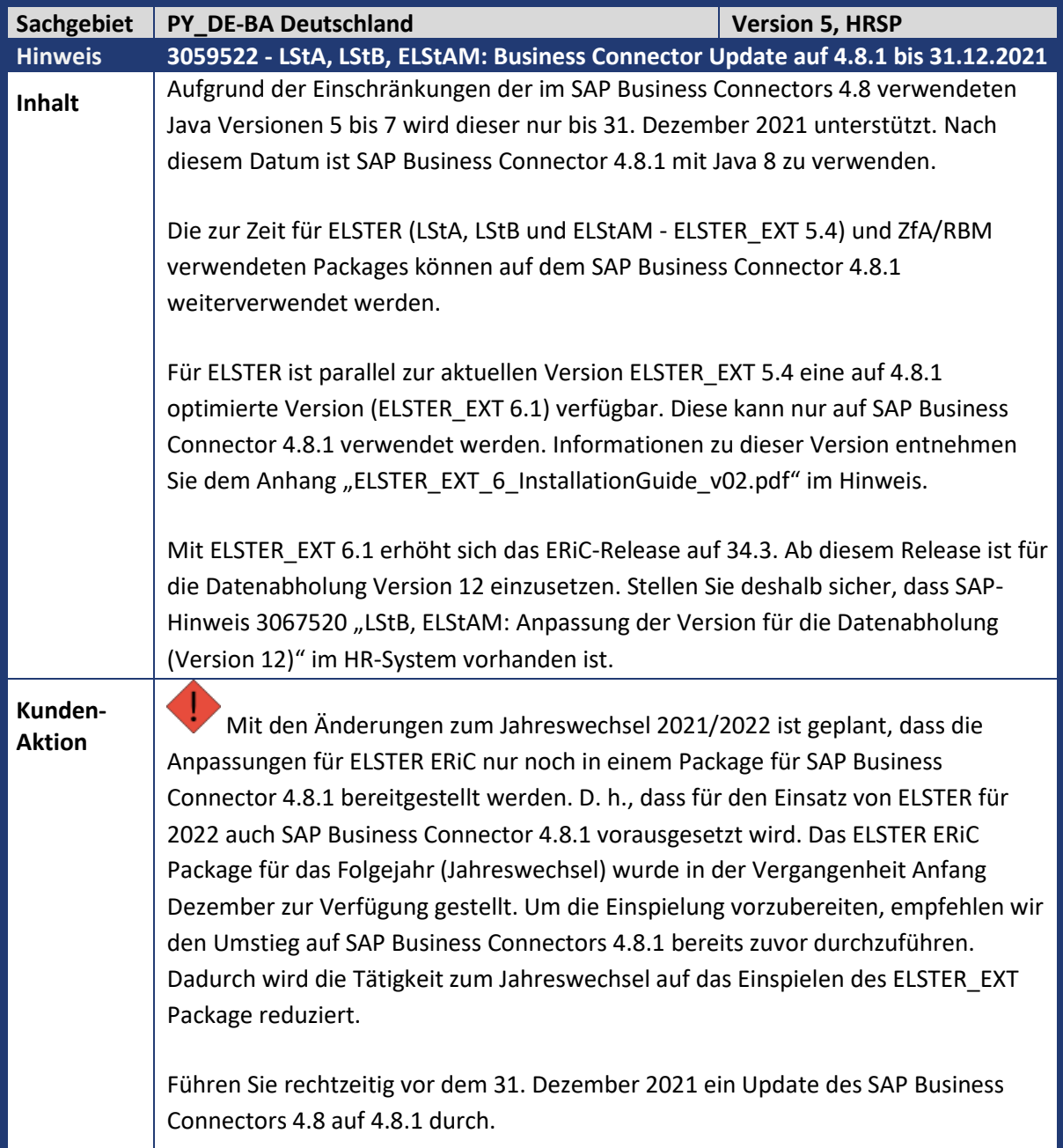

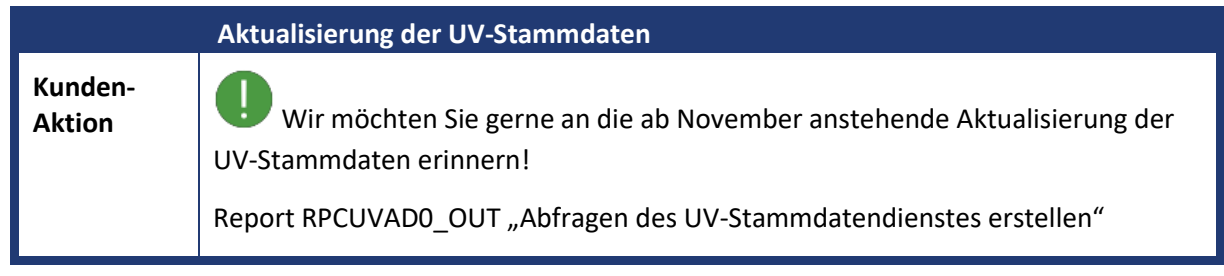

# **1. Hinweise aus dem aktuellen Support Package (ohne ÖD)**

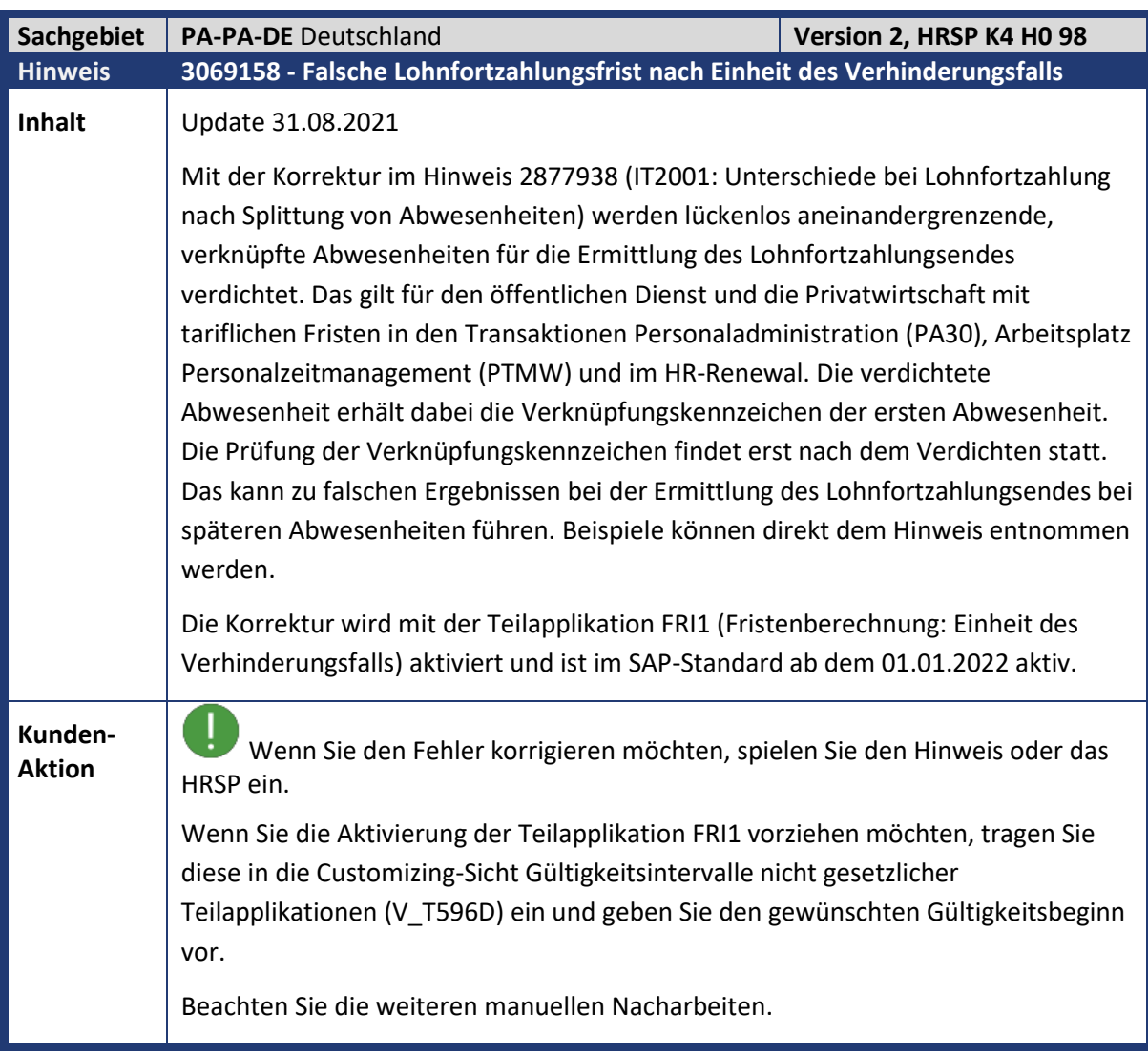

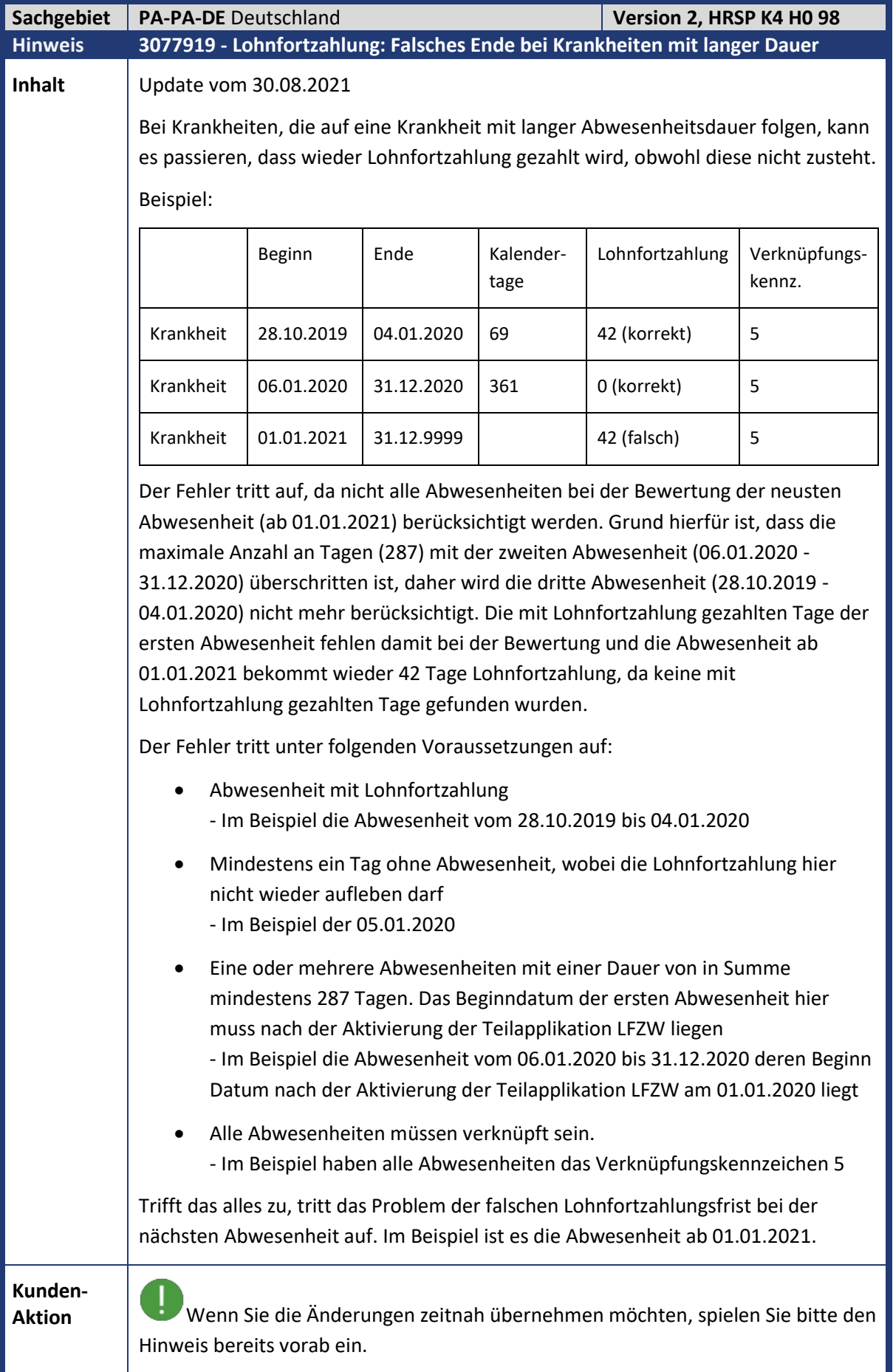

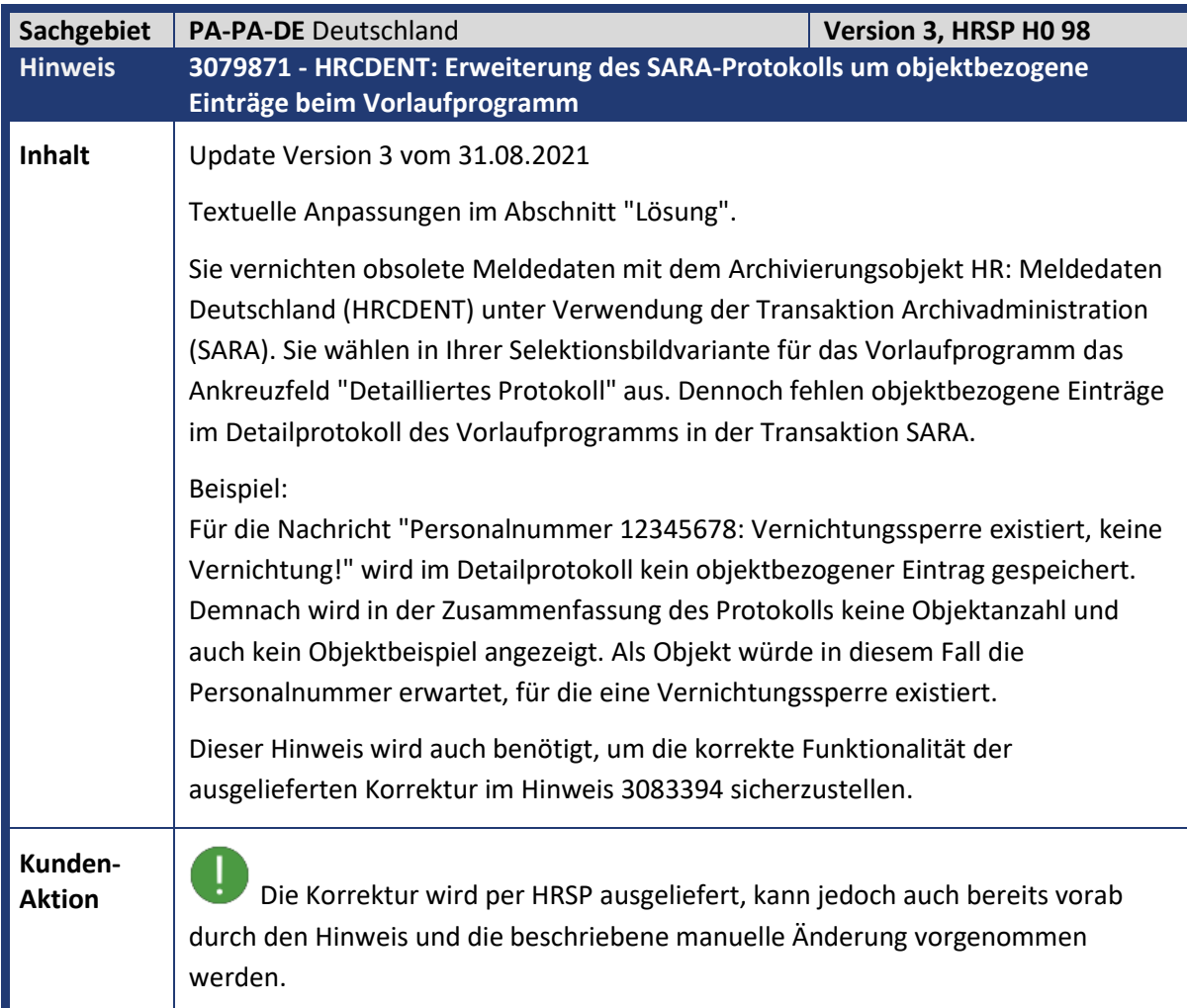

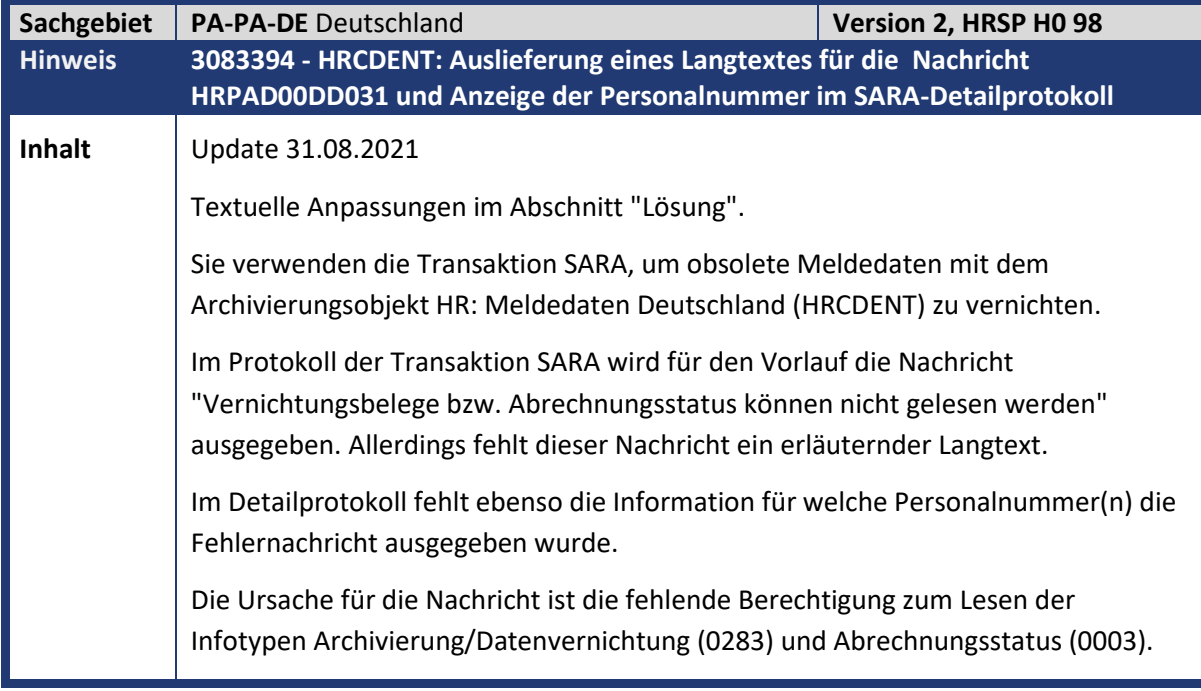

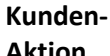

**Aktion** Implementieren Sie dafür die angefügte Korrekturanleitung oder spielen Sie das angegebene HRSP ein.

Spielen Sie auch den Hinweis 3079871 ein, damit die Anzeige der Personalnummer in der Spalte "Objekt" korrekt funktioniert.

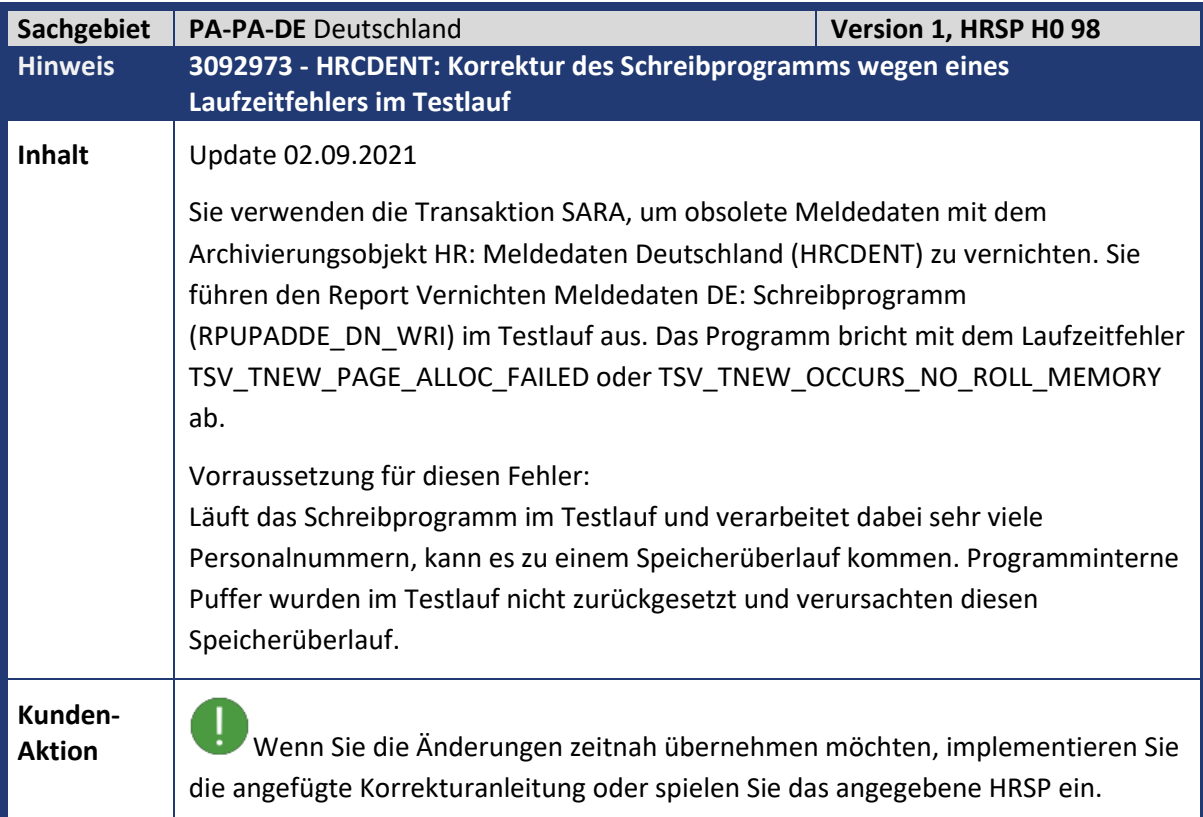

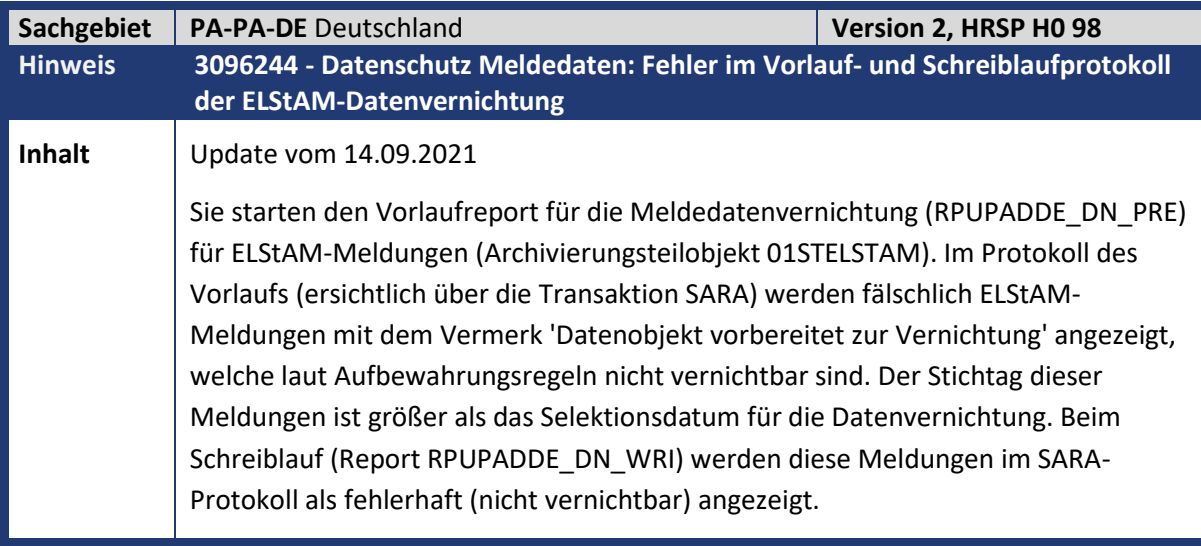

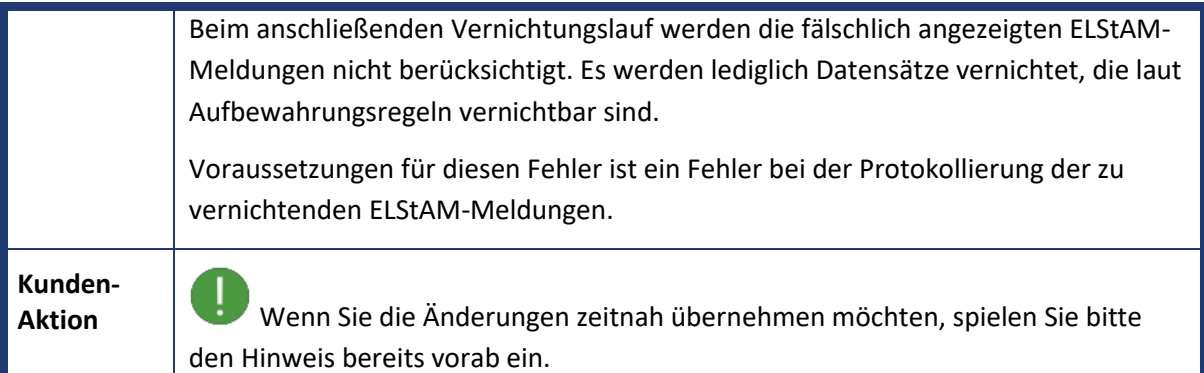

I

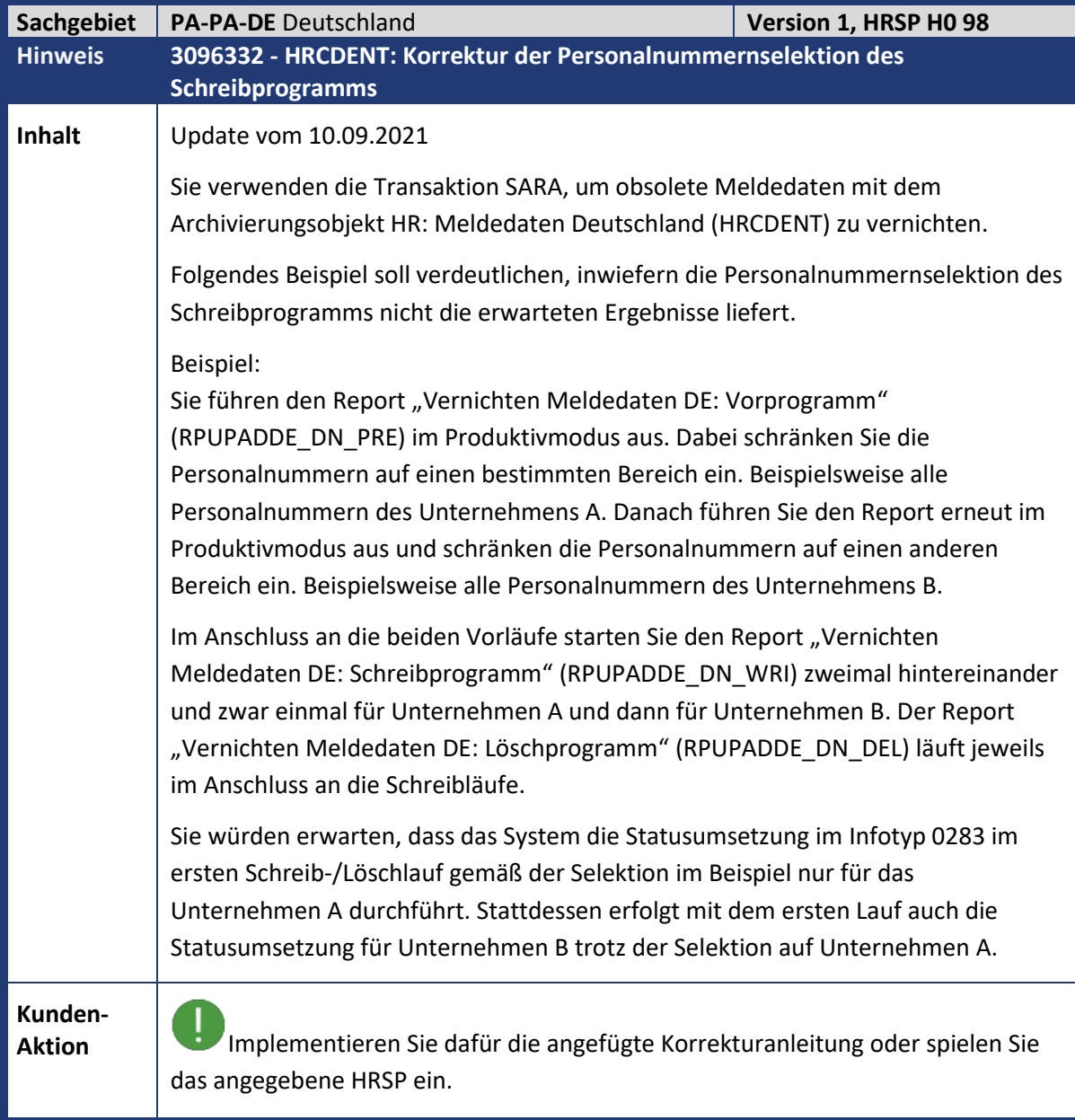

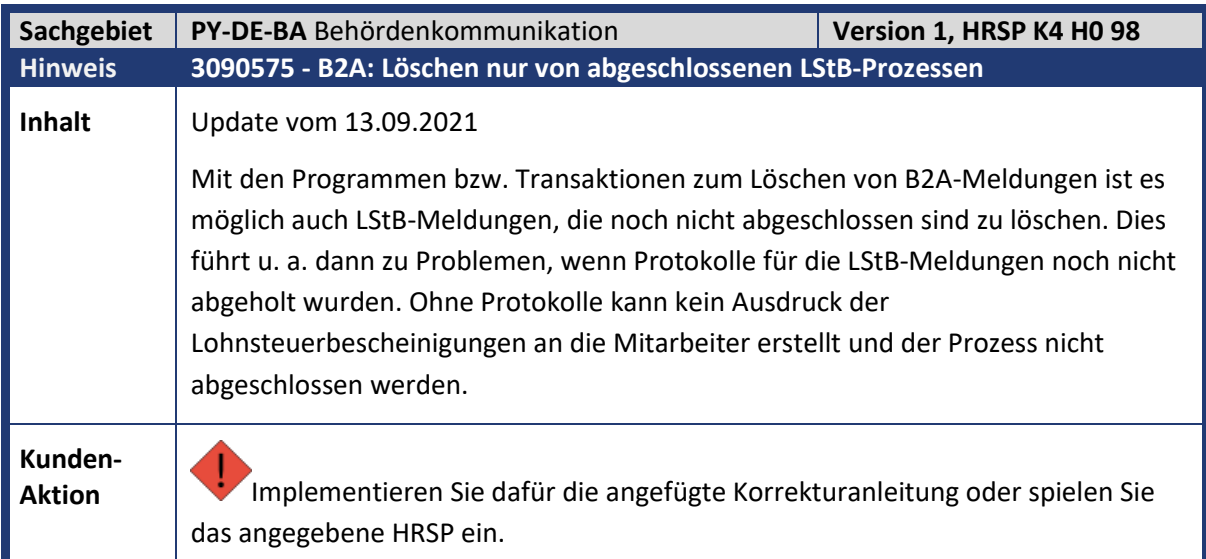

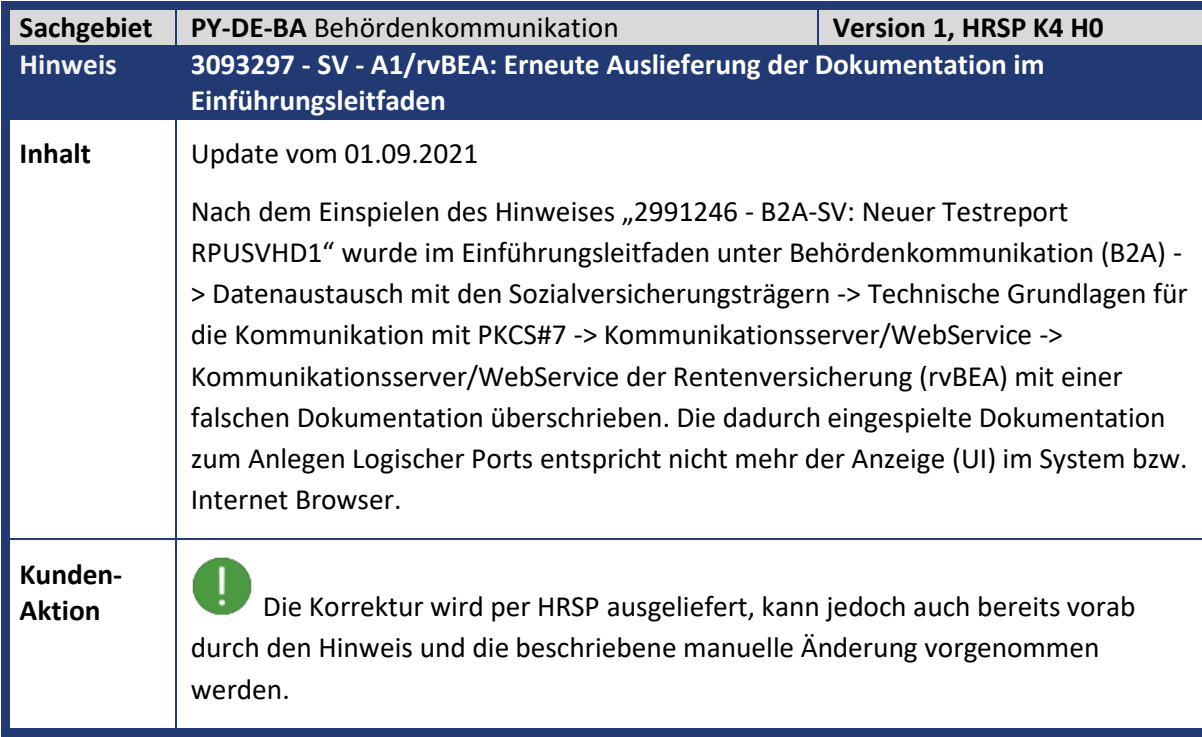

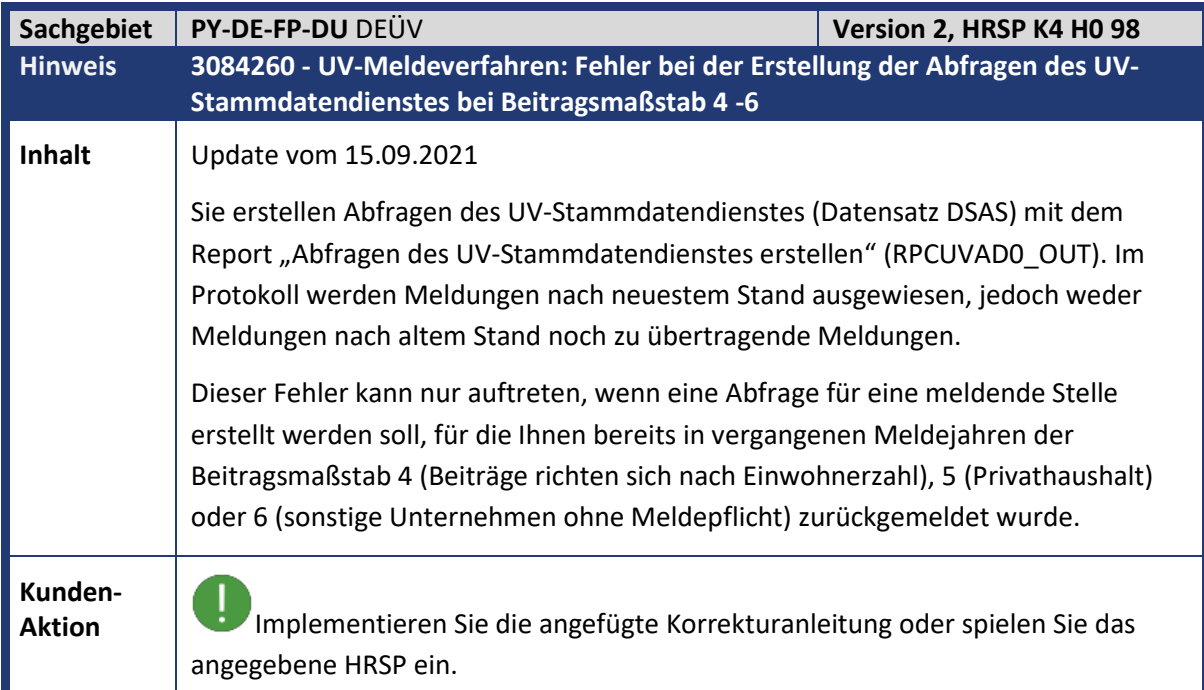

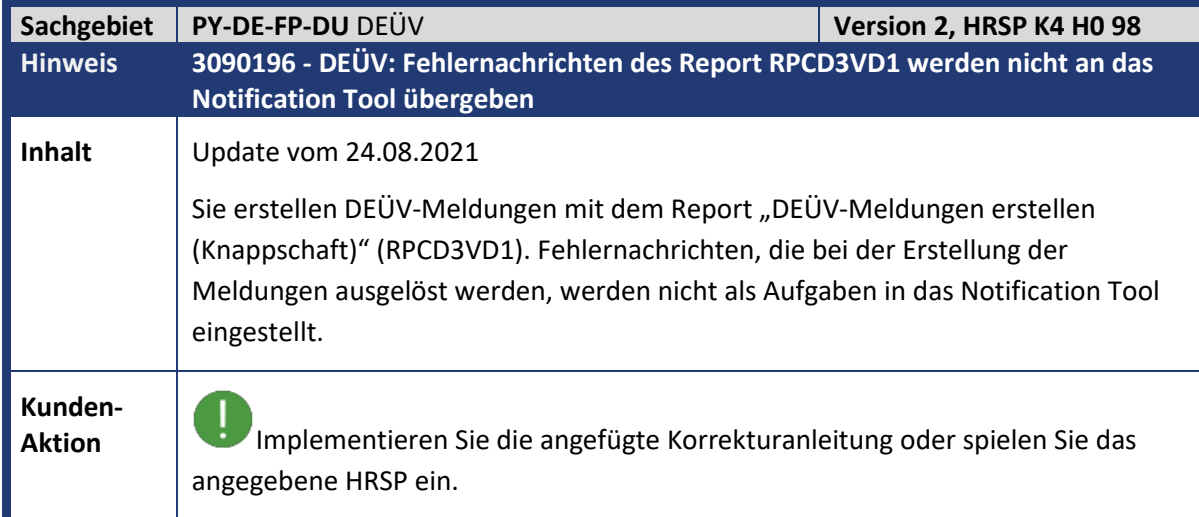

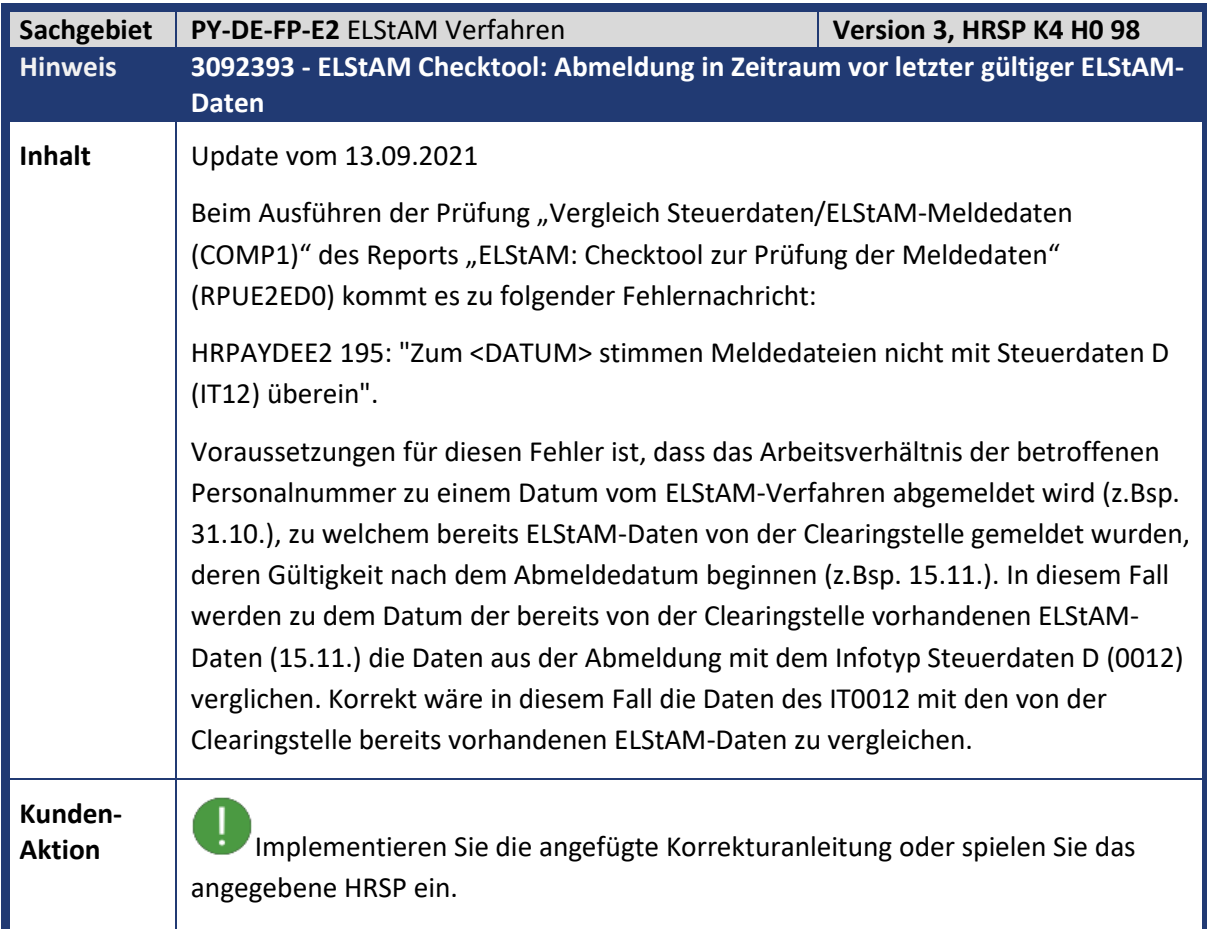

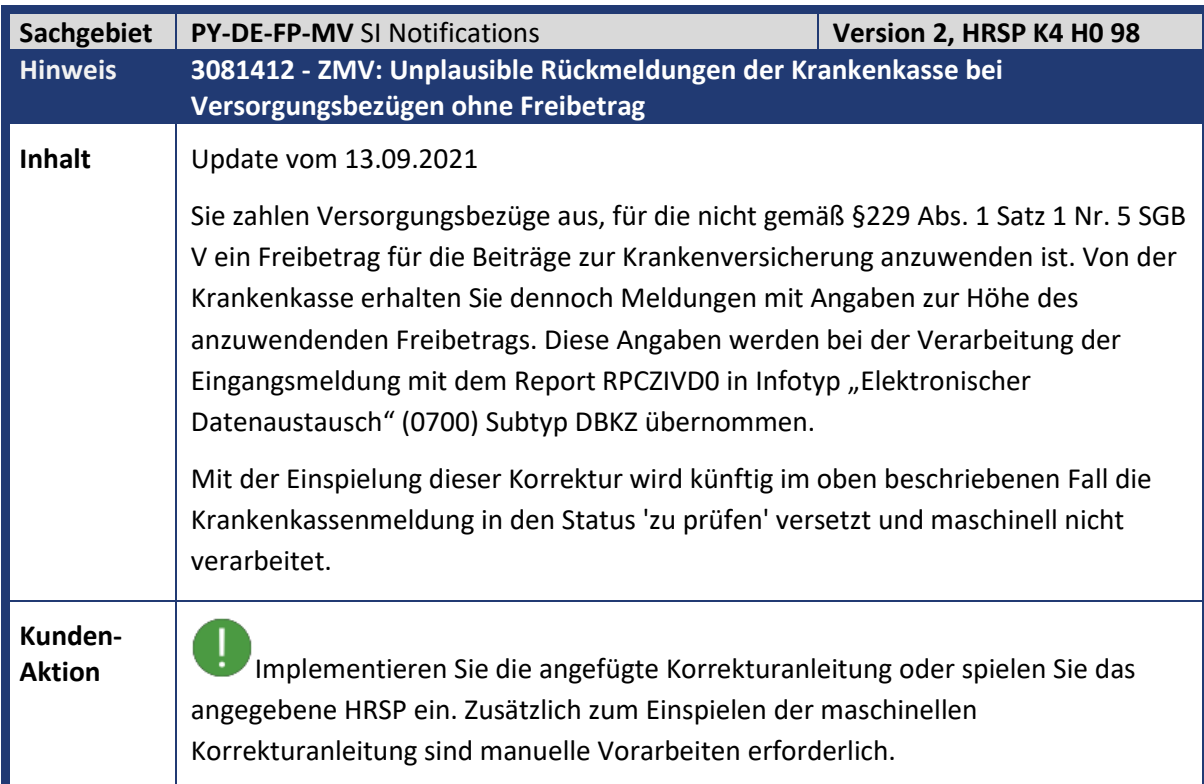

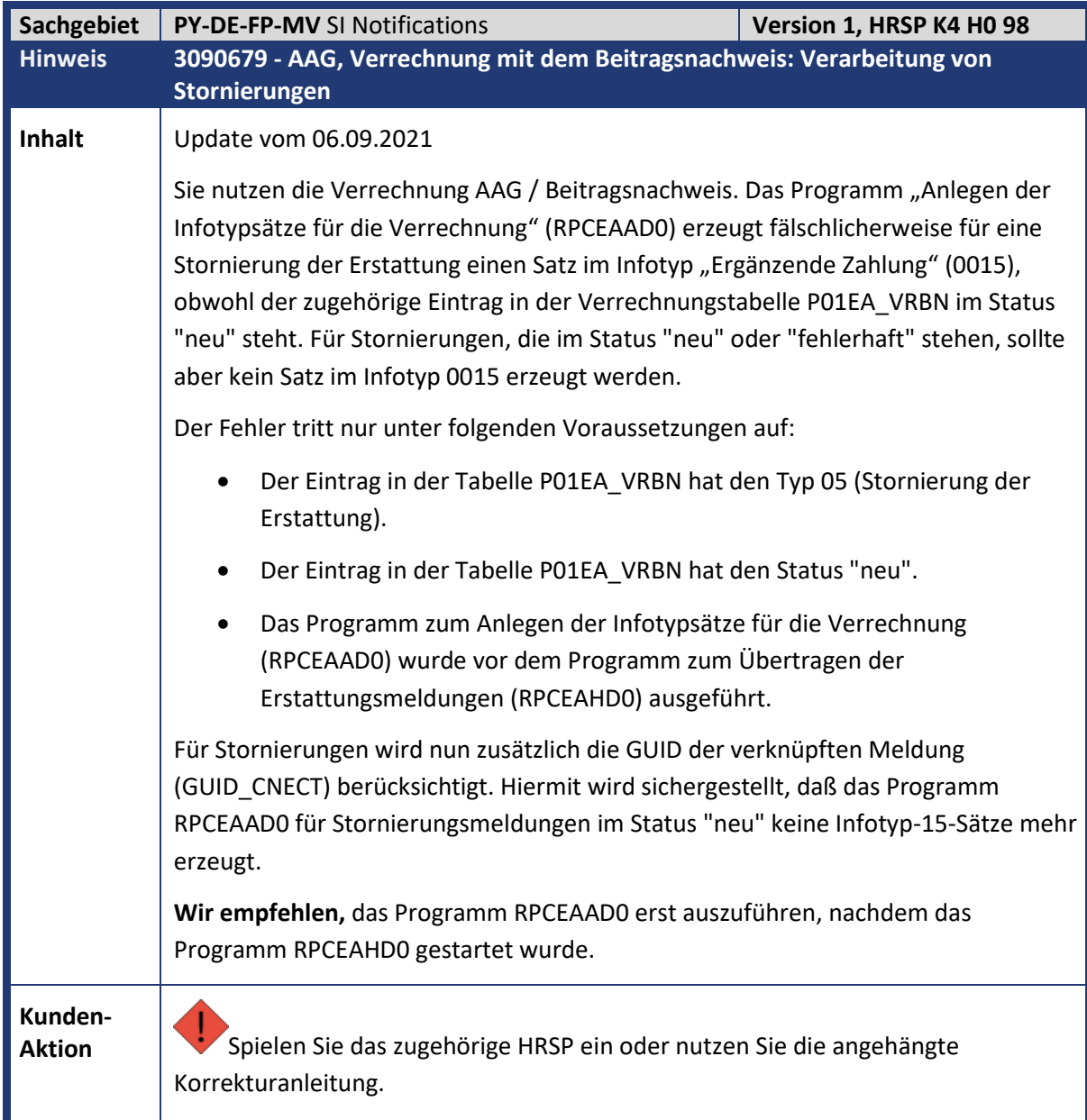

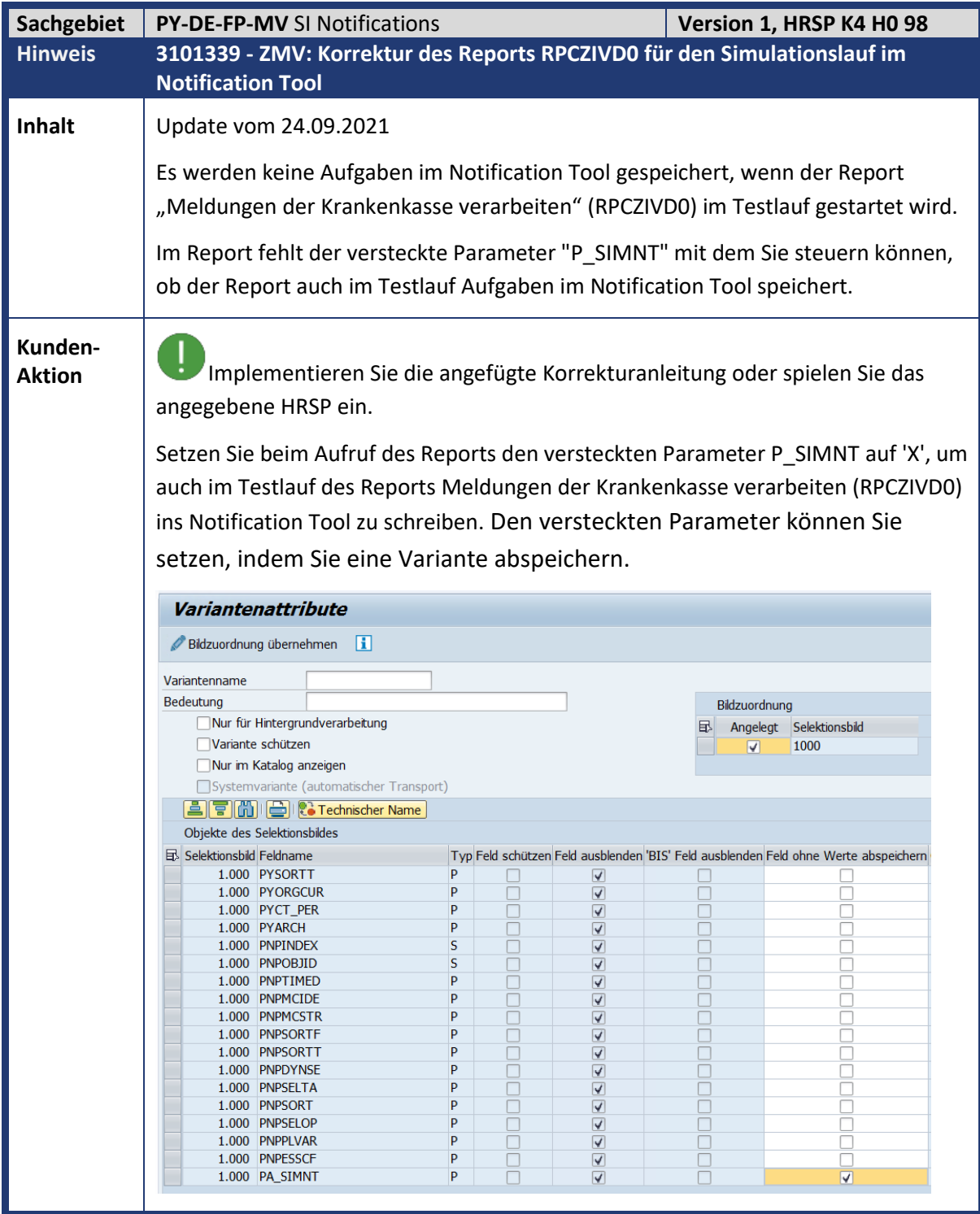

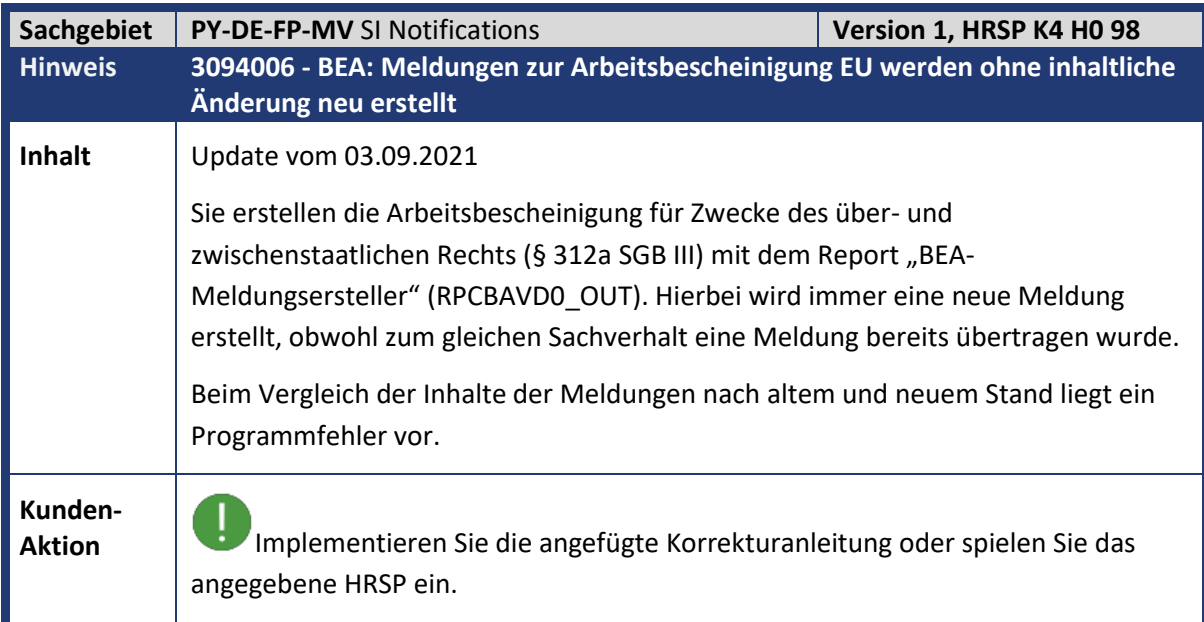

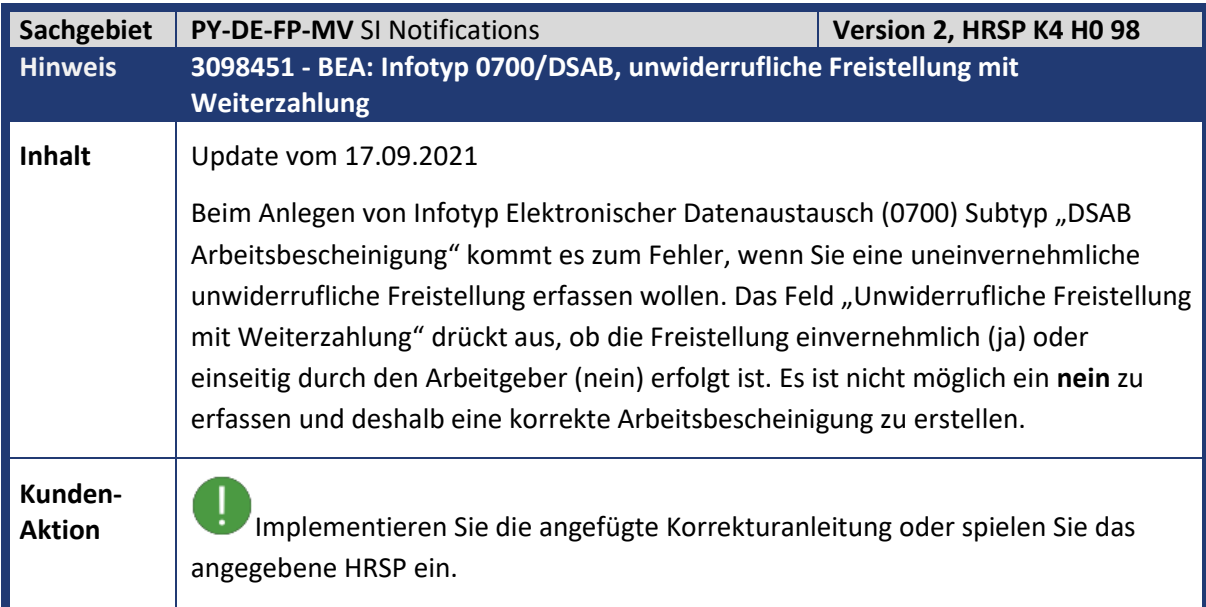

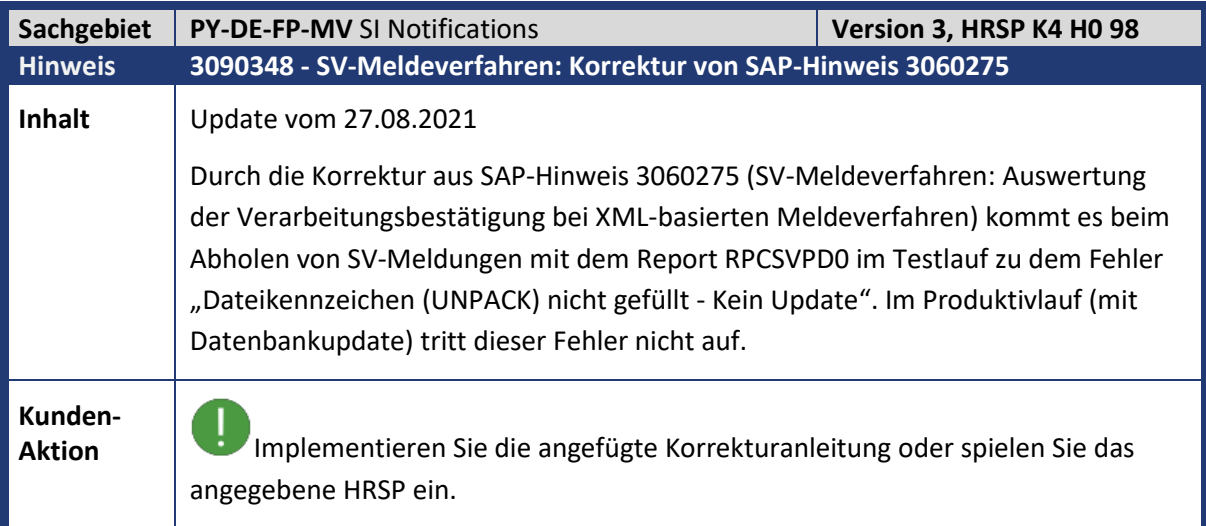

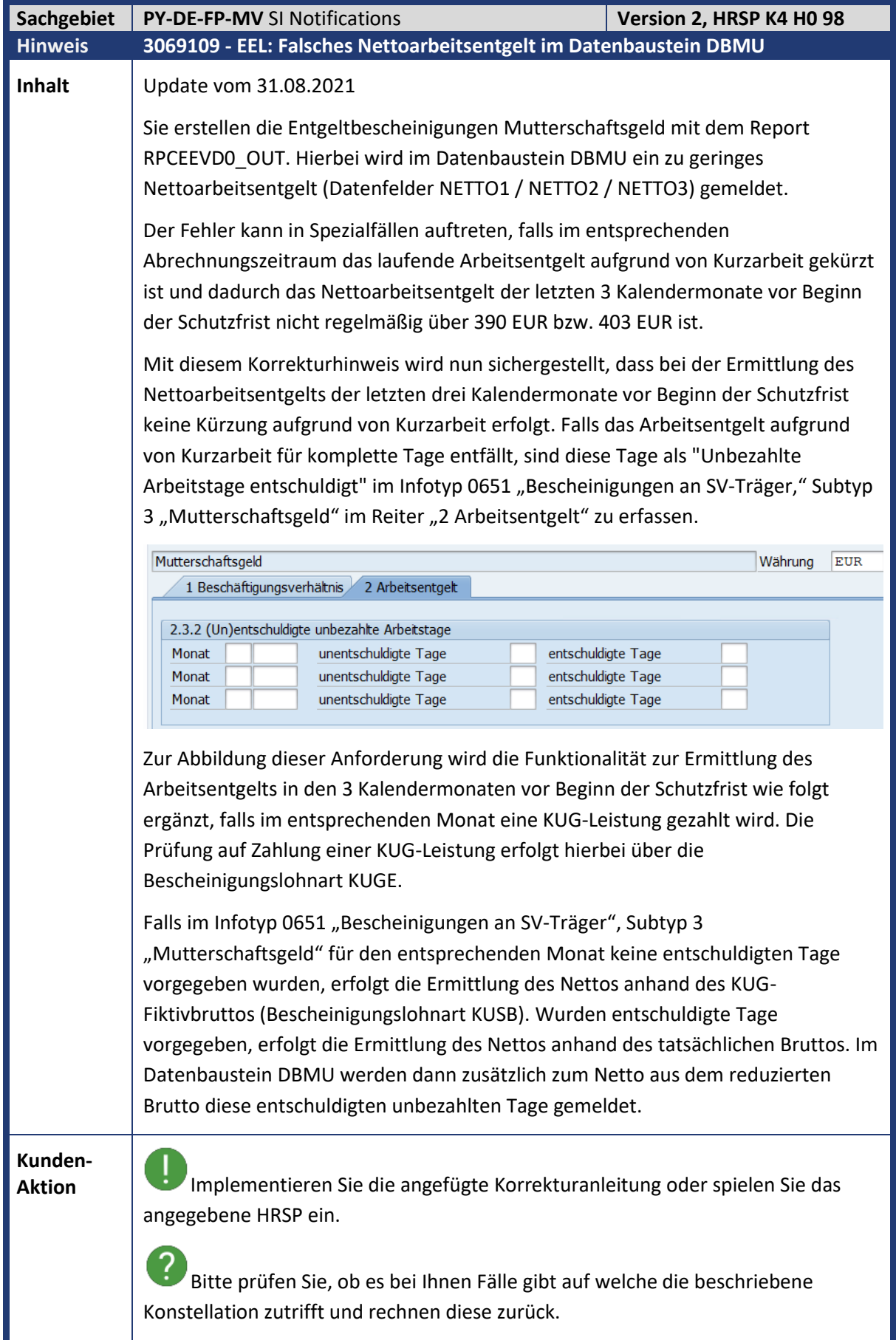

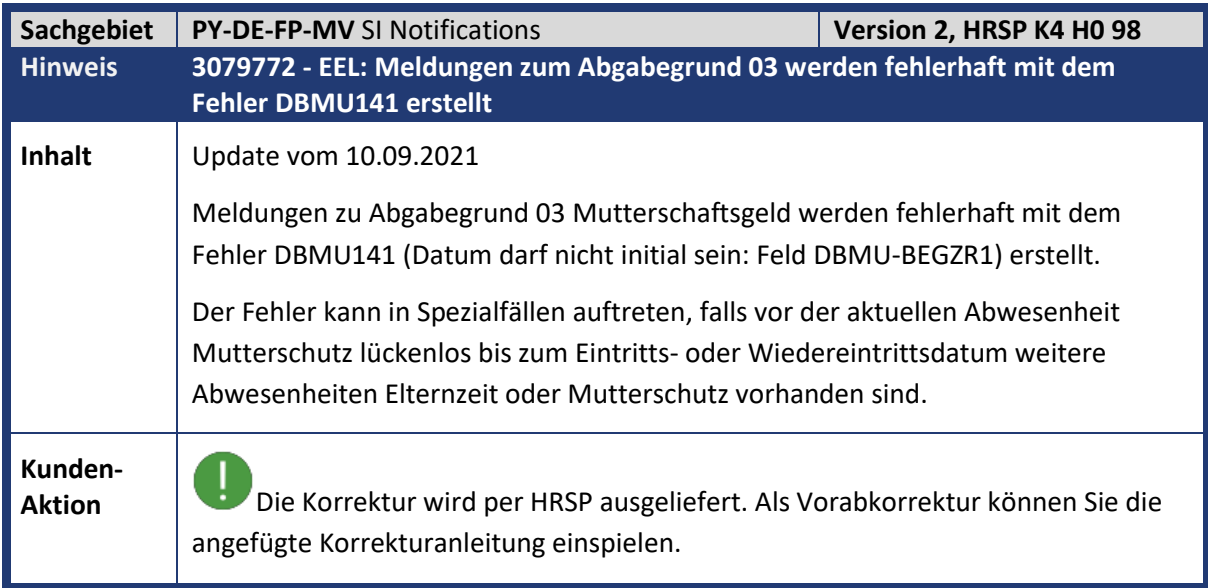

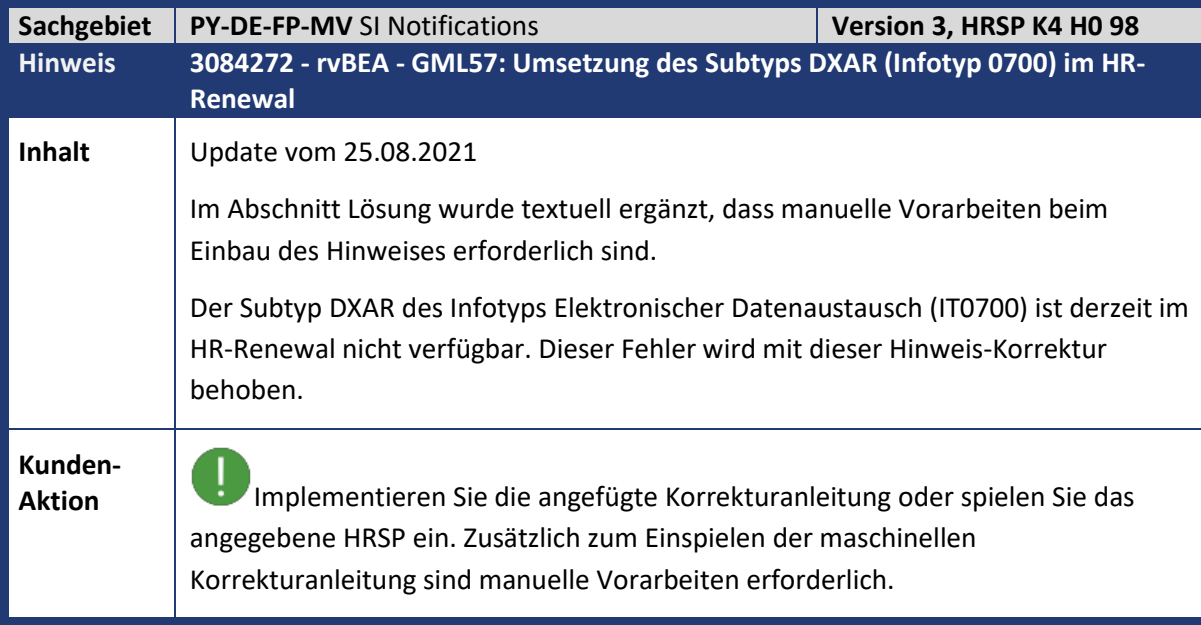

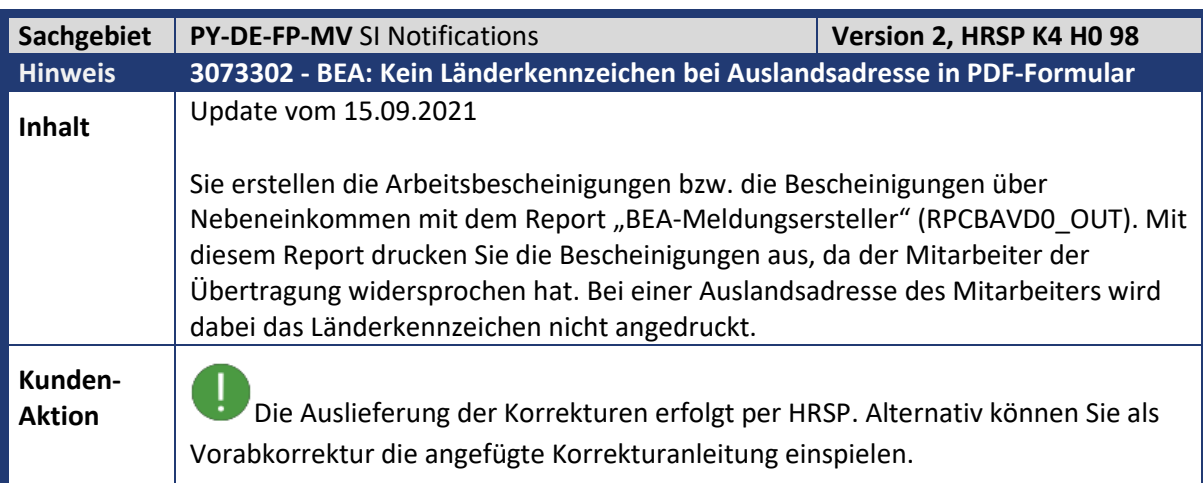

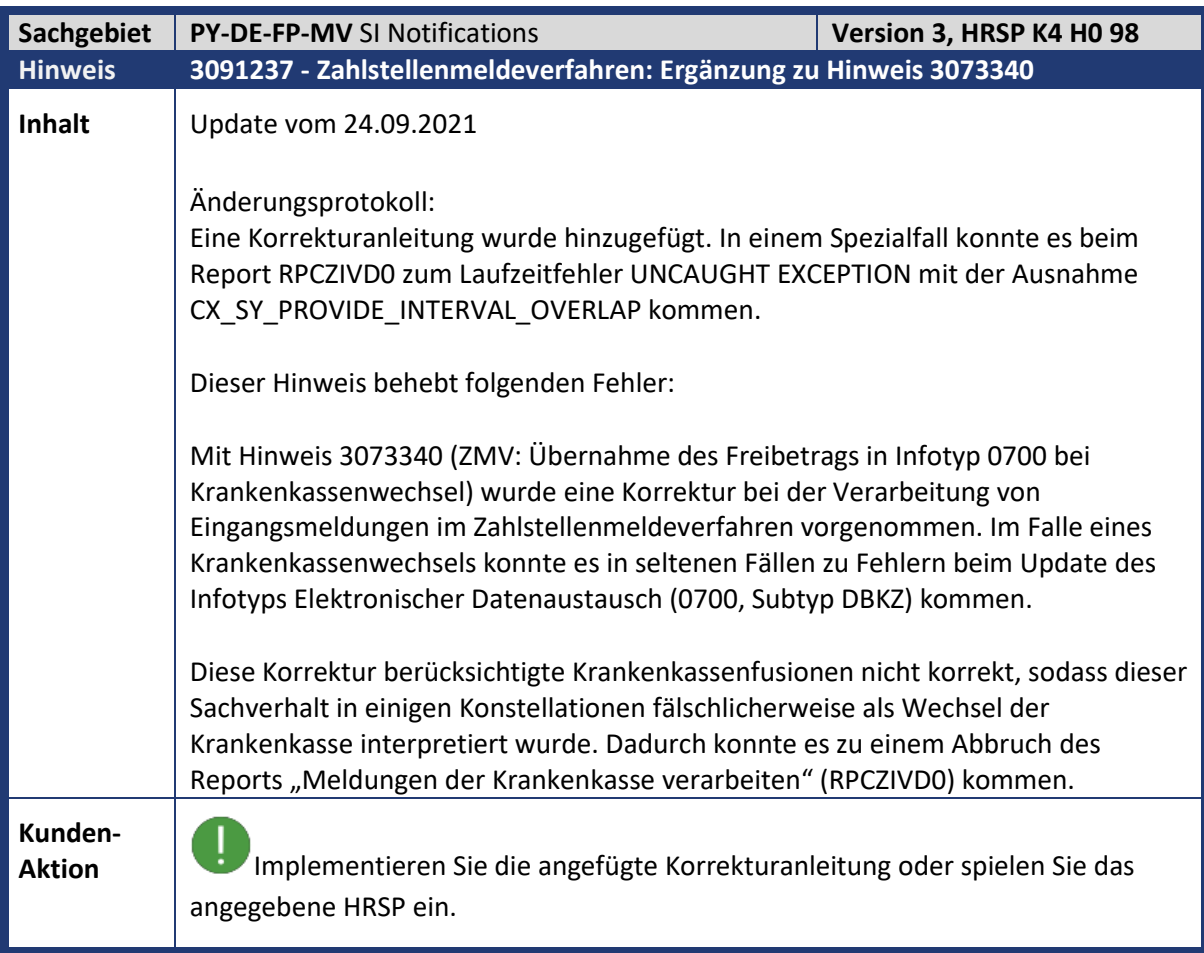

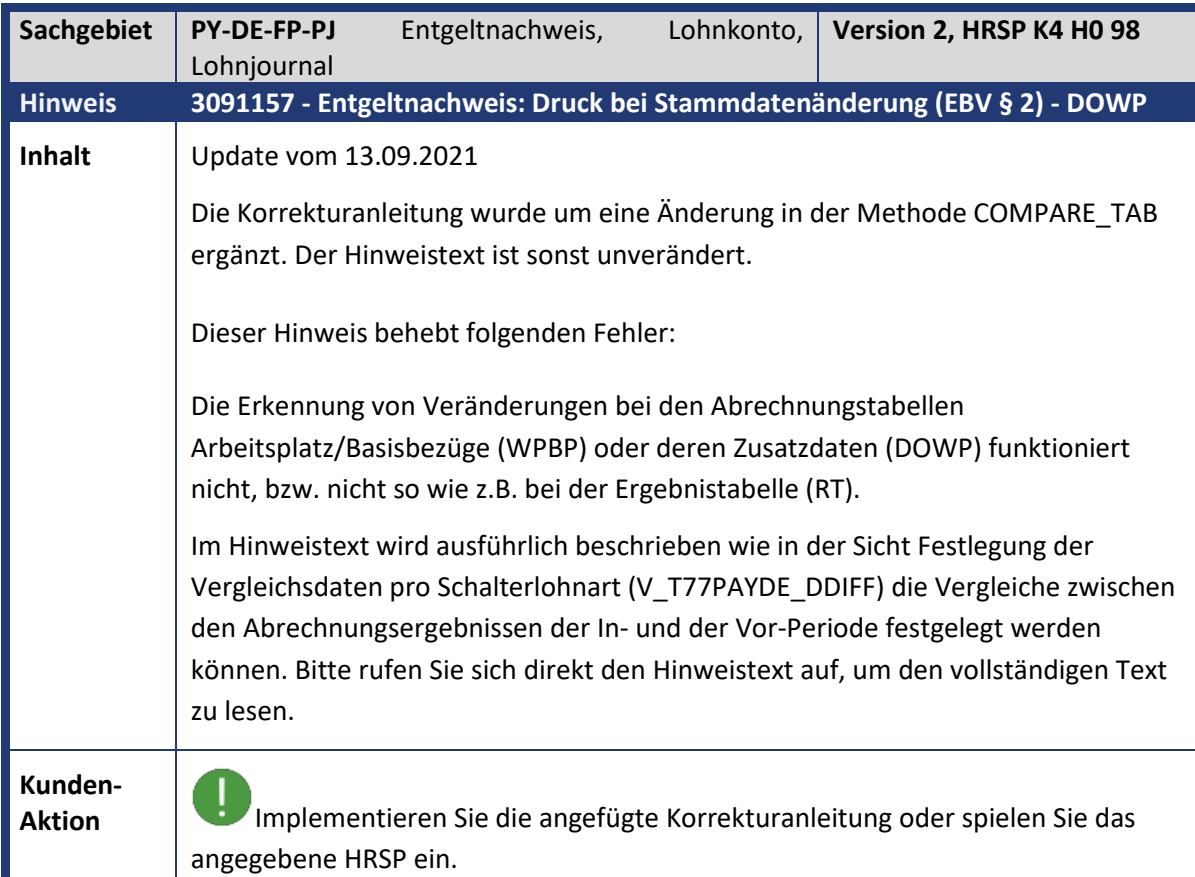

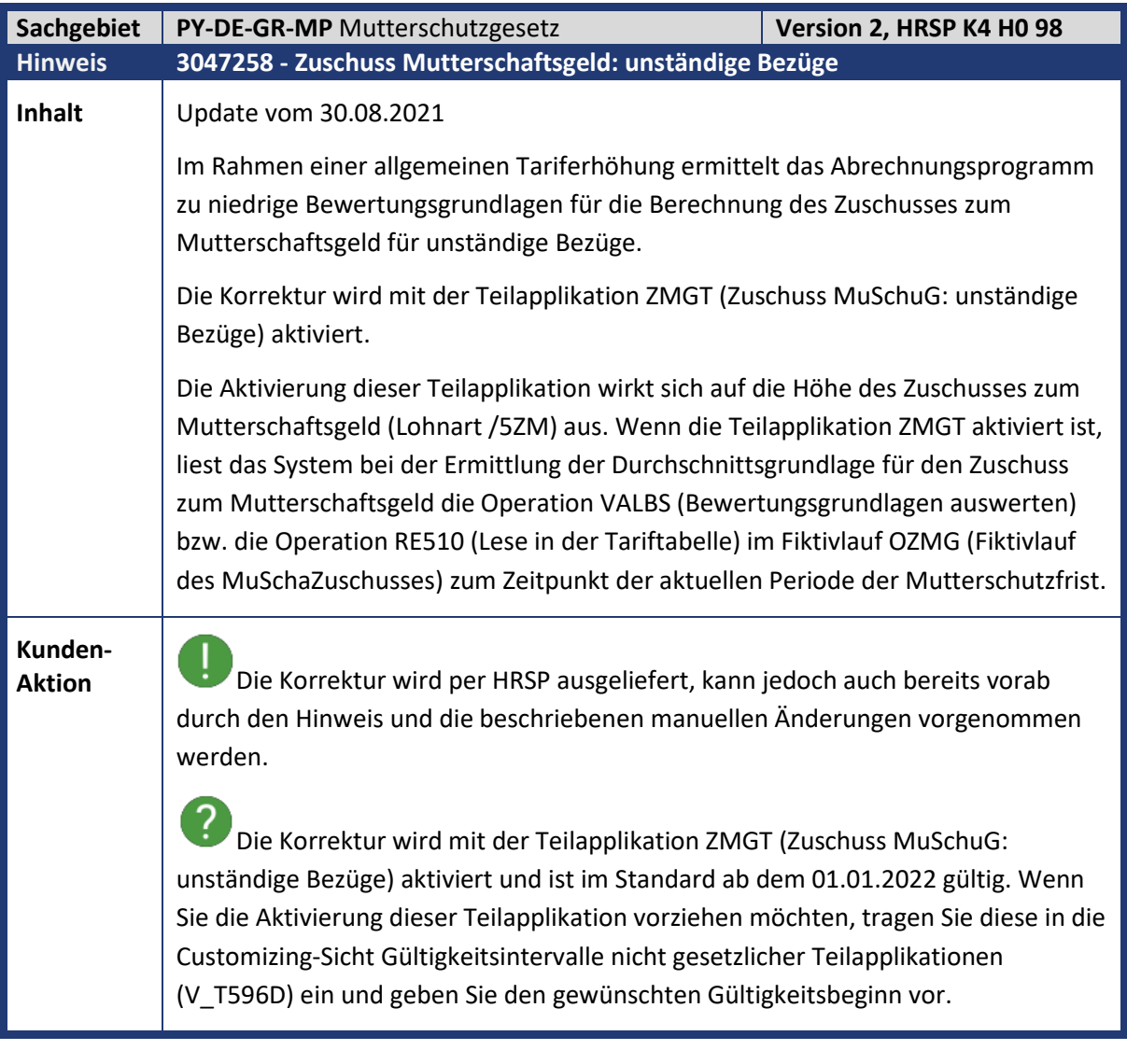

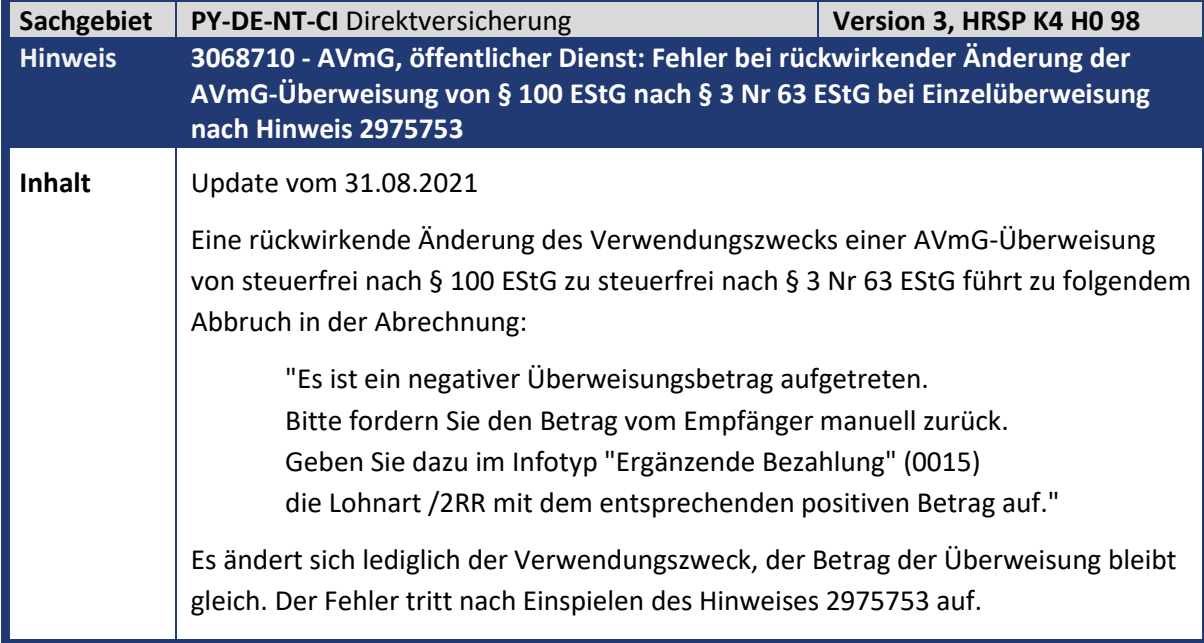

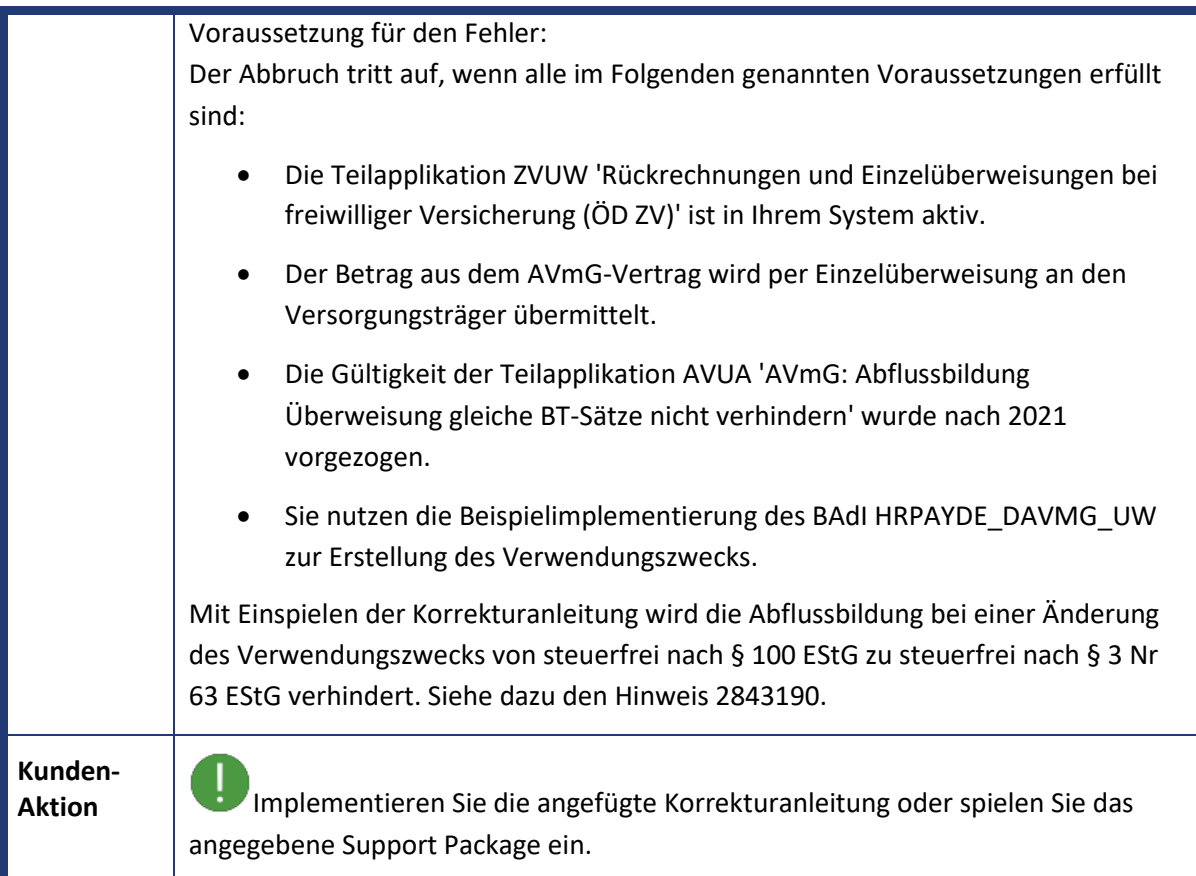

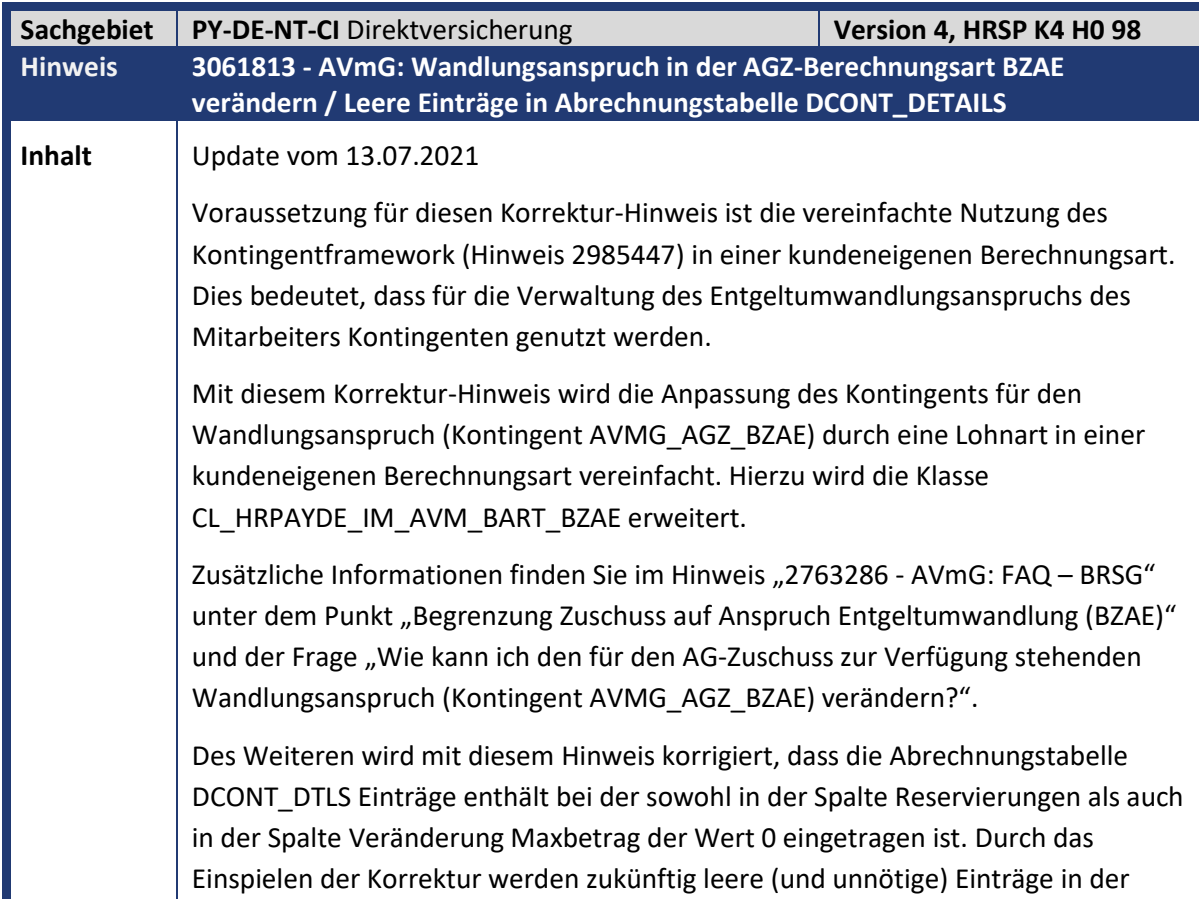

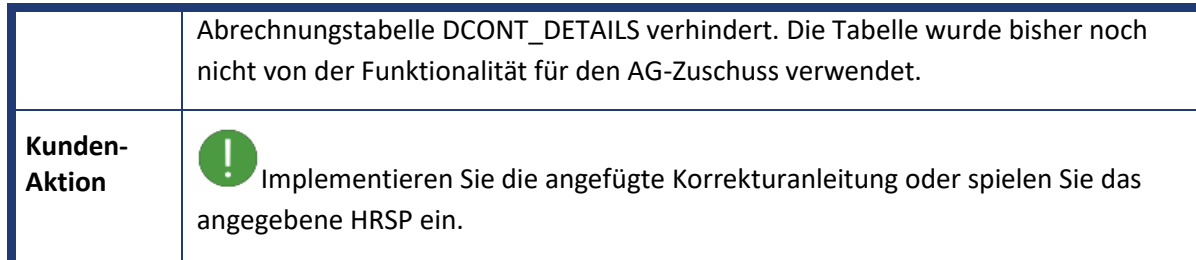

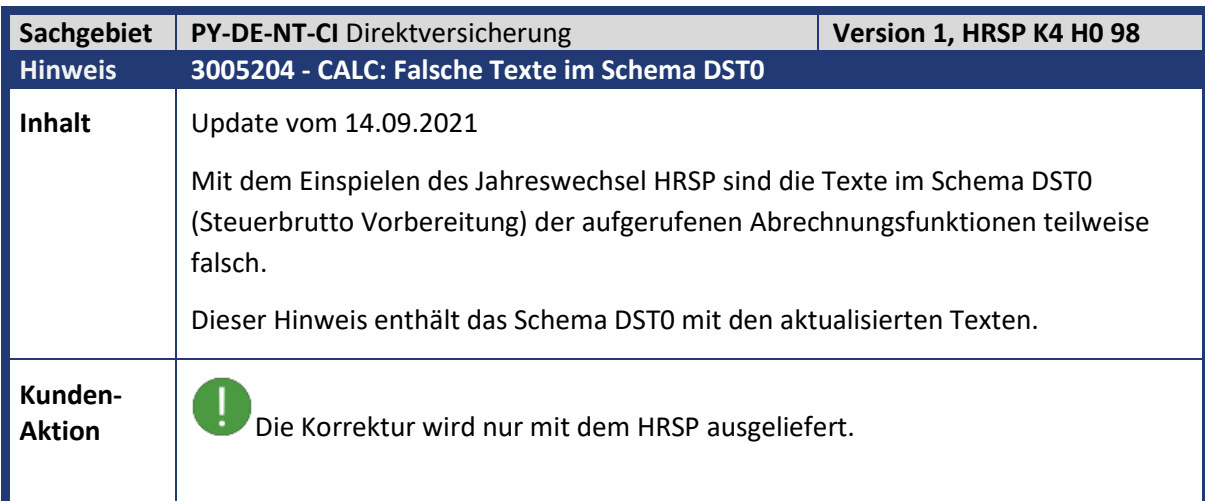

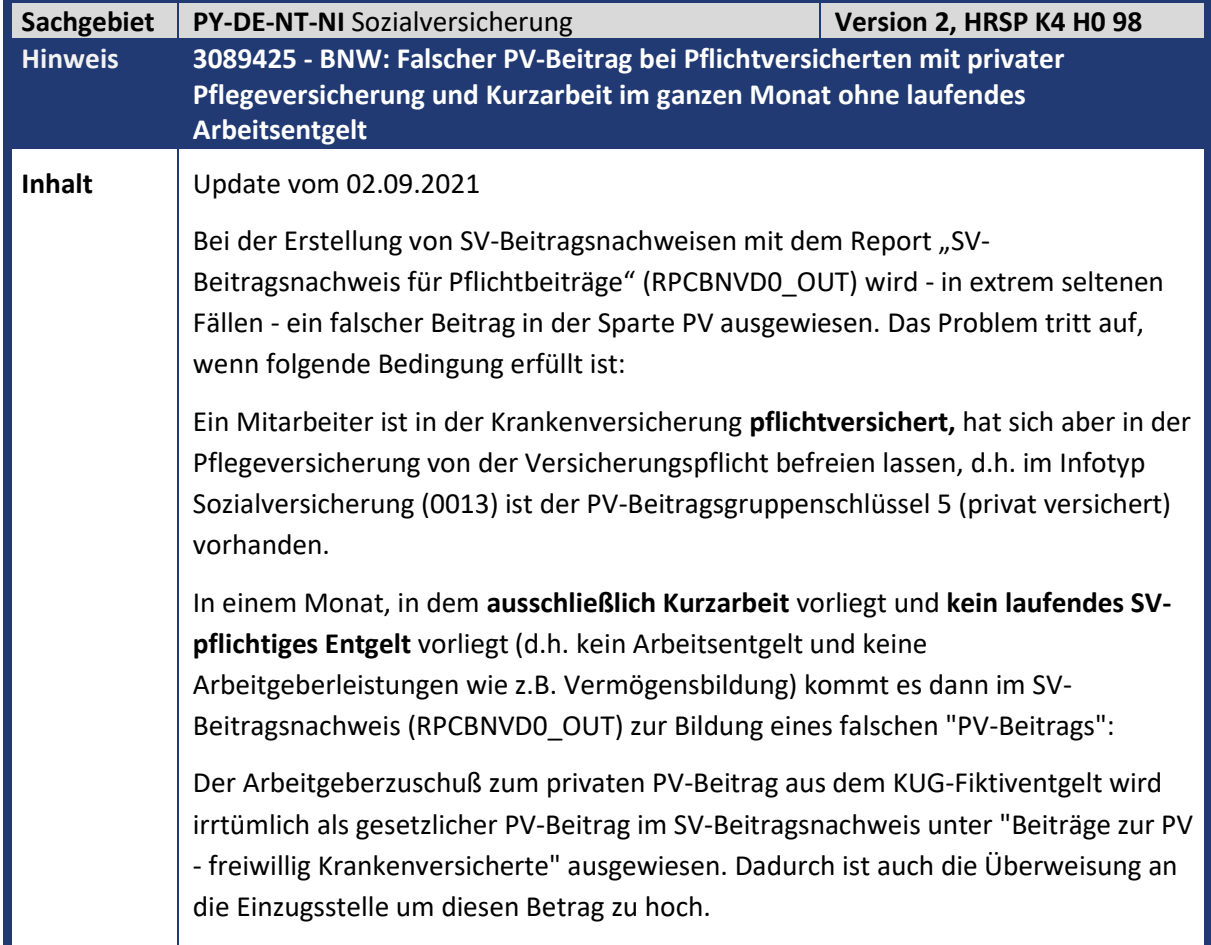

**Aktion**<br> Die Korrektur wird per HRSP ausgeliefert, kann jedoch auch bereits vorab durch den Hinweis vorgenommen werden.

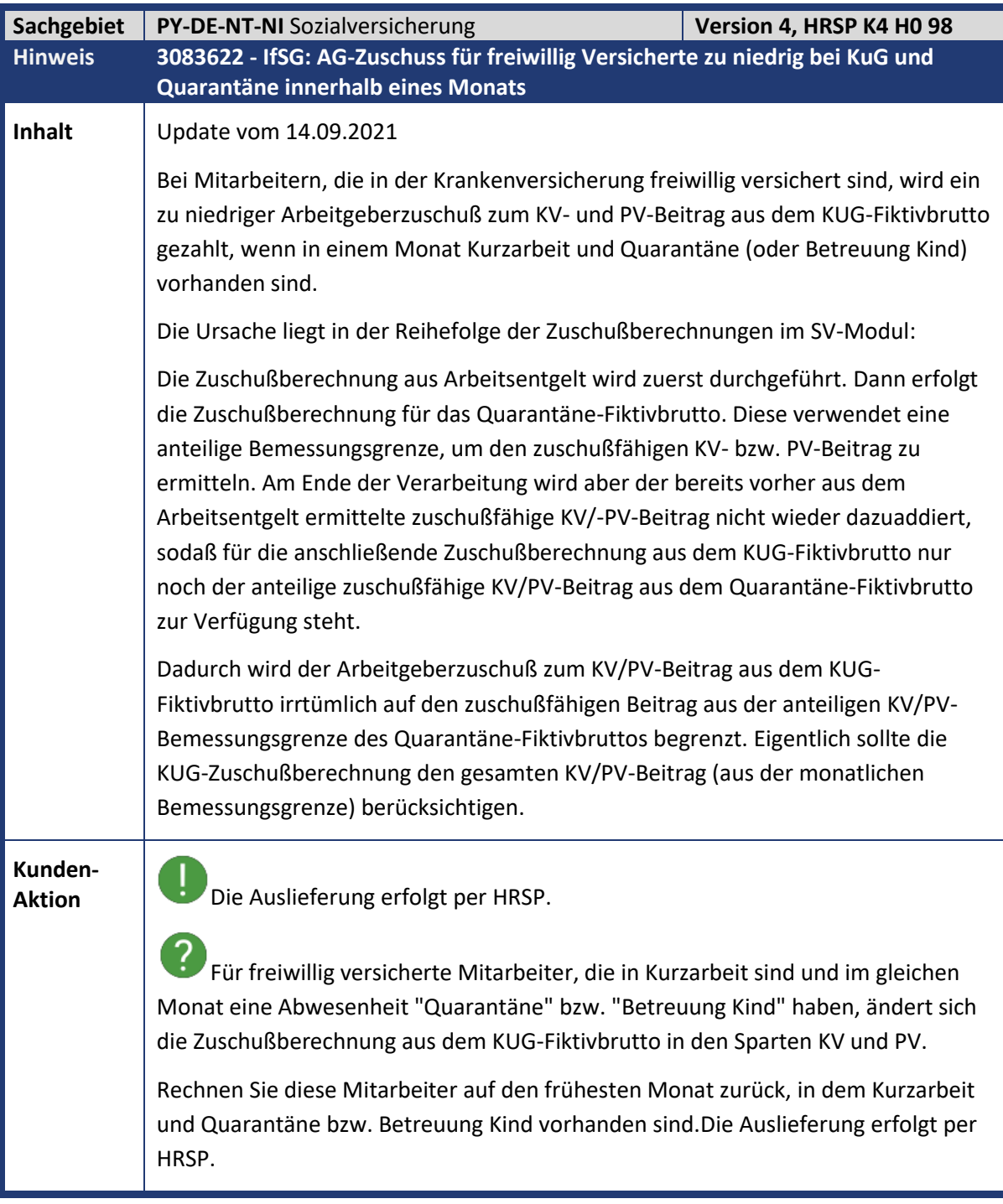

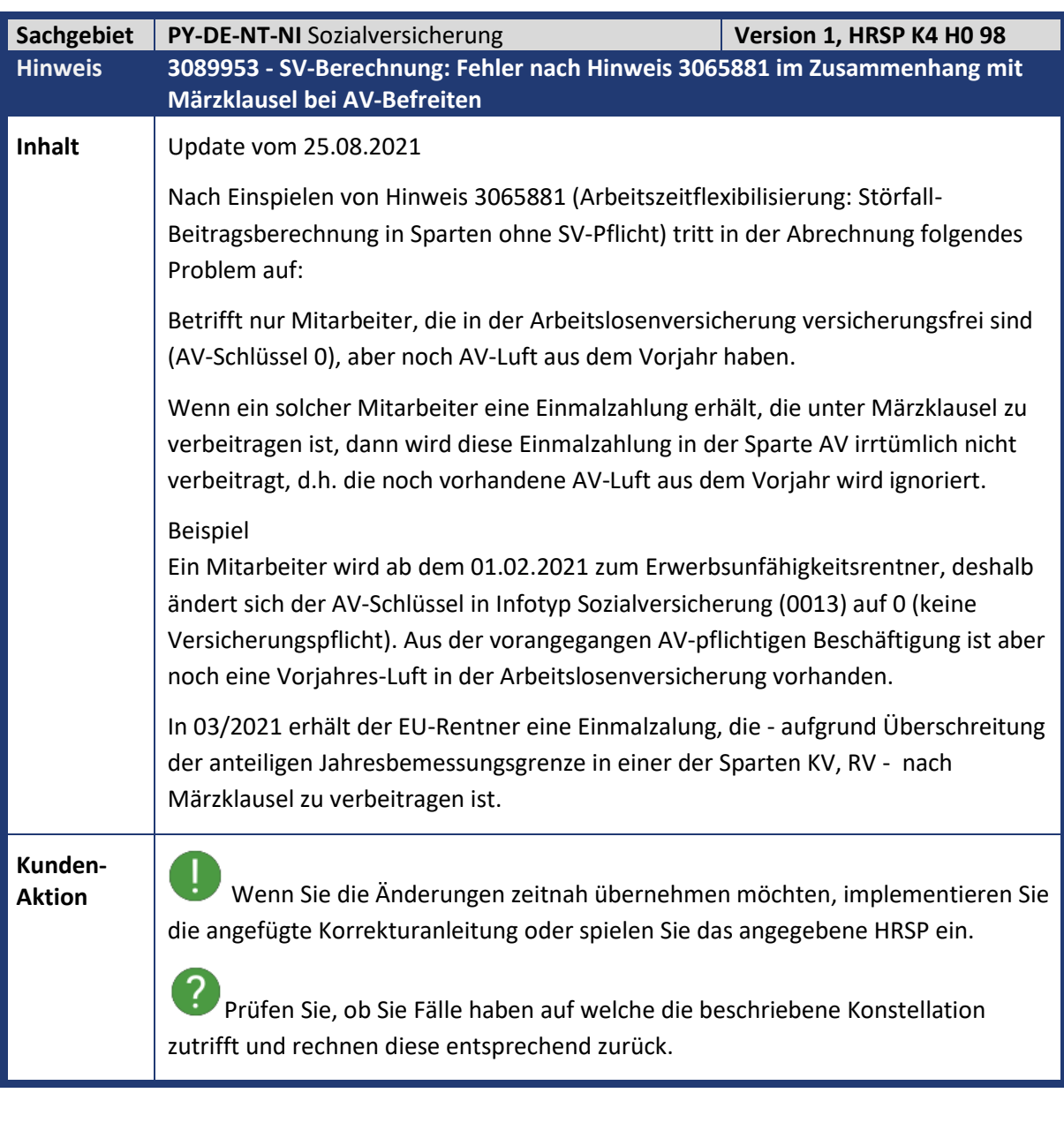

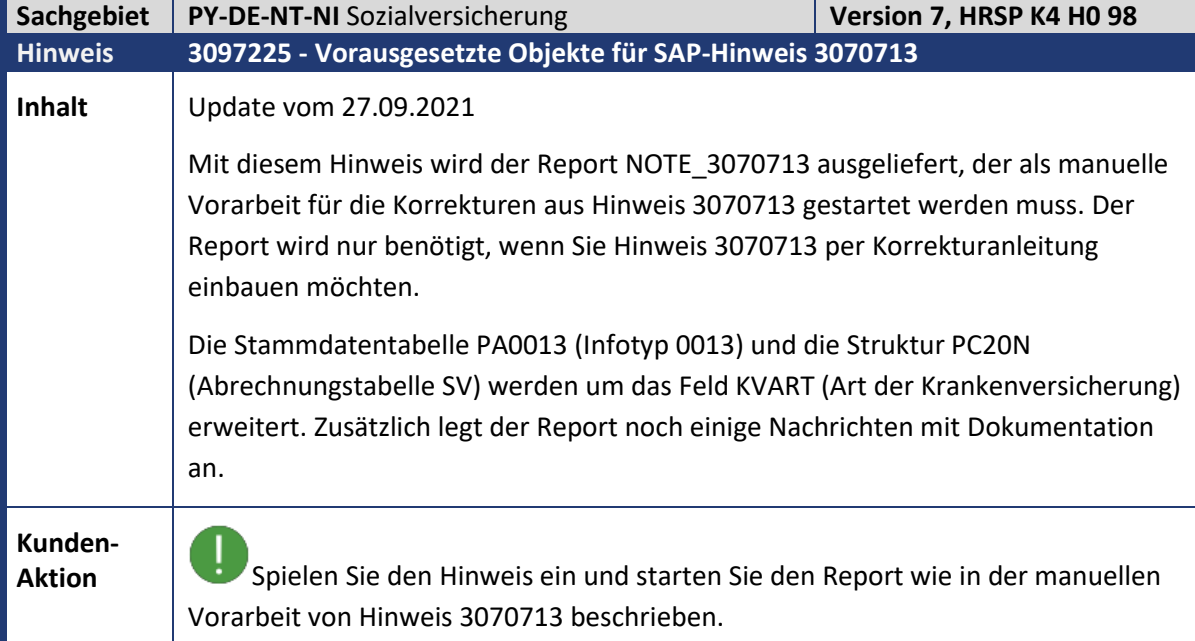

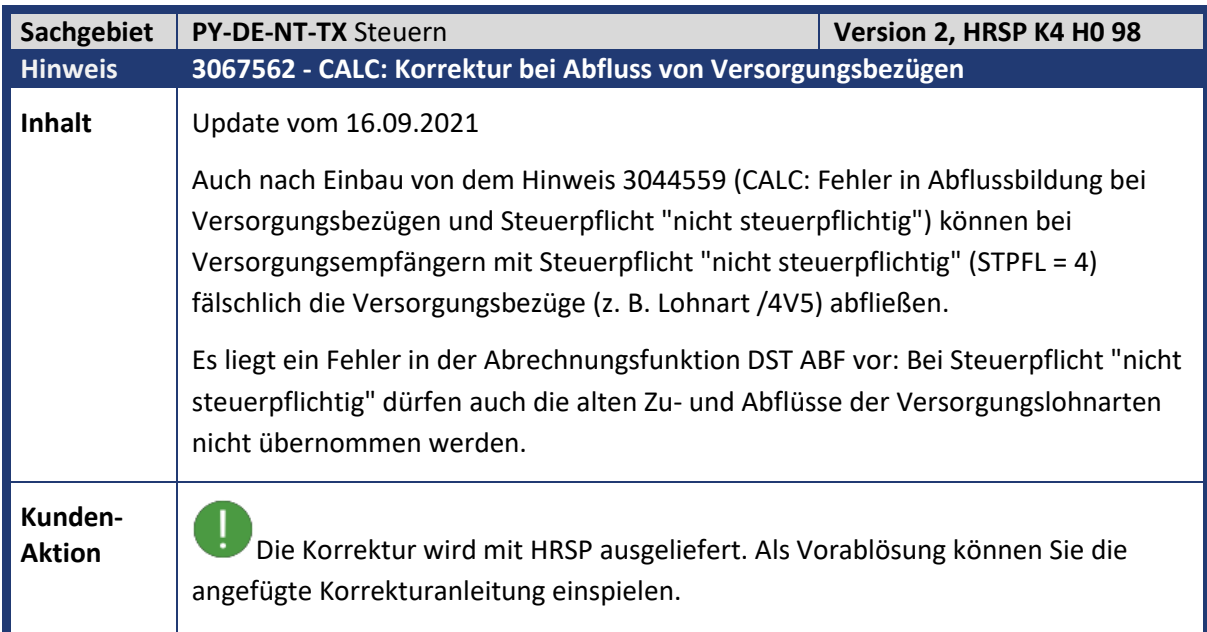

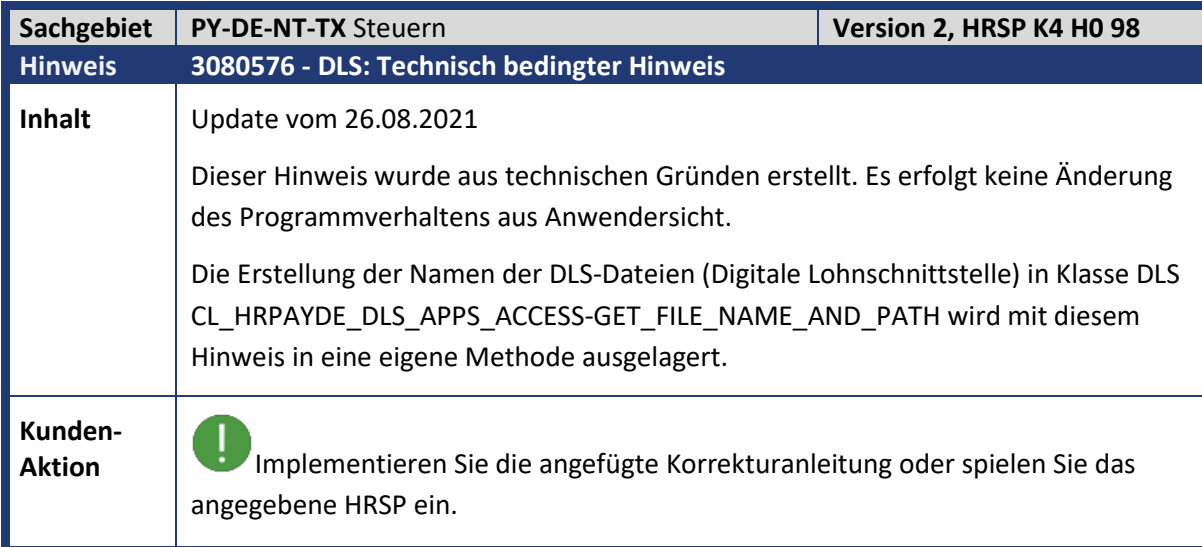

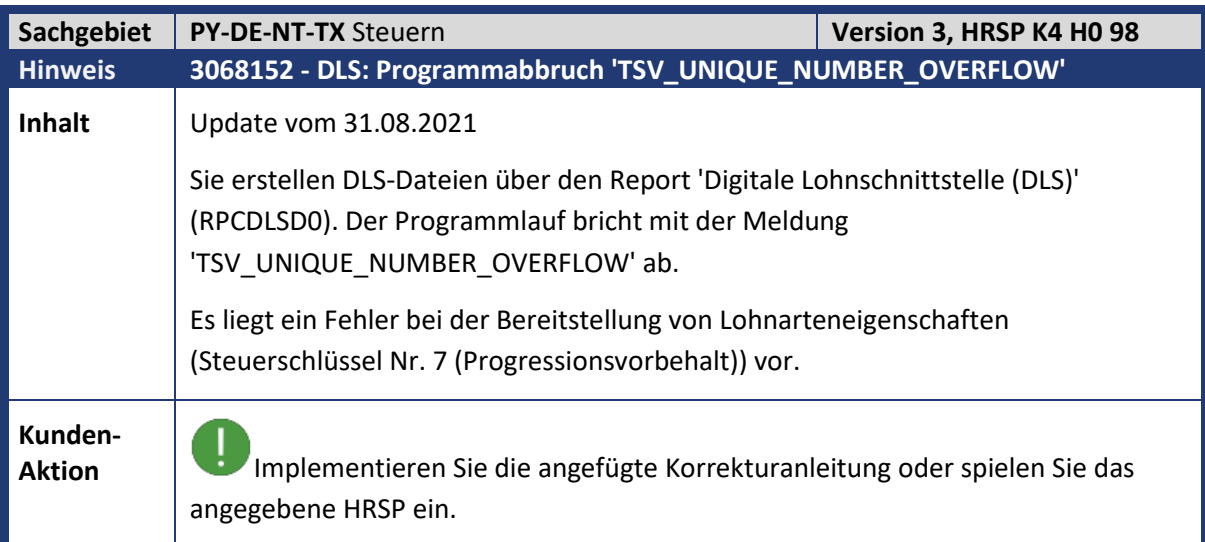

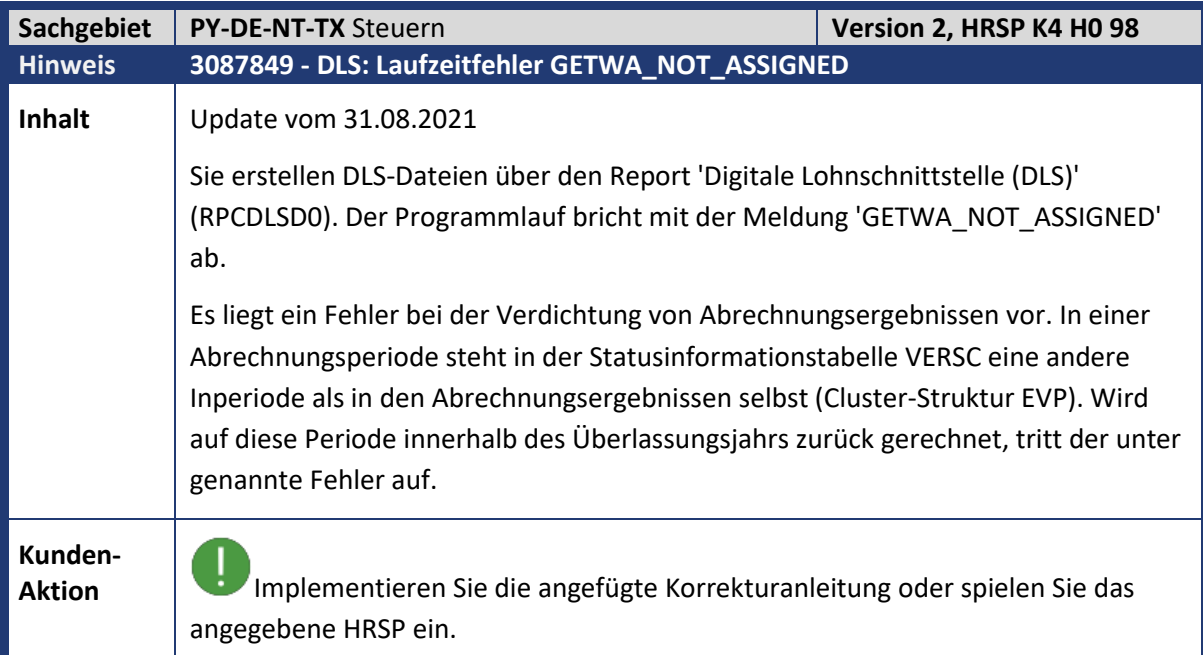

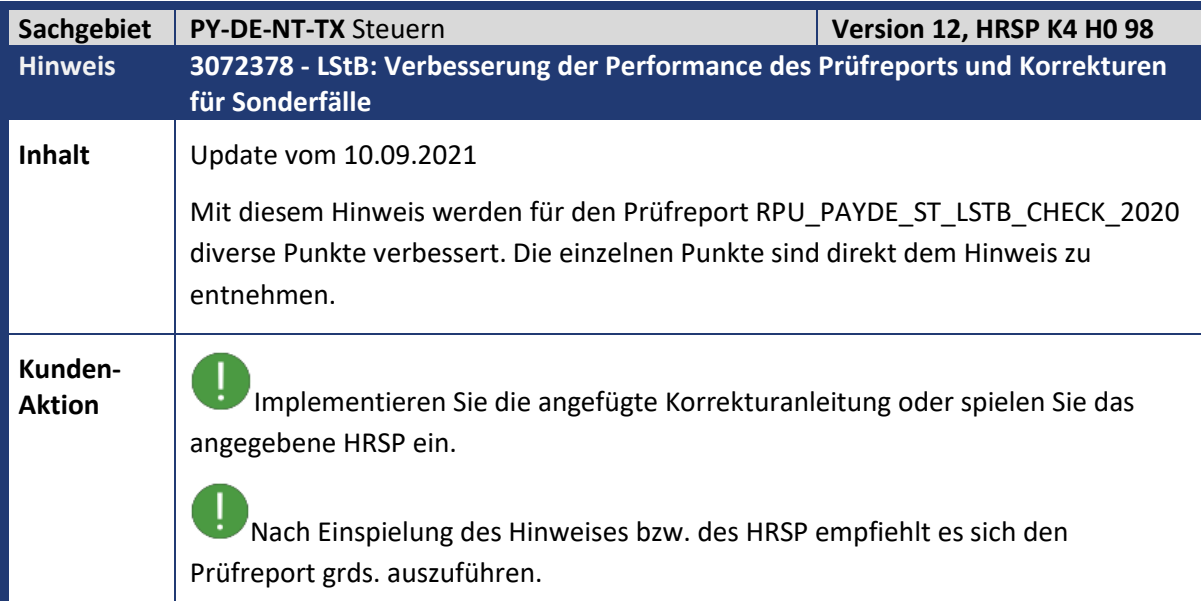

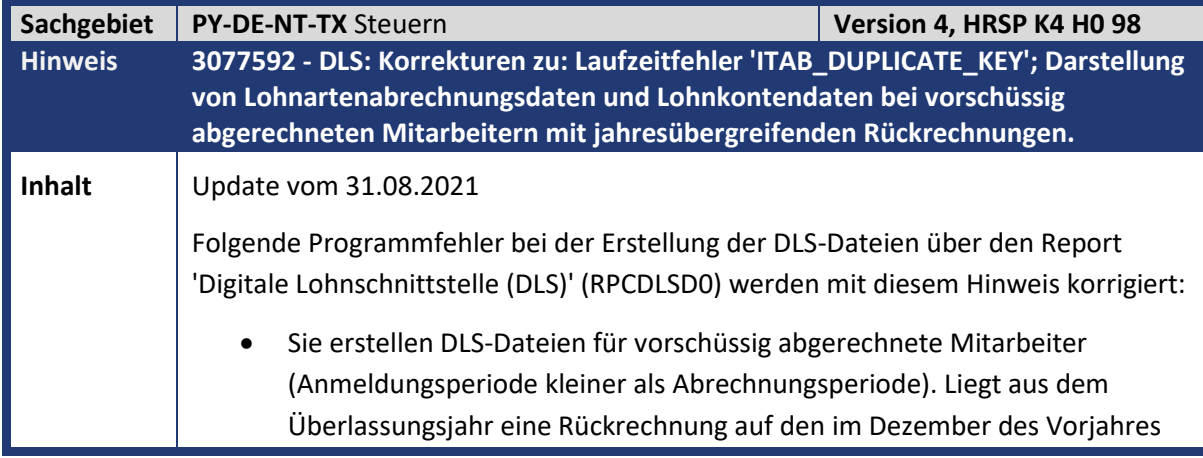

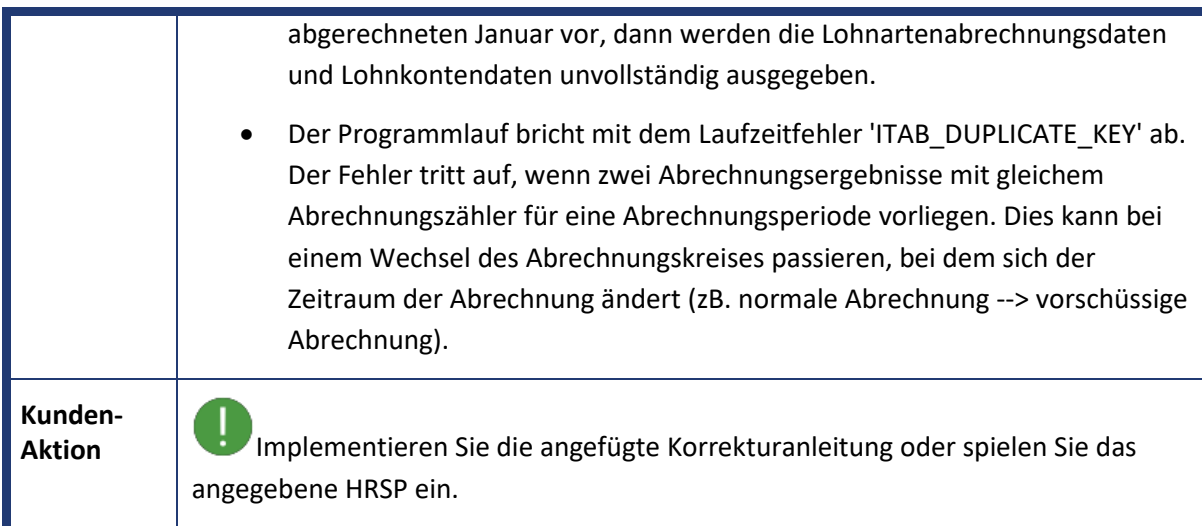

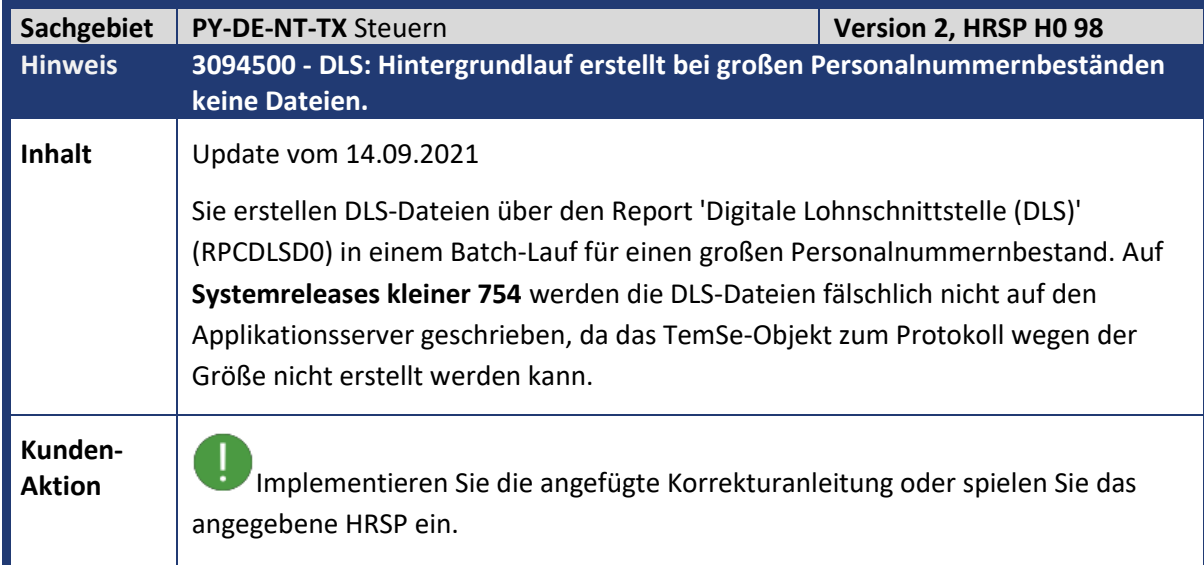

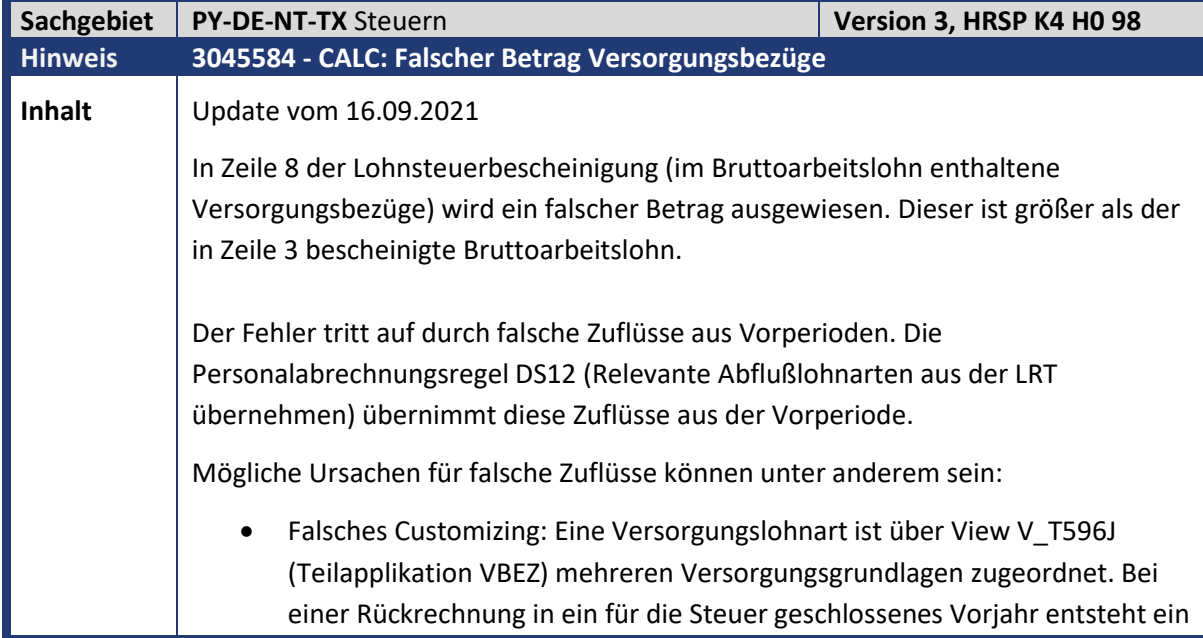

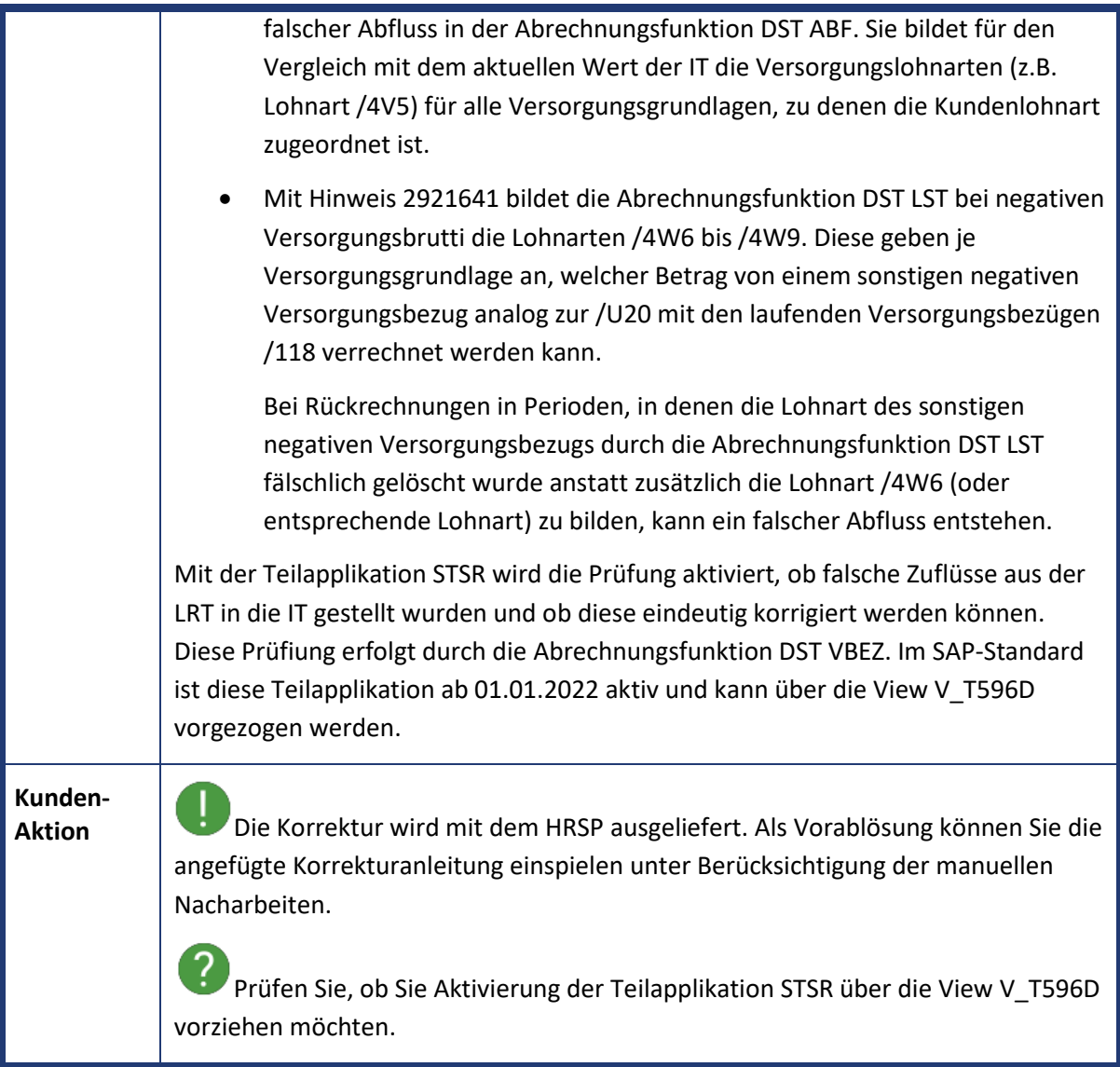

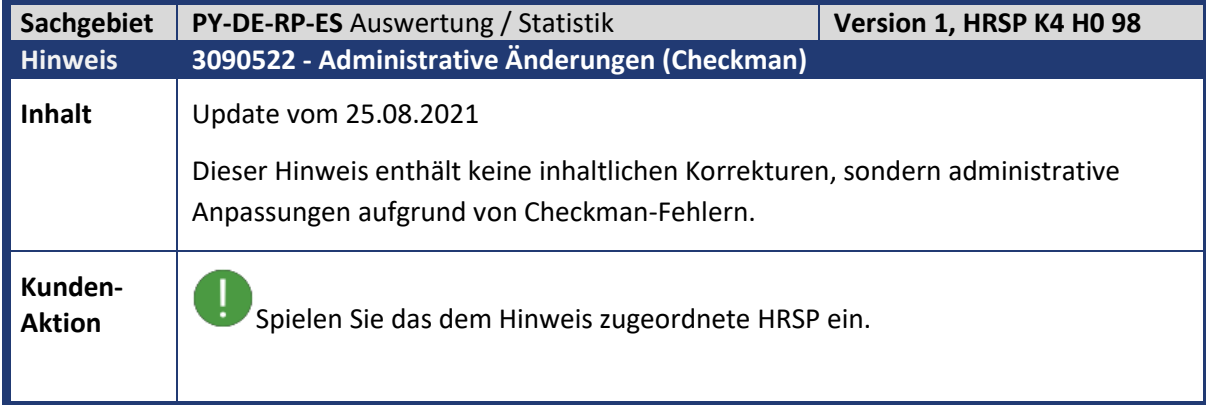

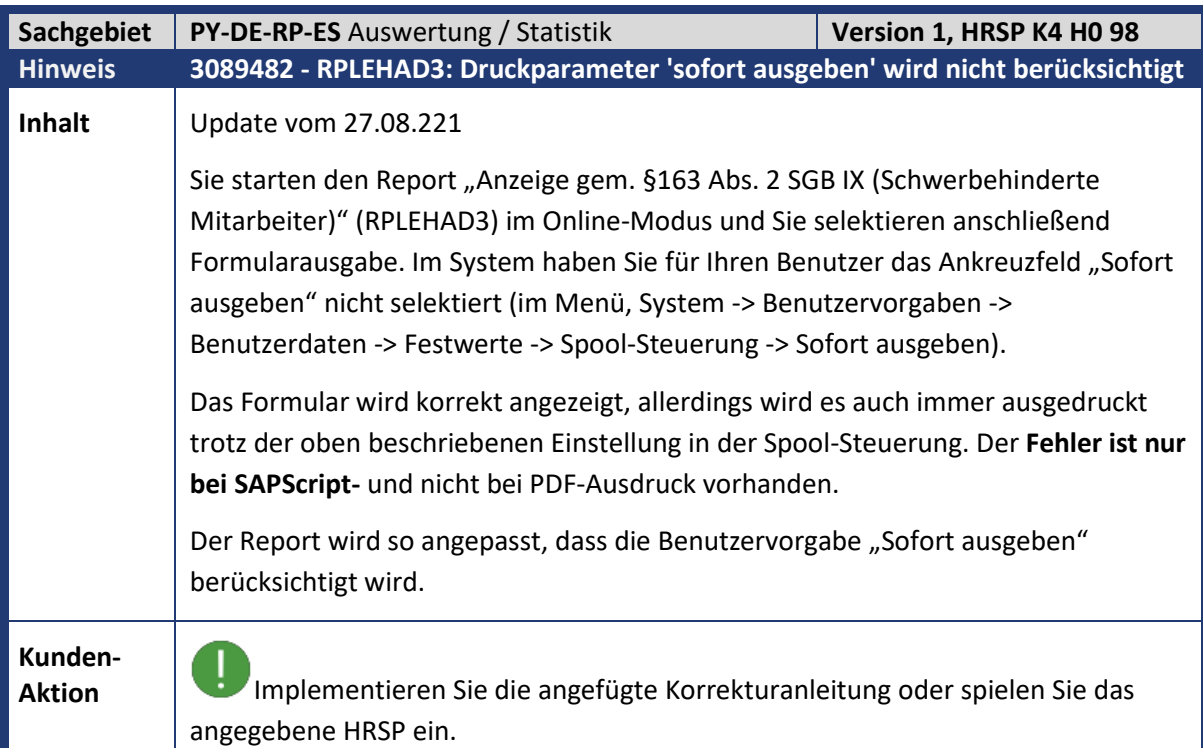

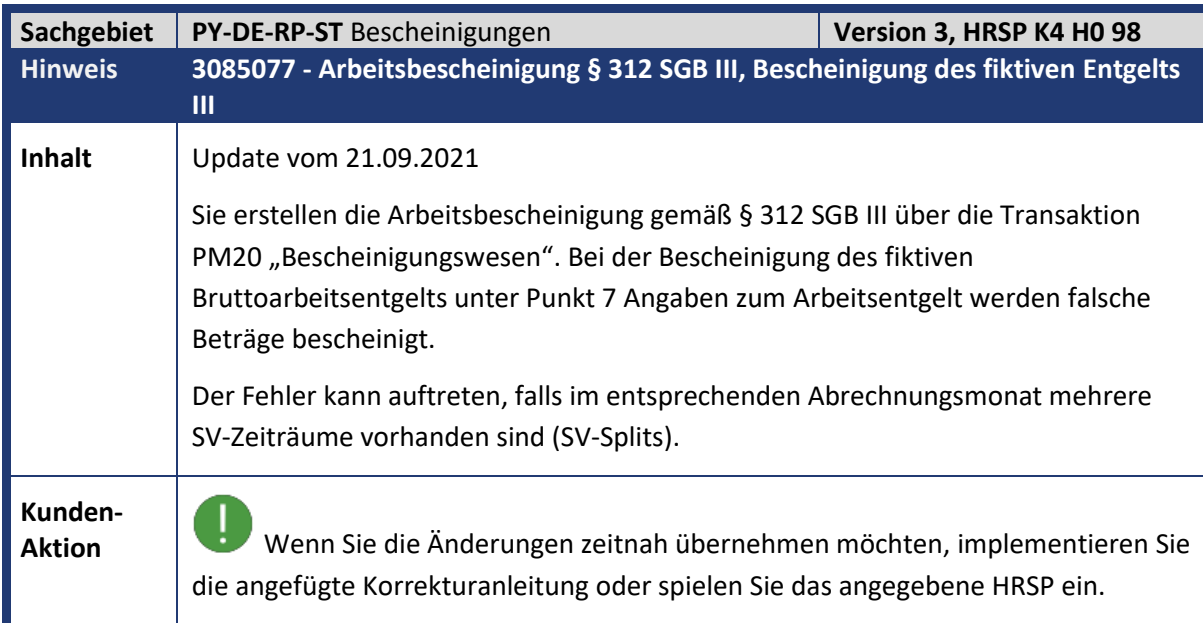

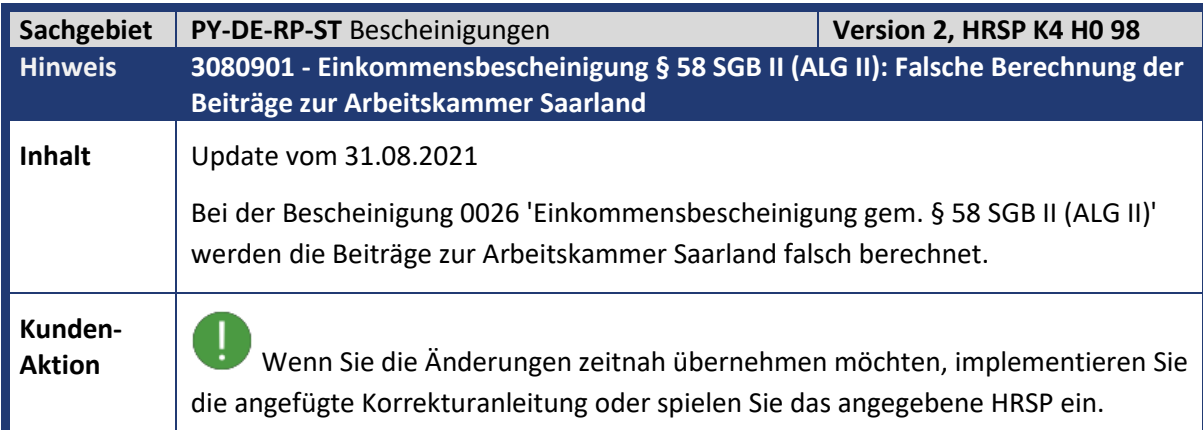

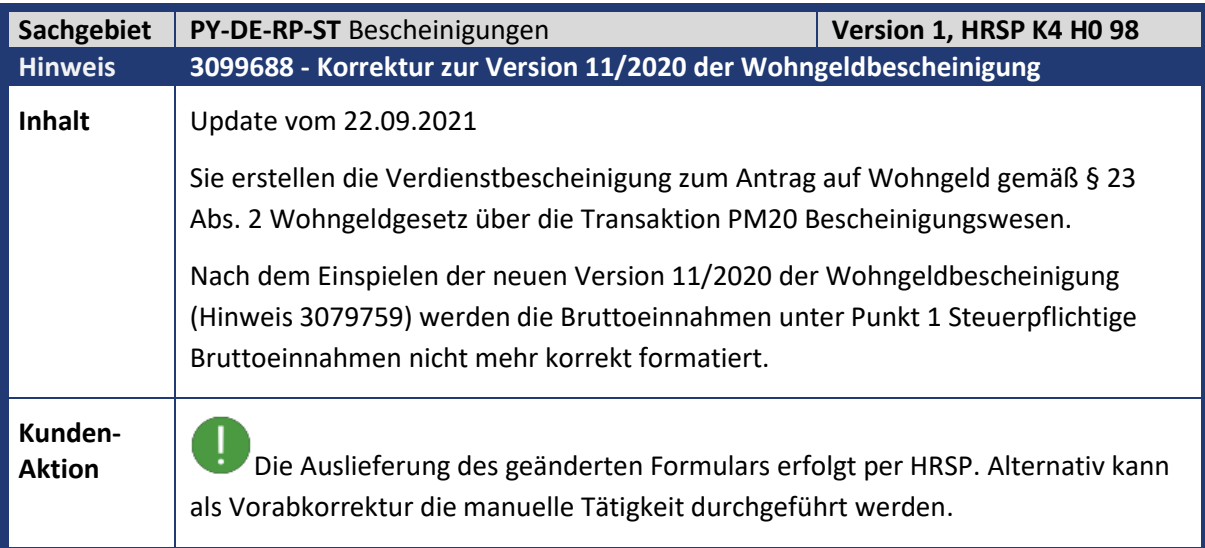

## **2. Weitere Hinweise**

Ш

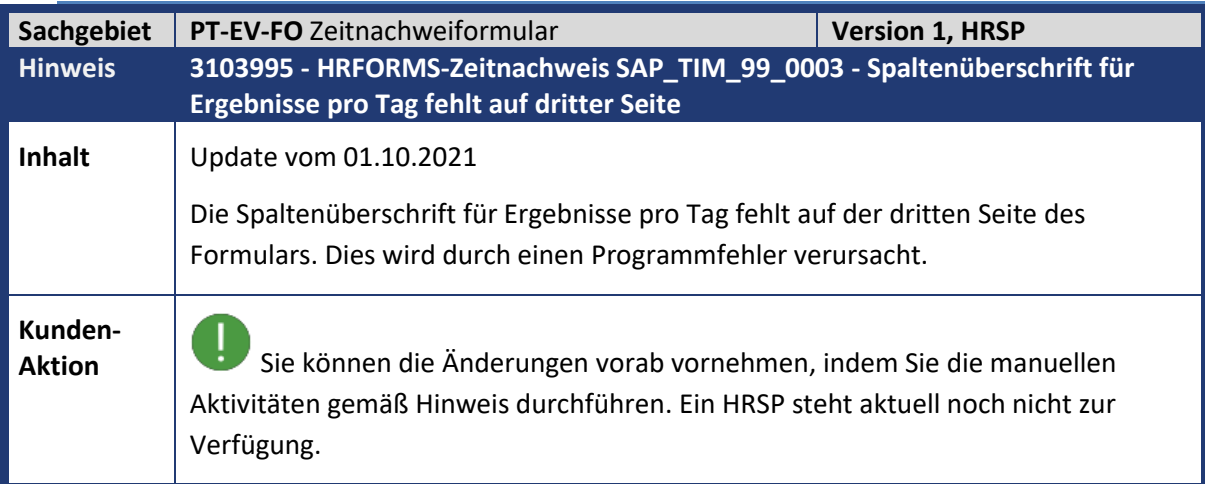

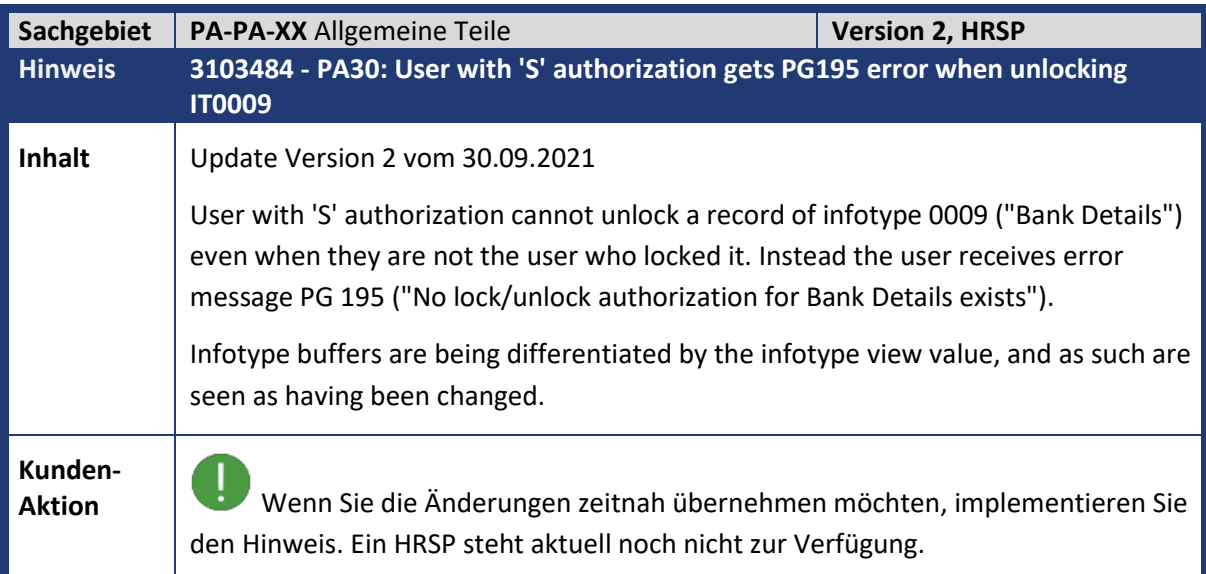

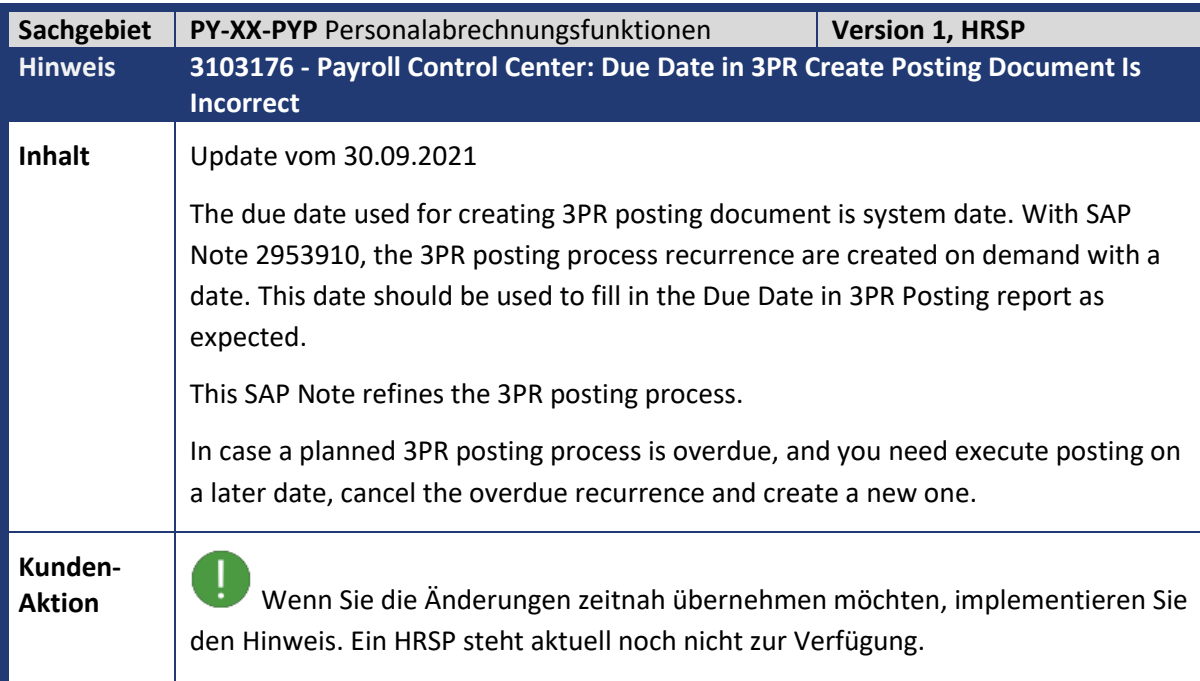

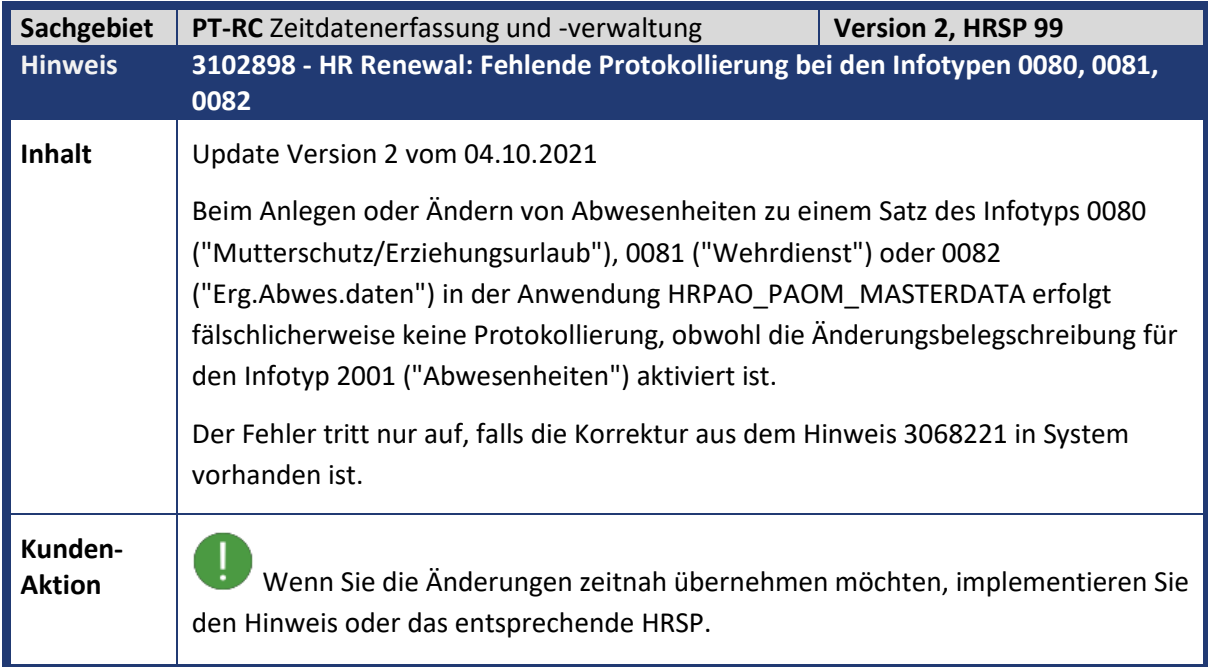

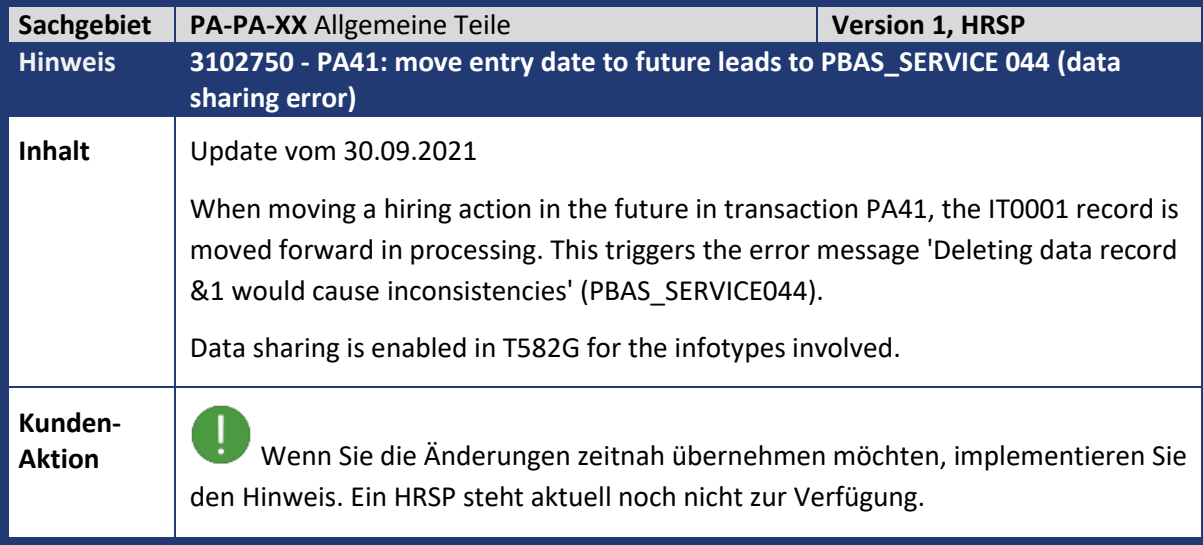

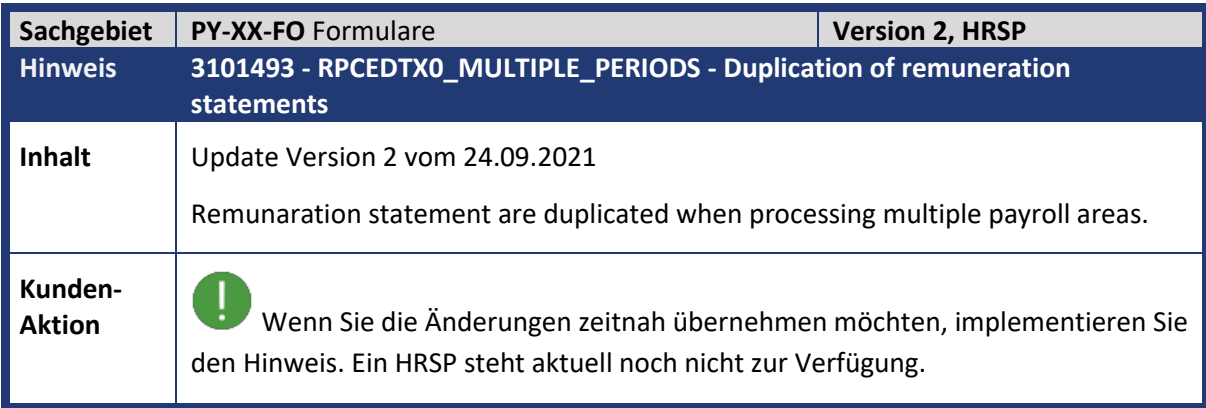

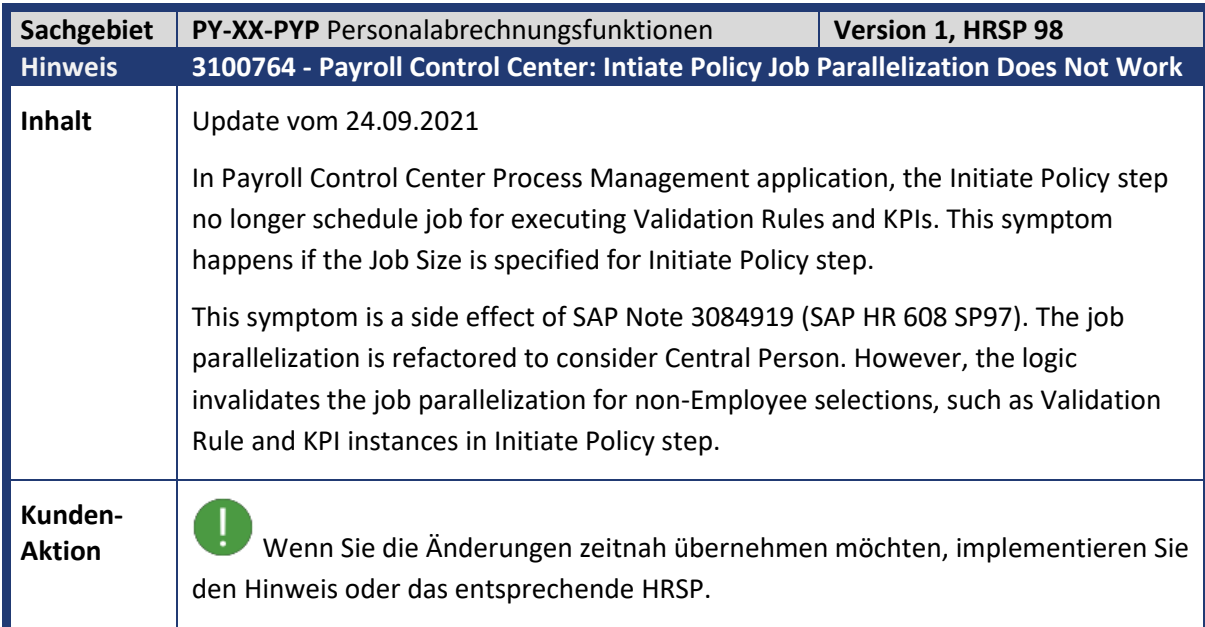

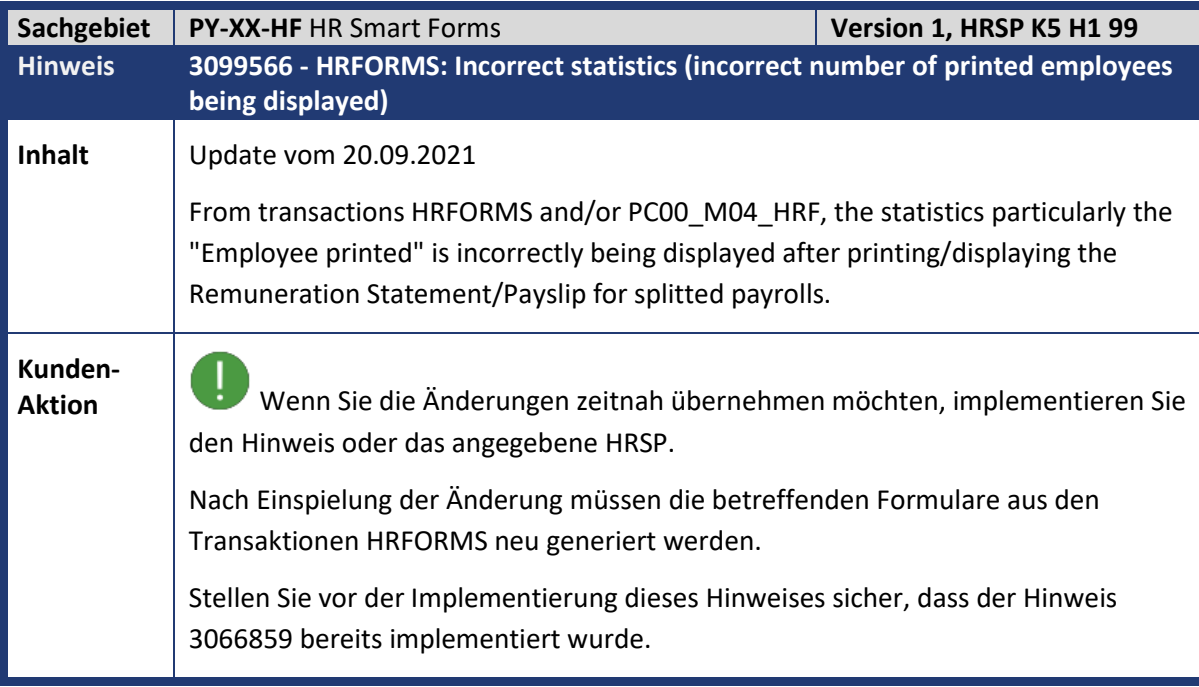

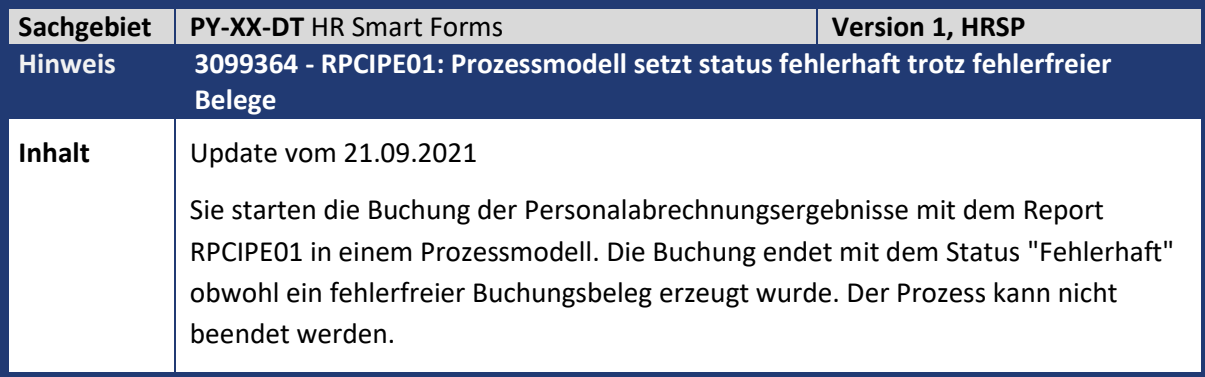

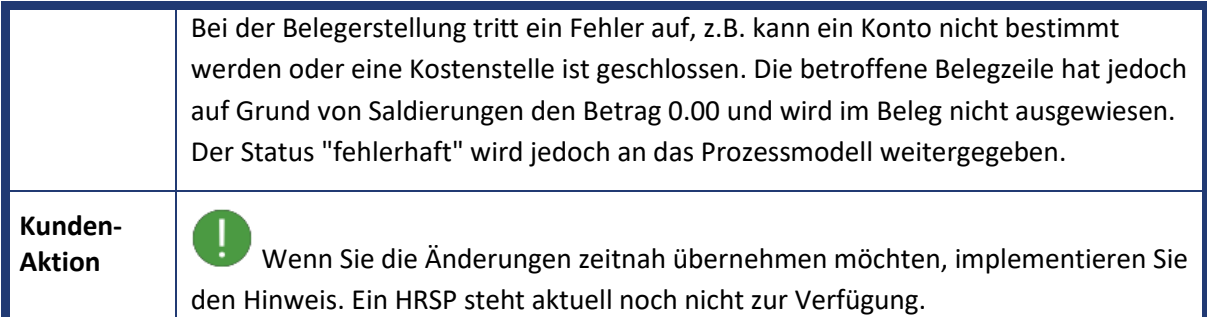

I.

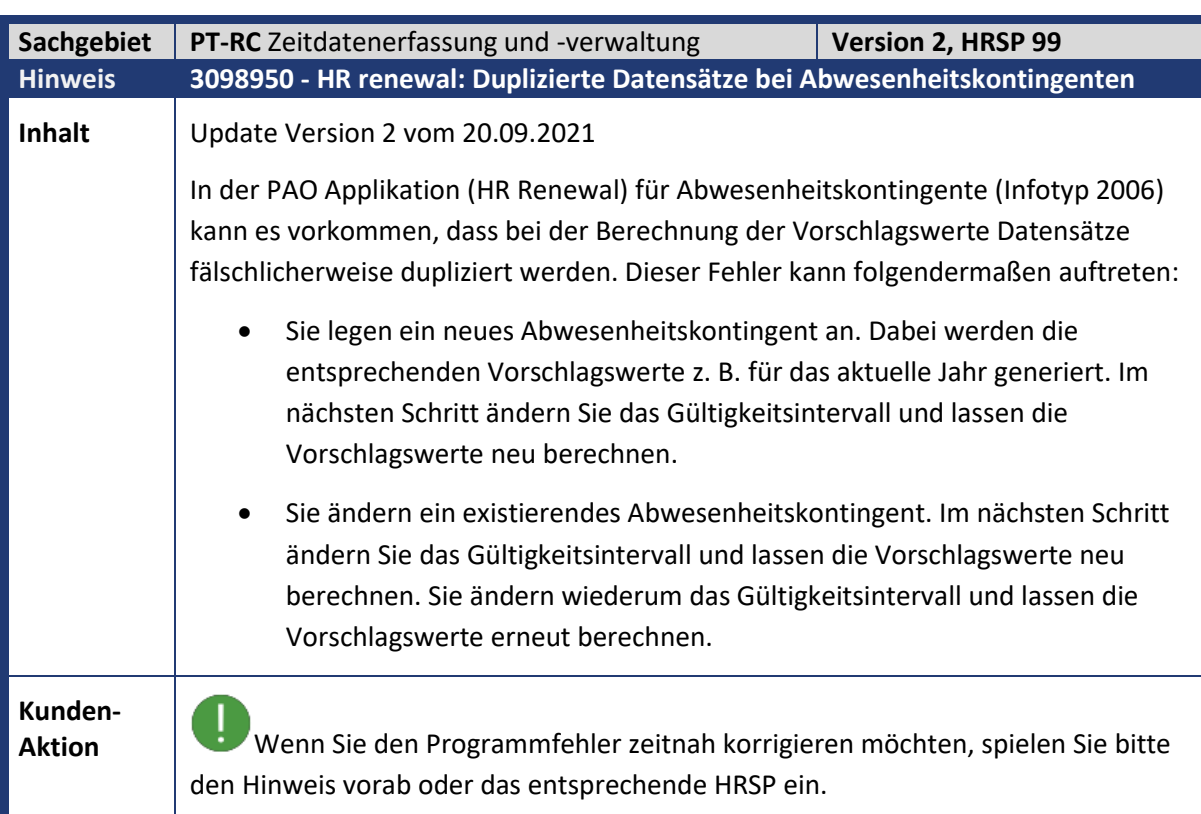

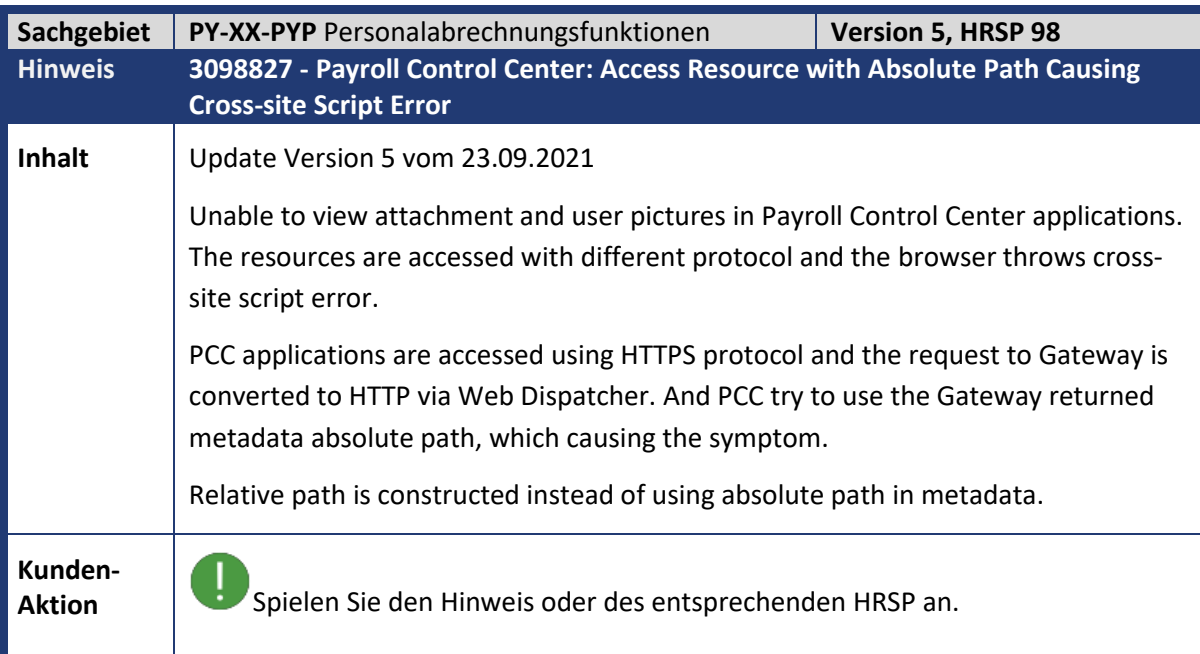

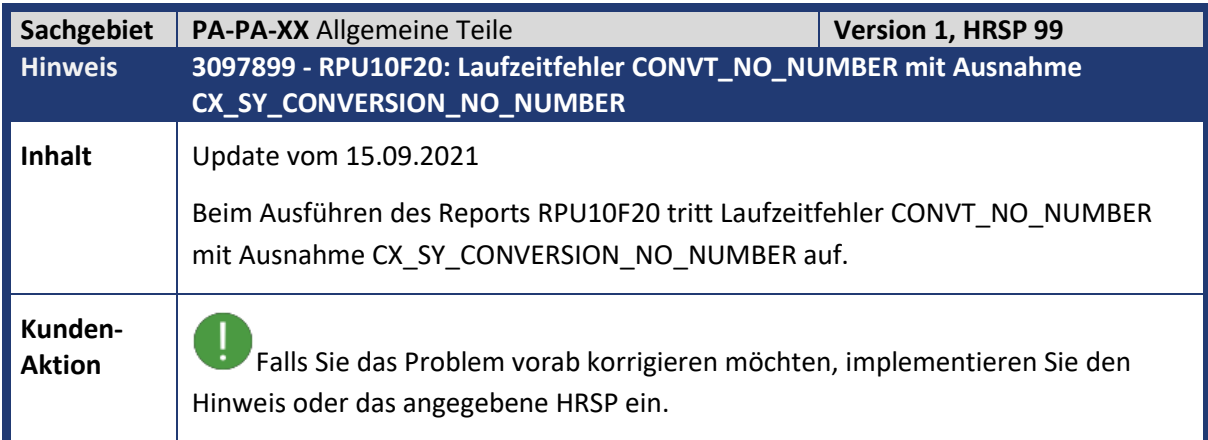

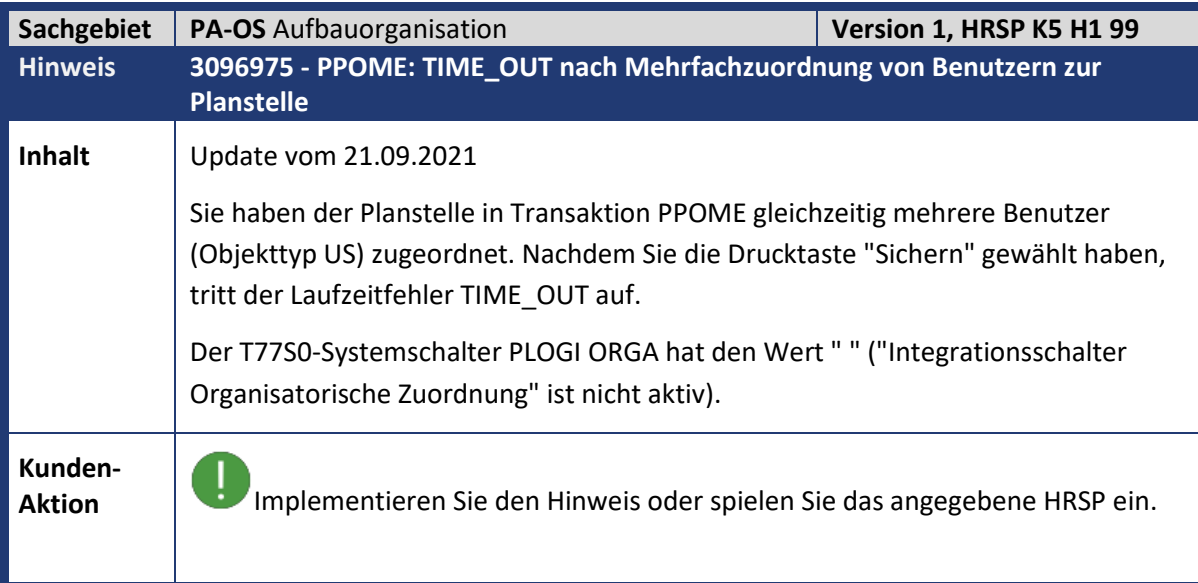

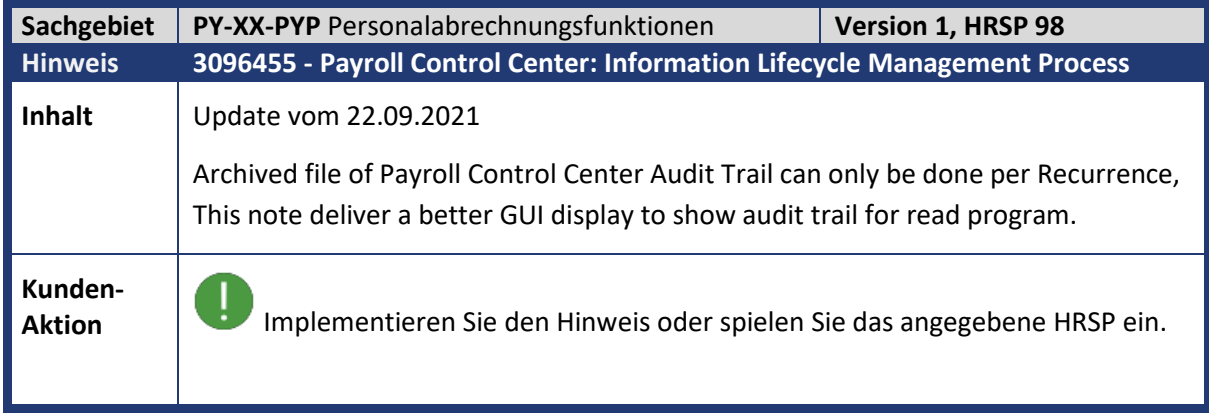

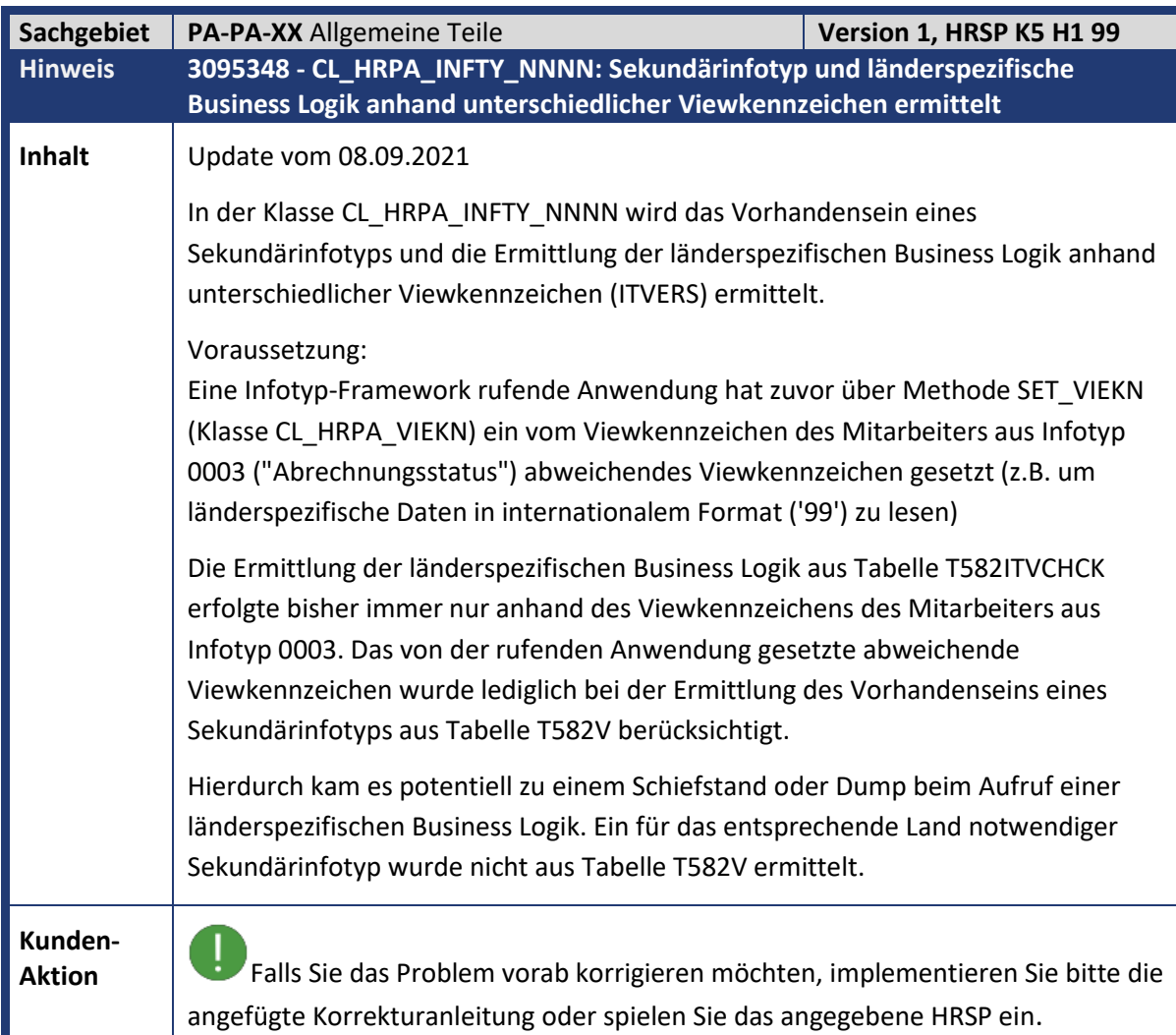

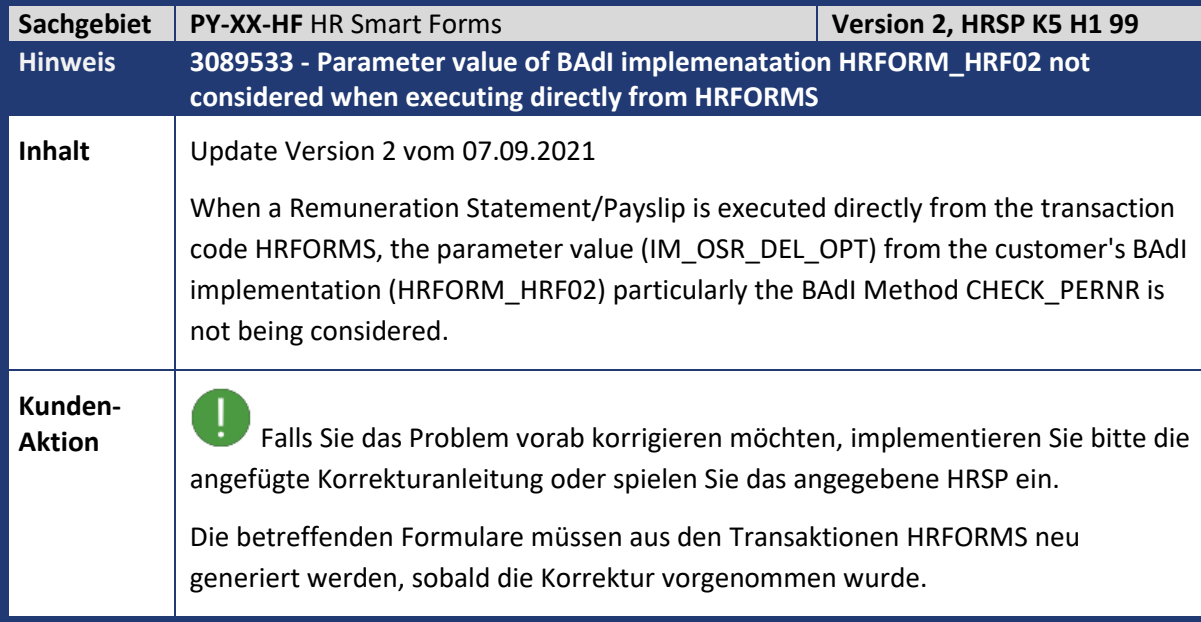

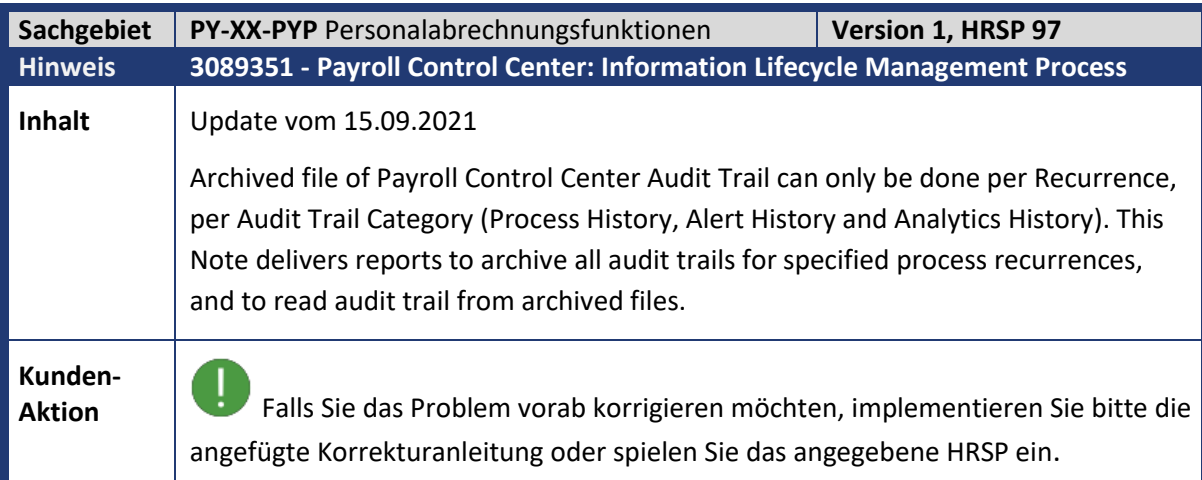

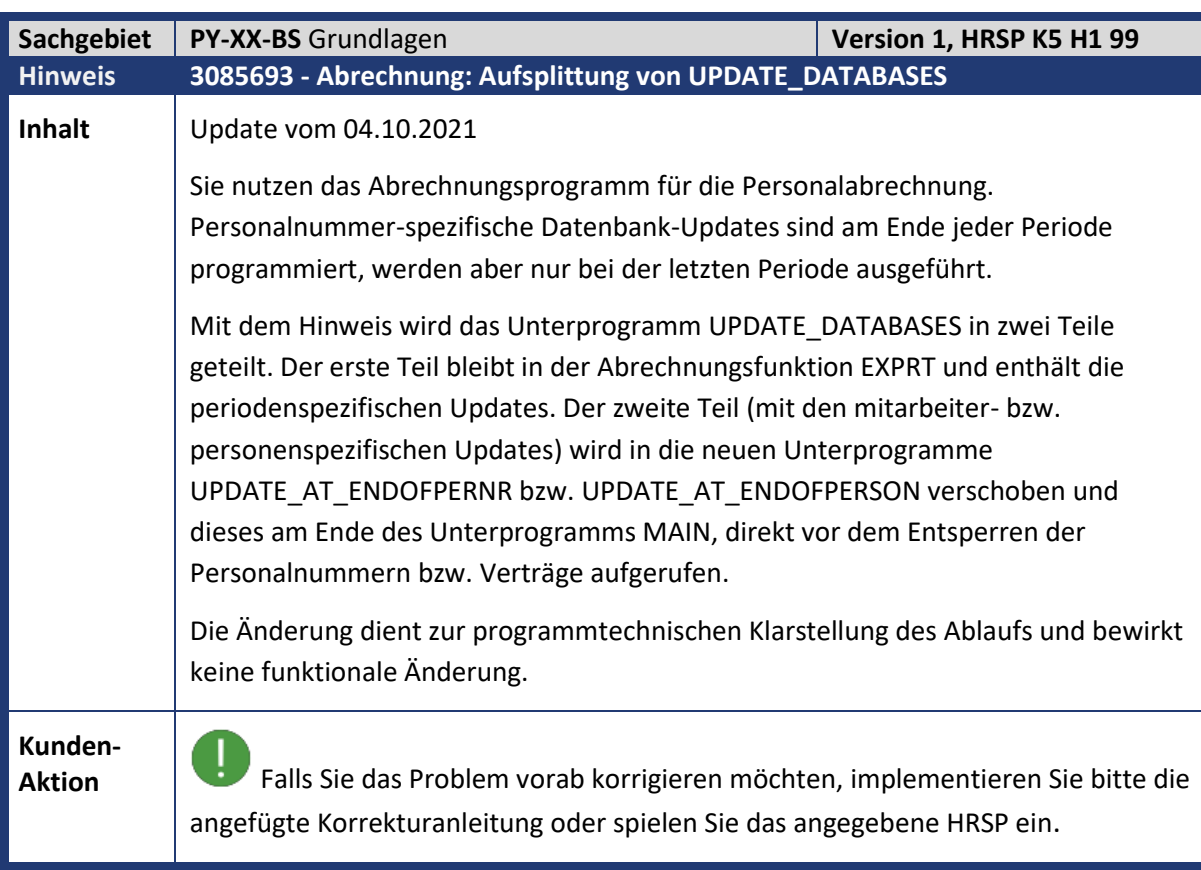

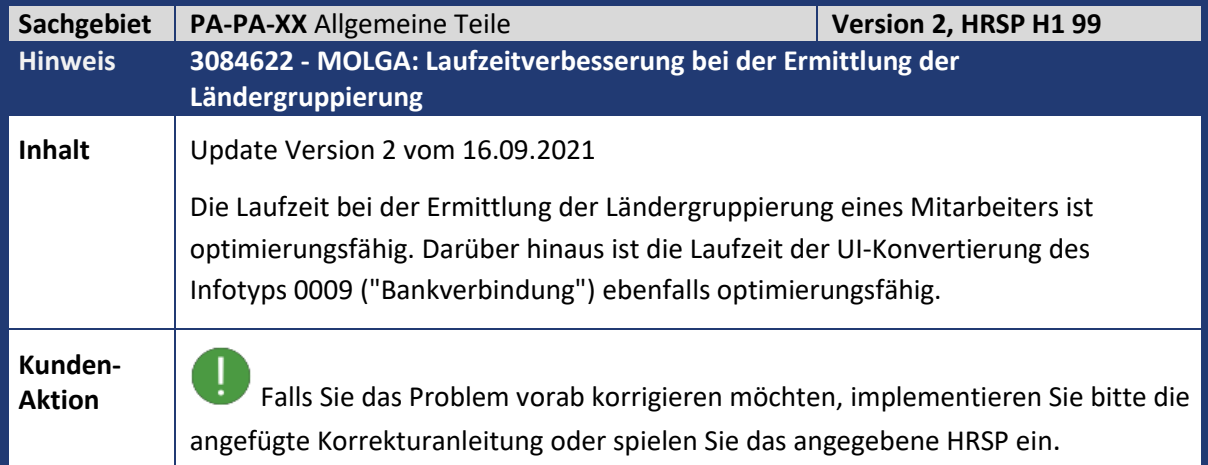

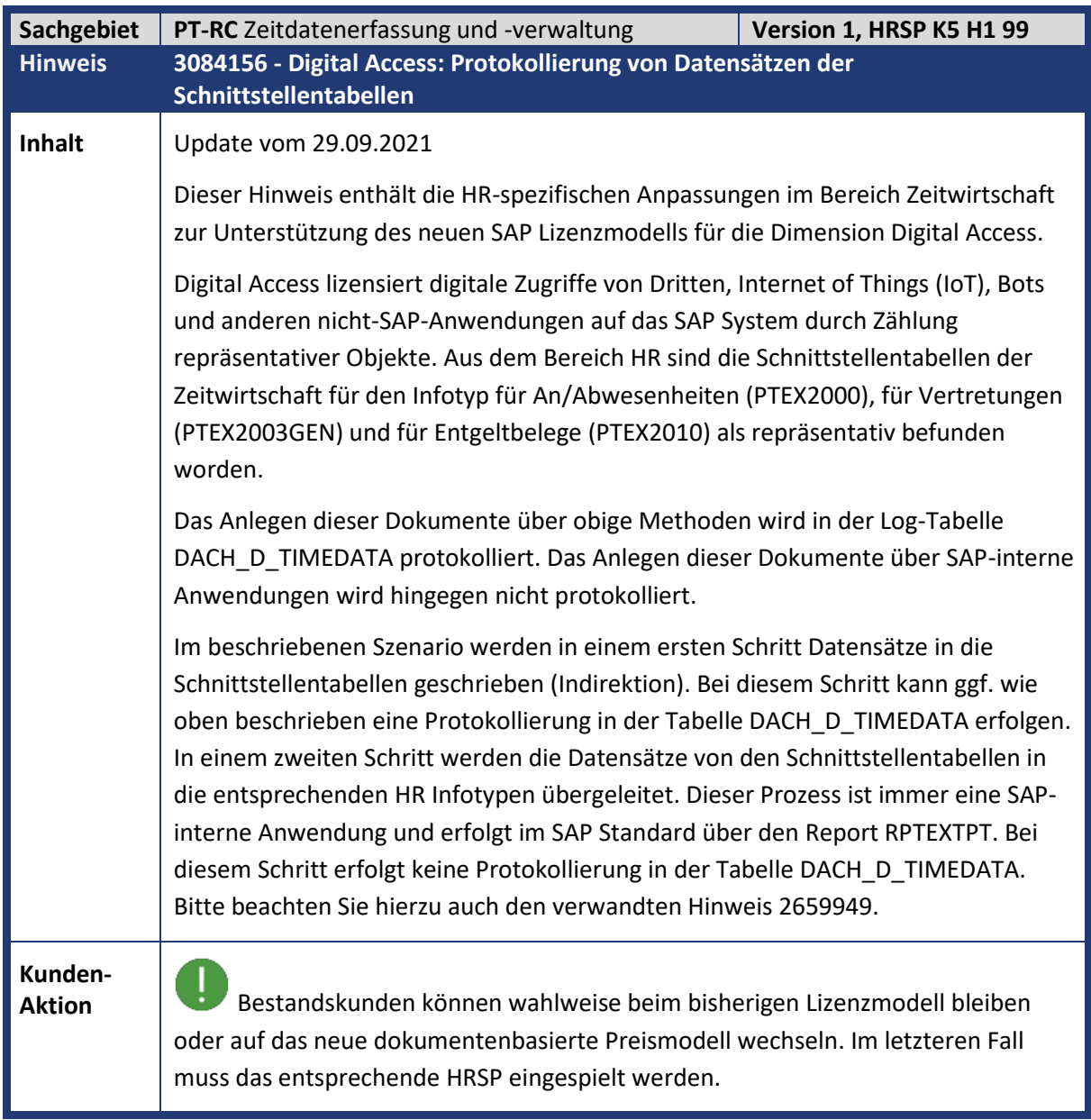

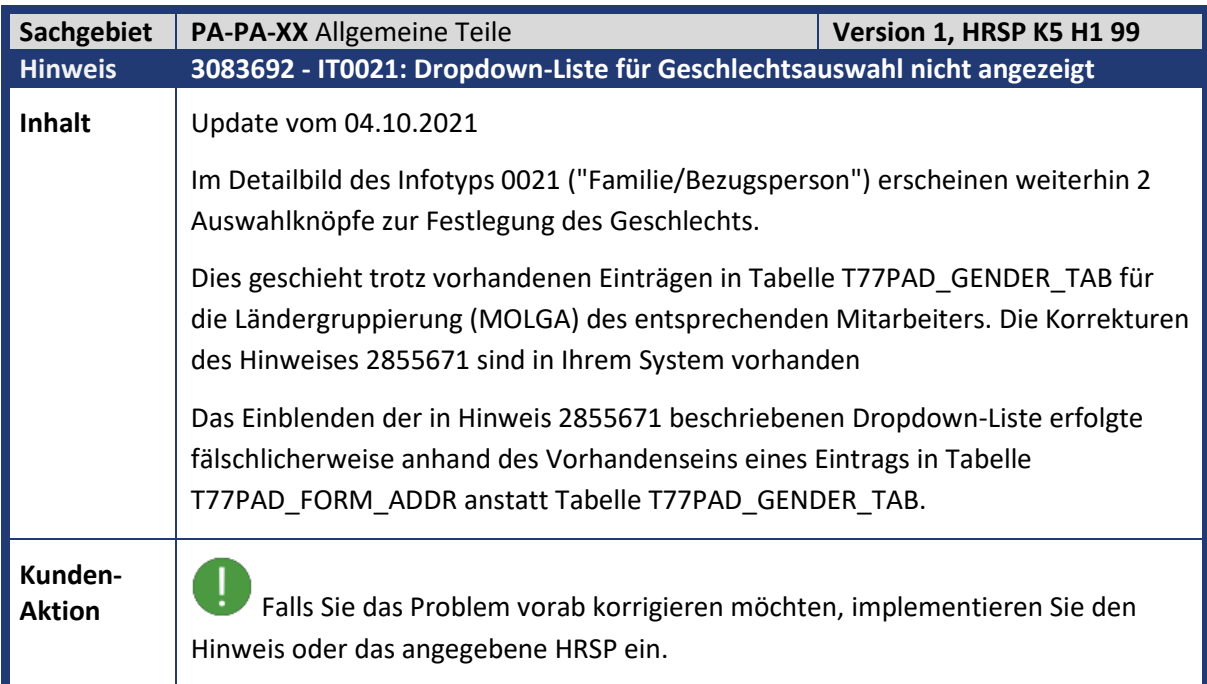

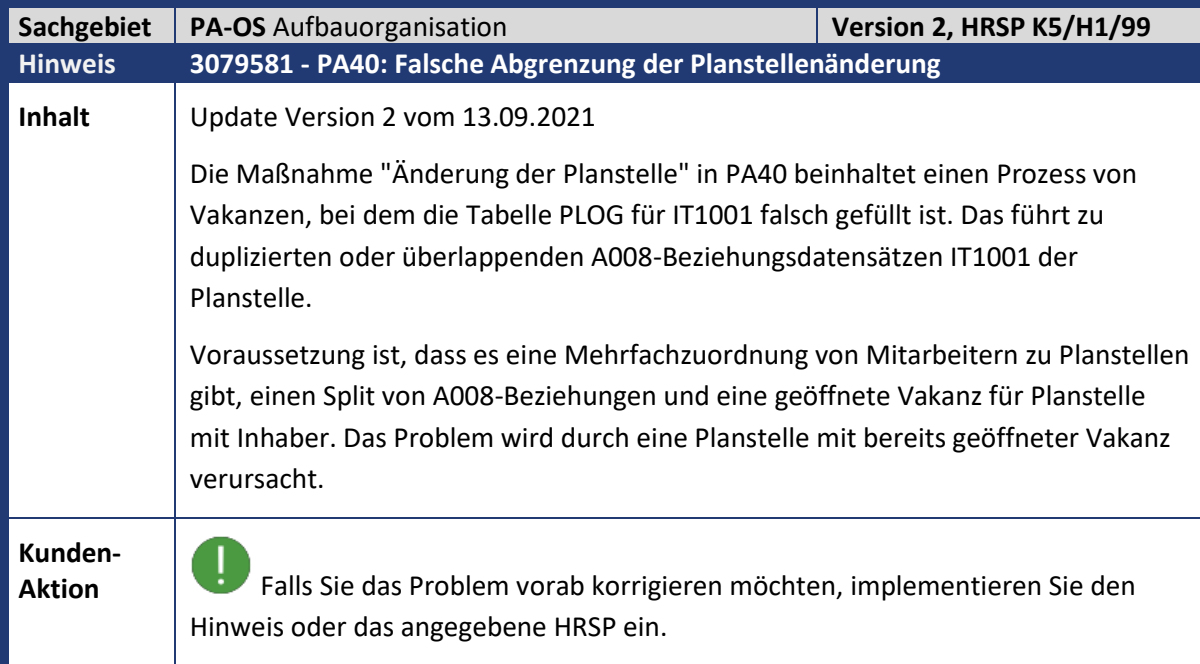

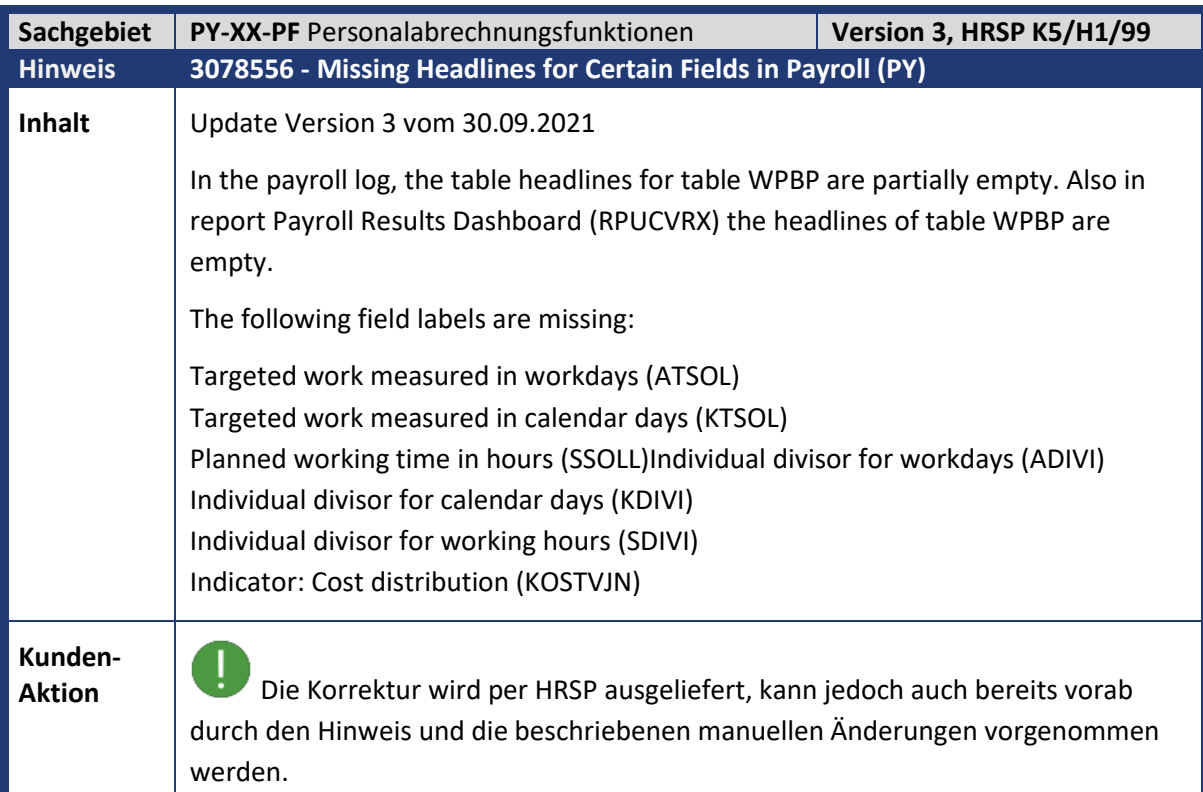

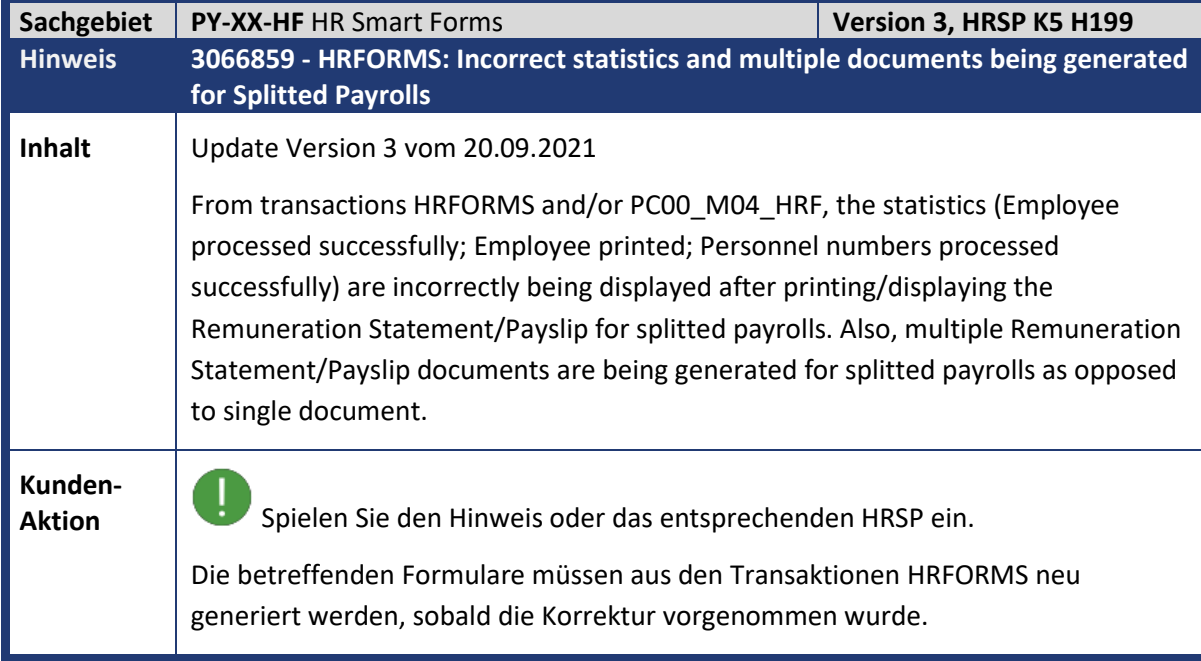

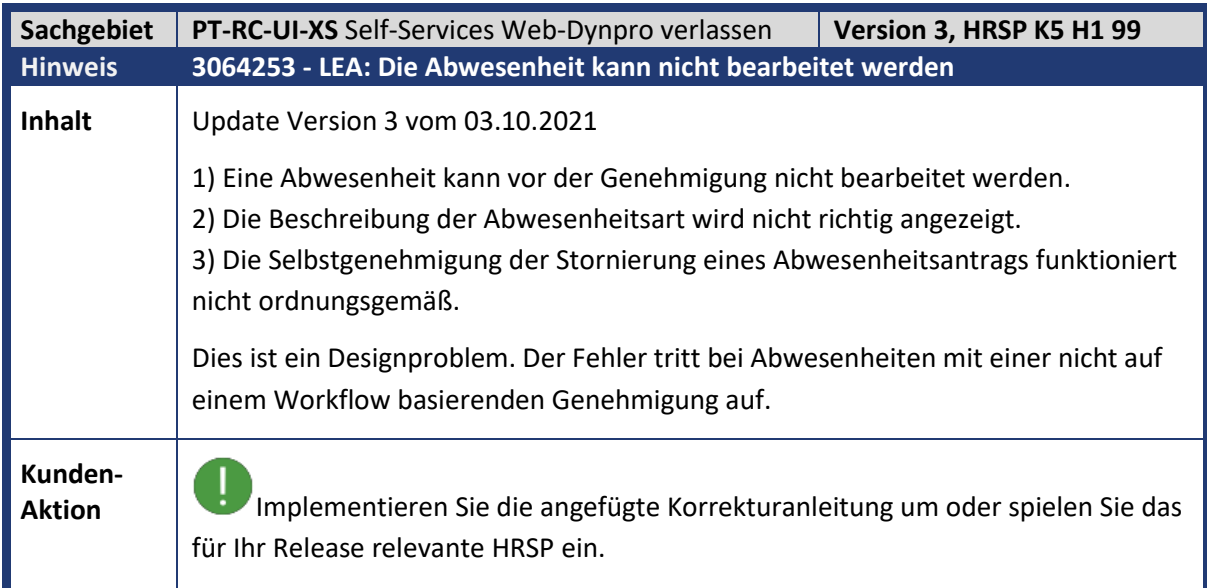

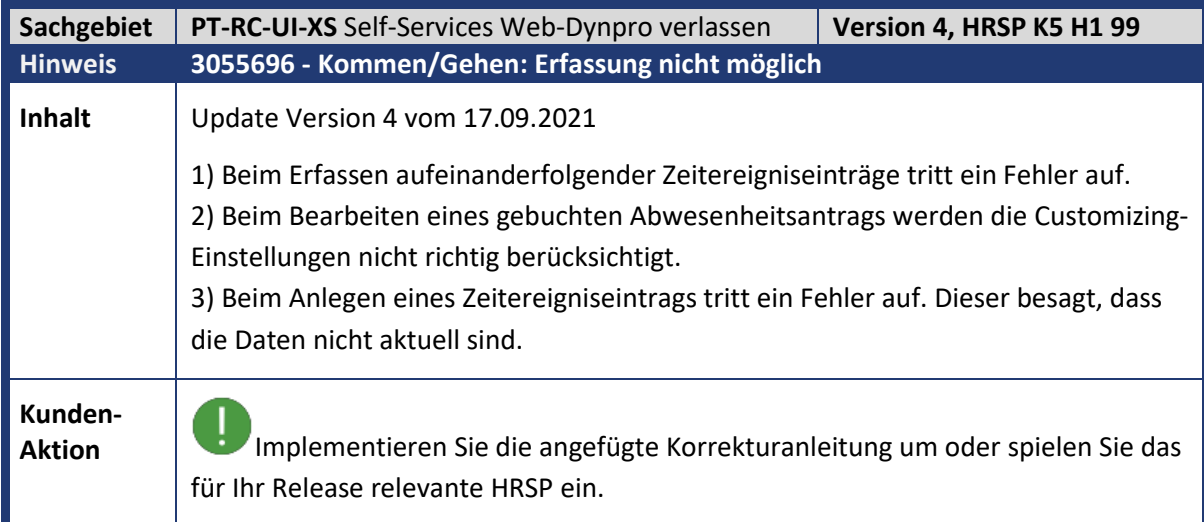

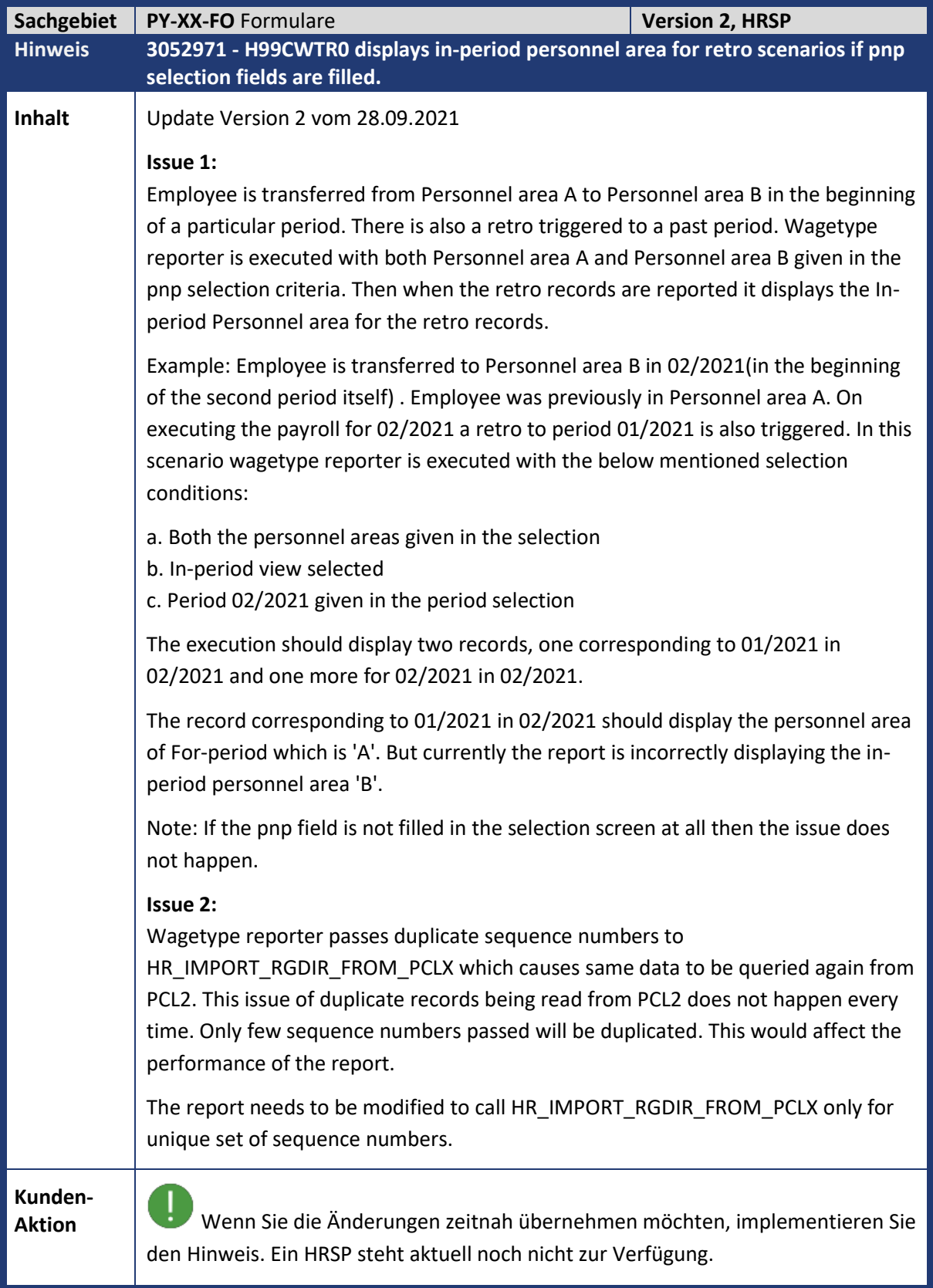

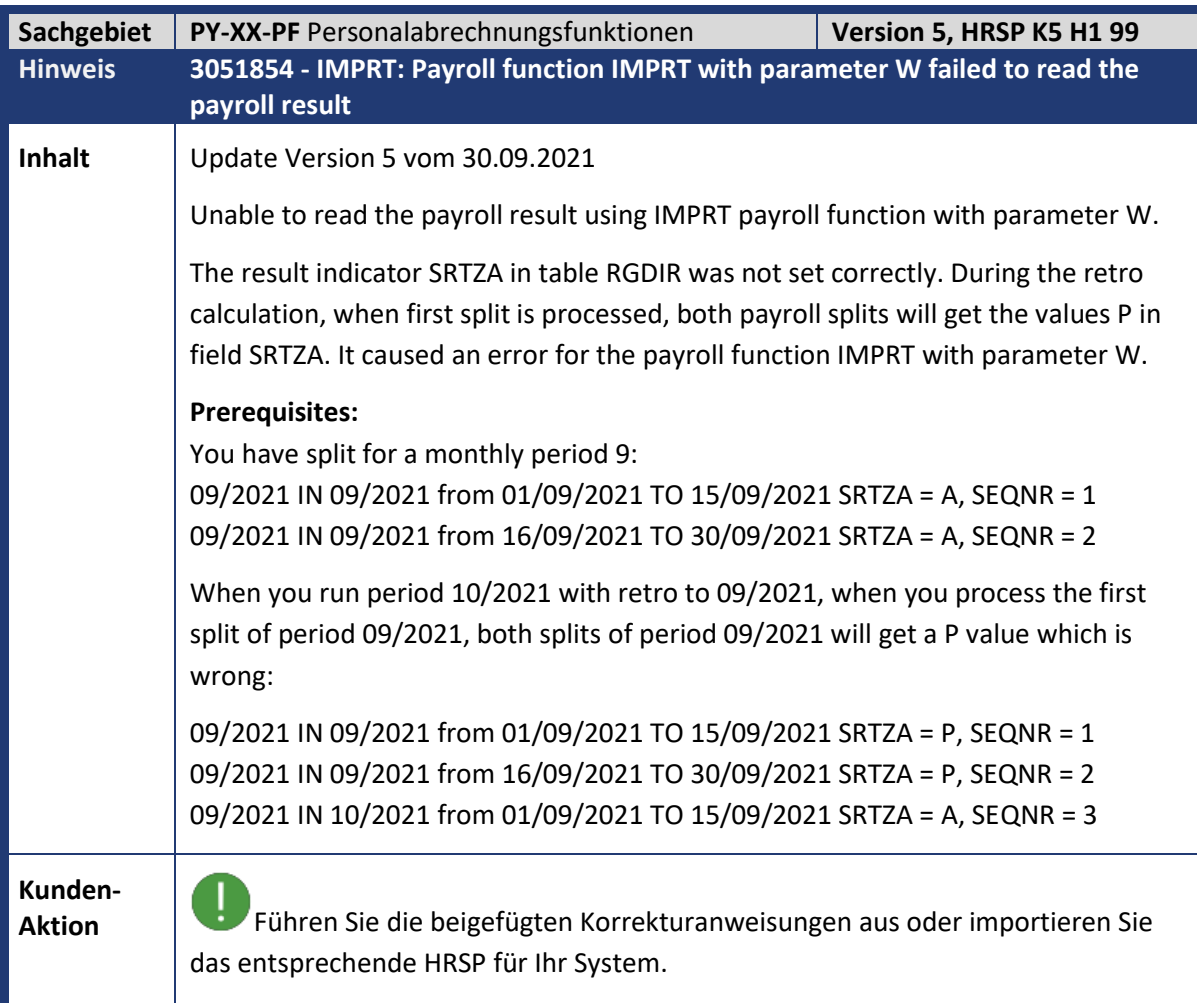

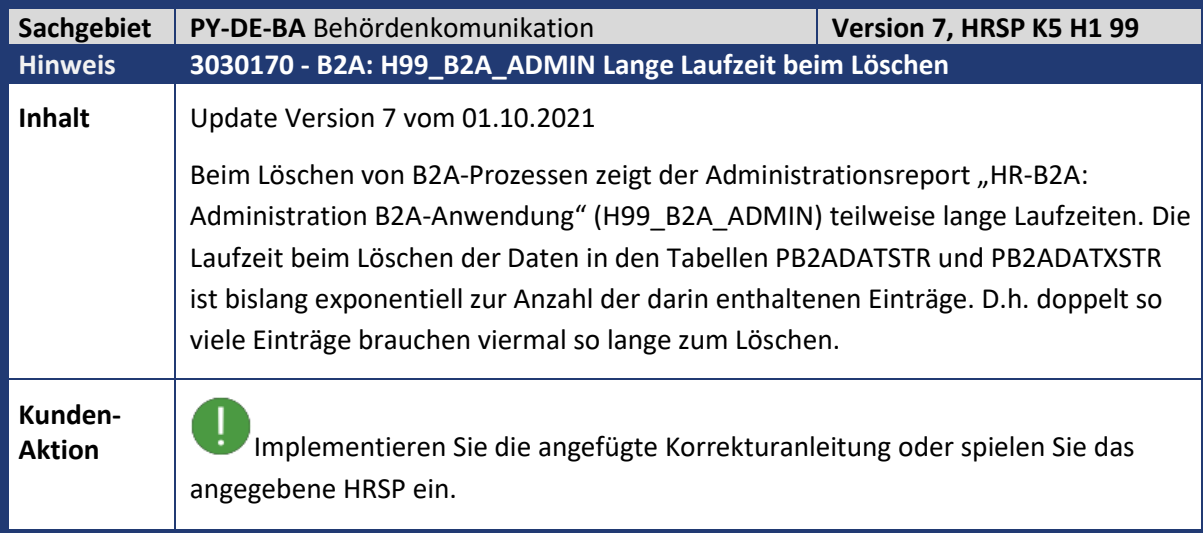

# **3. Hinweise für den Öffentlichen Dienst**

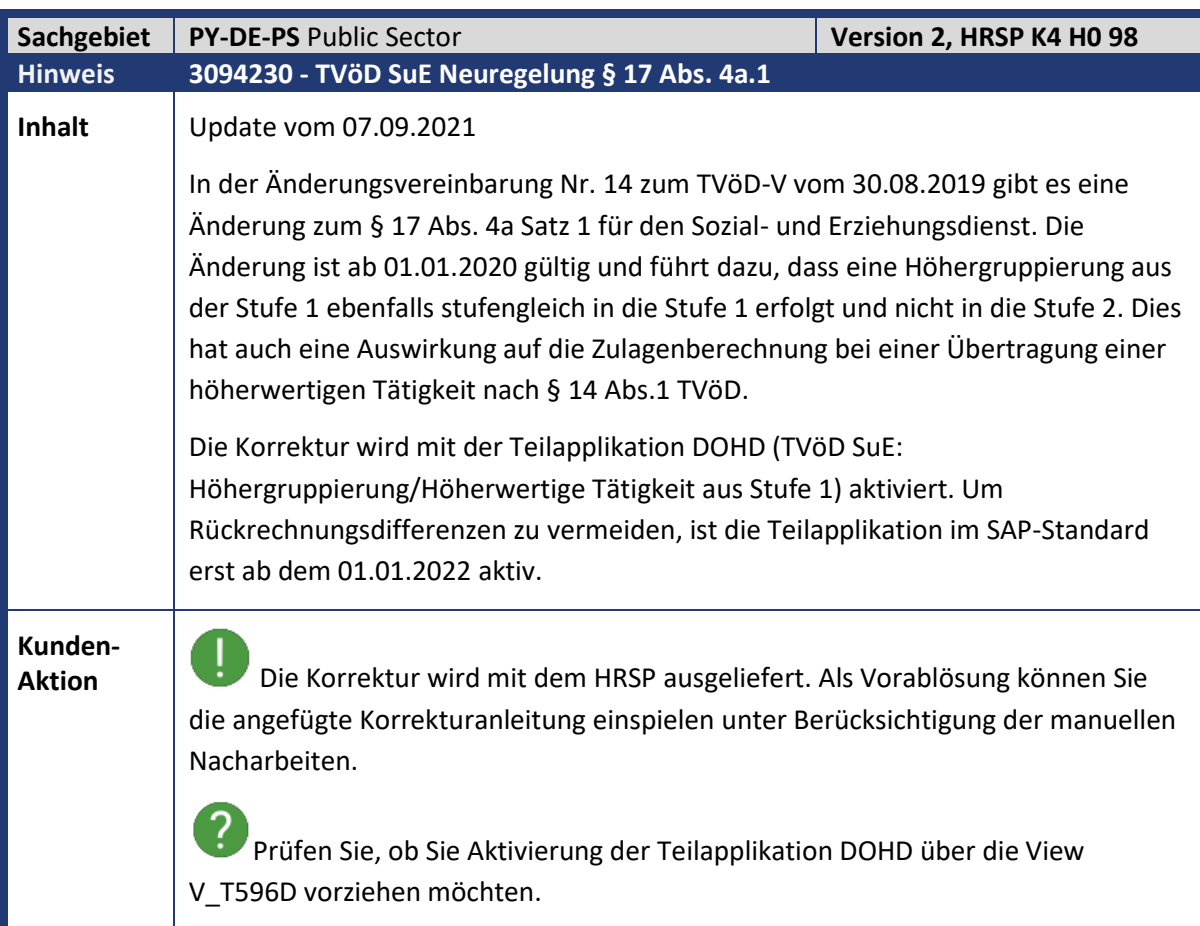

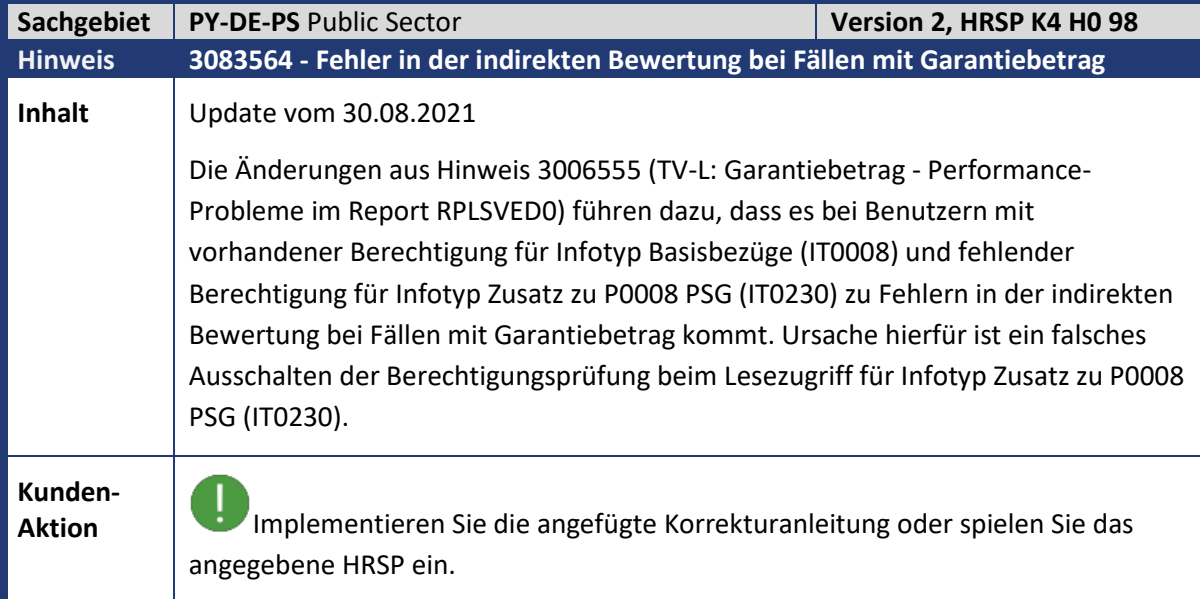

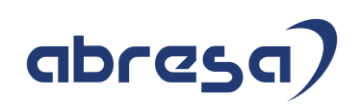

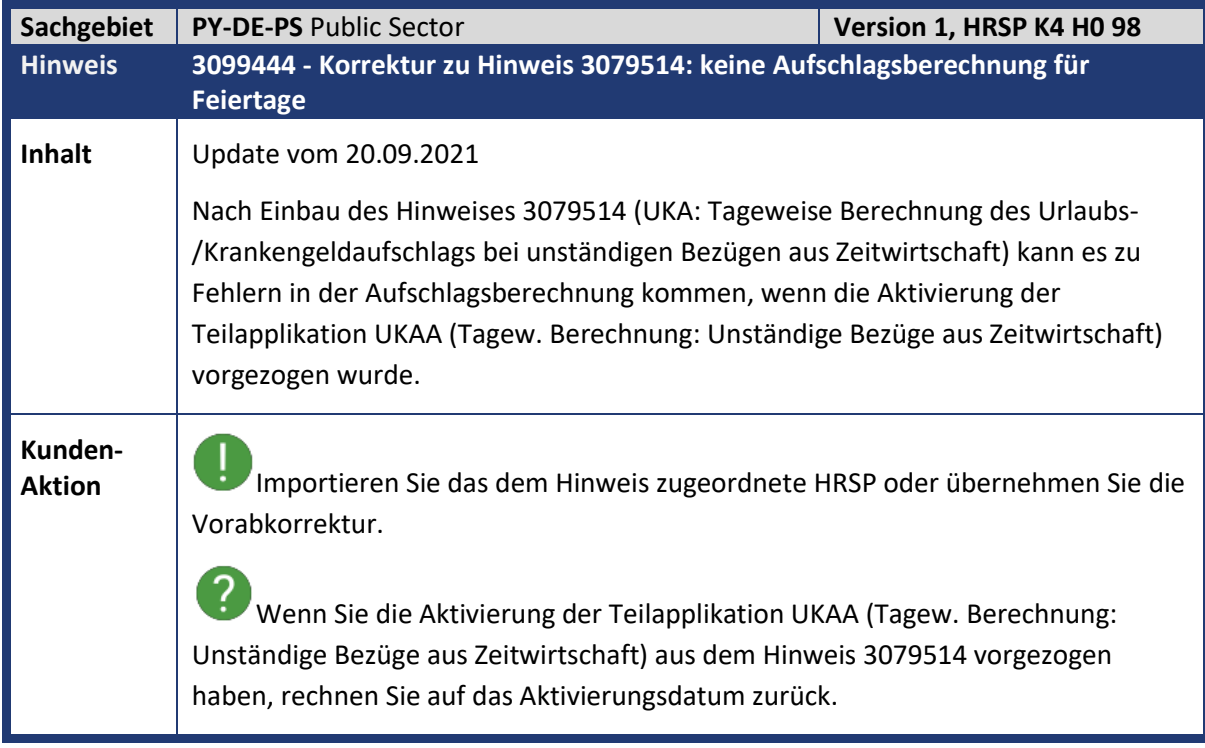

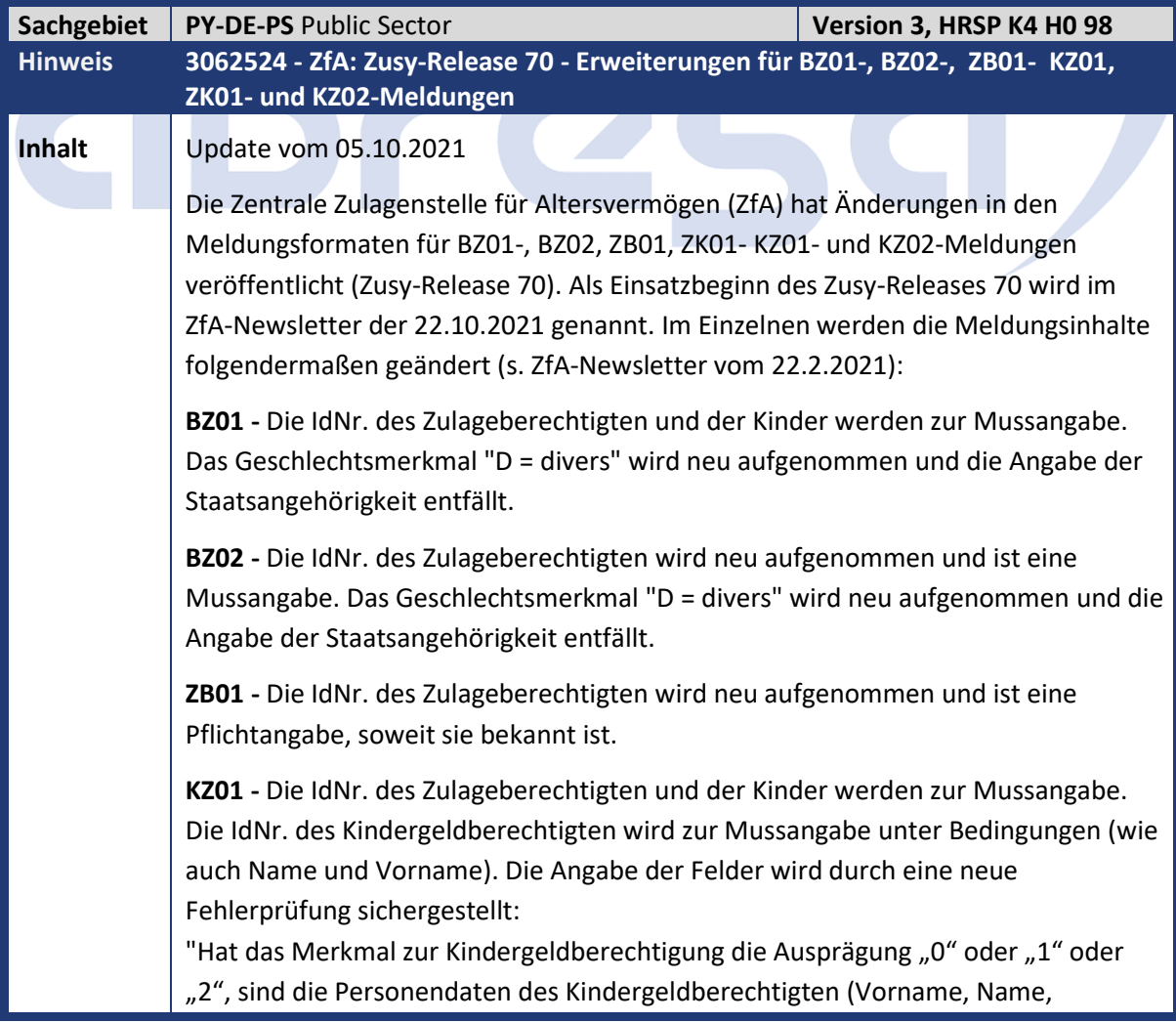

Kundeninfo zu den SAP-Hinweisen 08/2021 3. Hinweise für den Öffentlichen Dienst

# abresa)

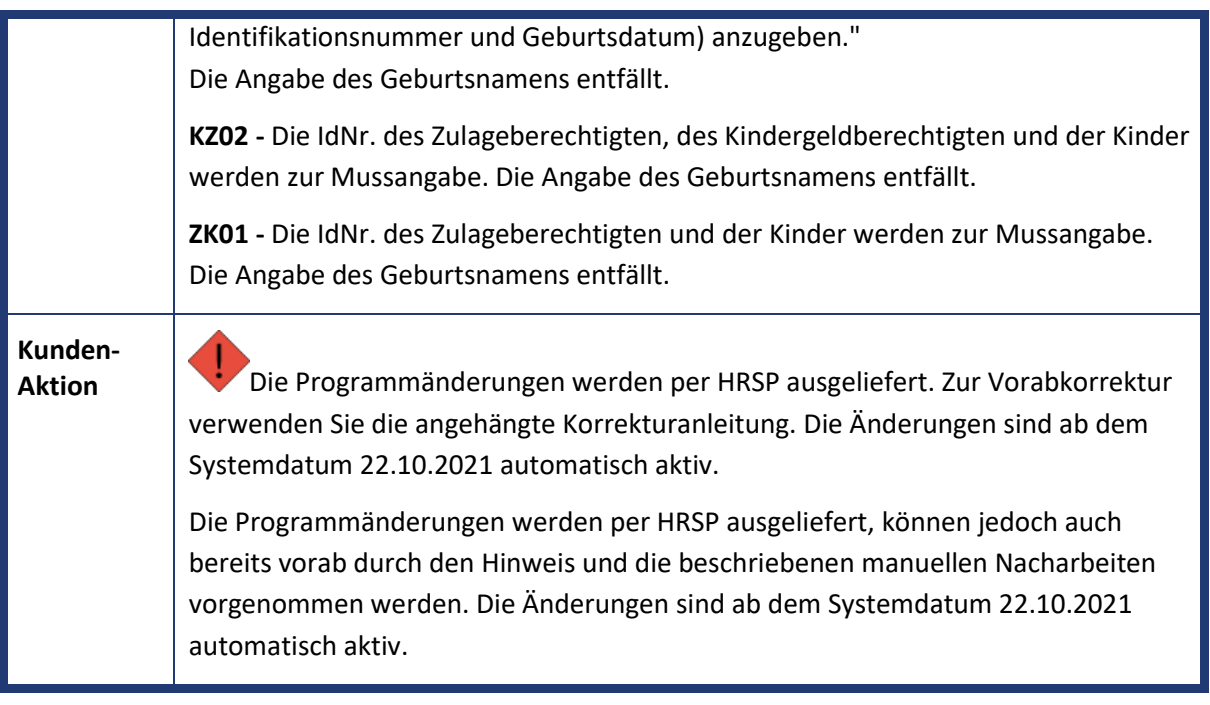

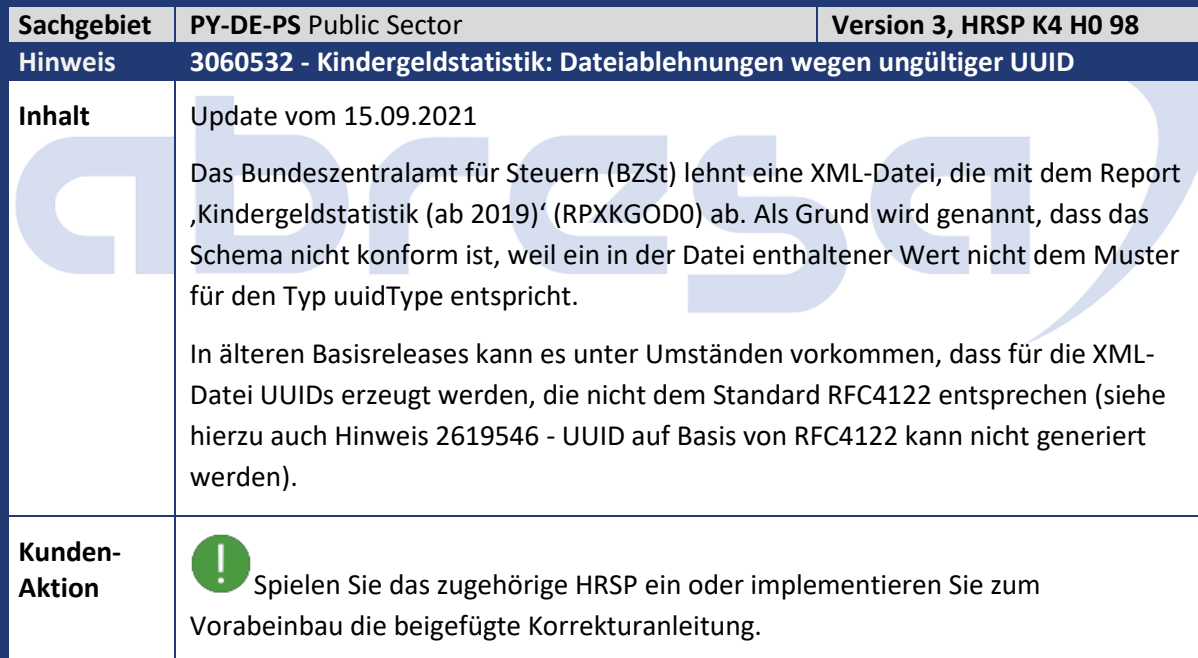

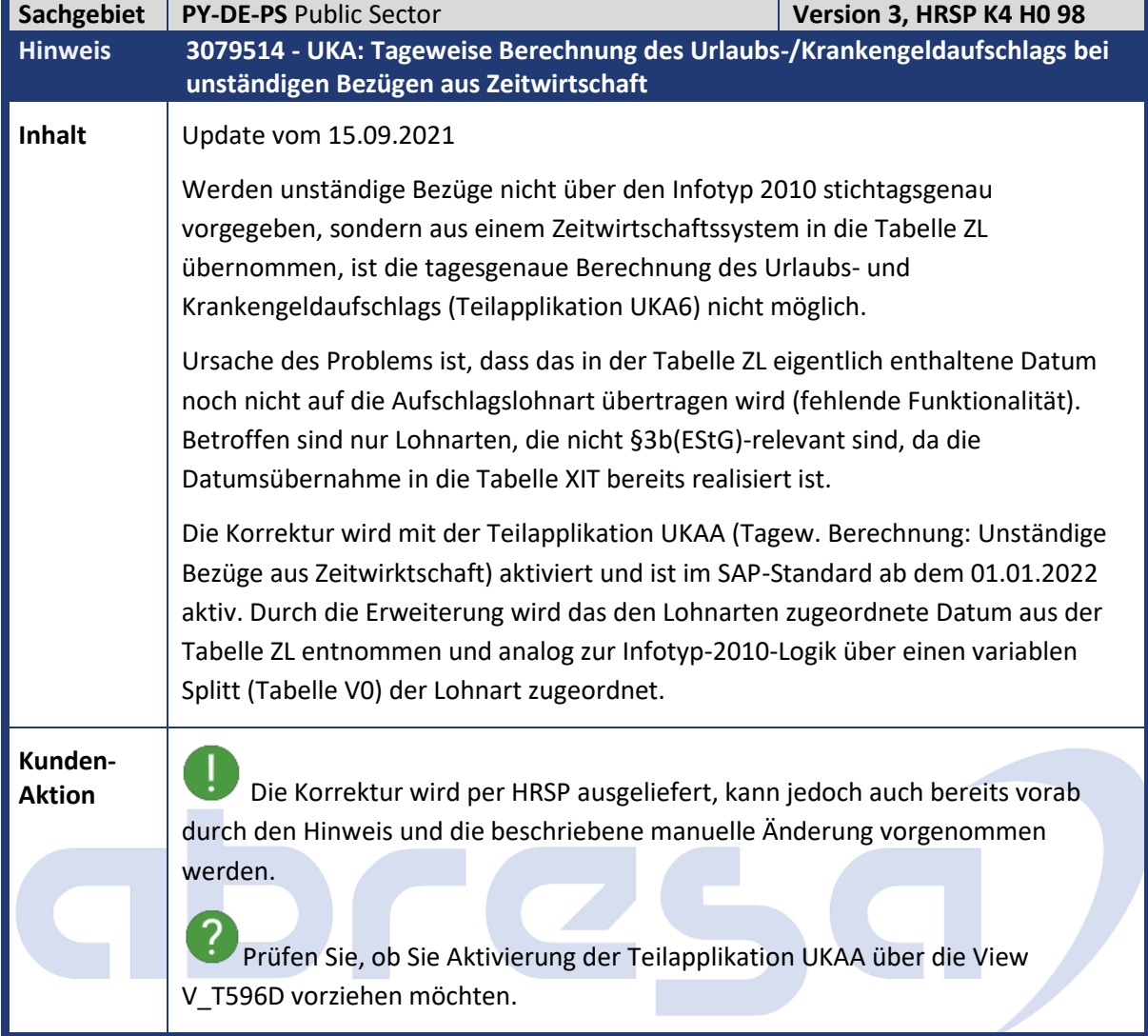

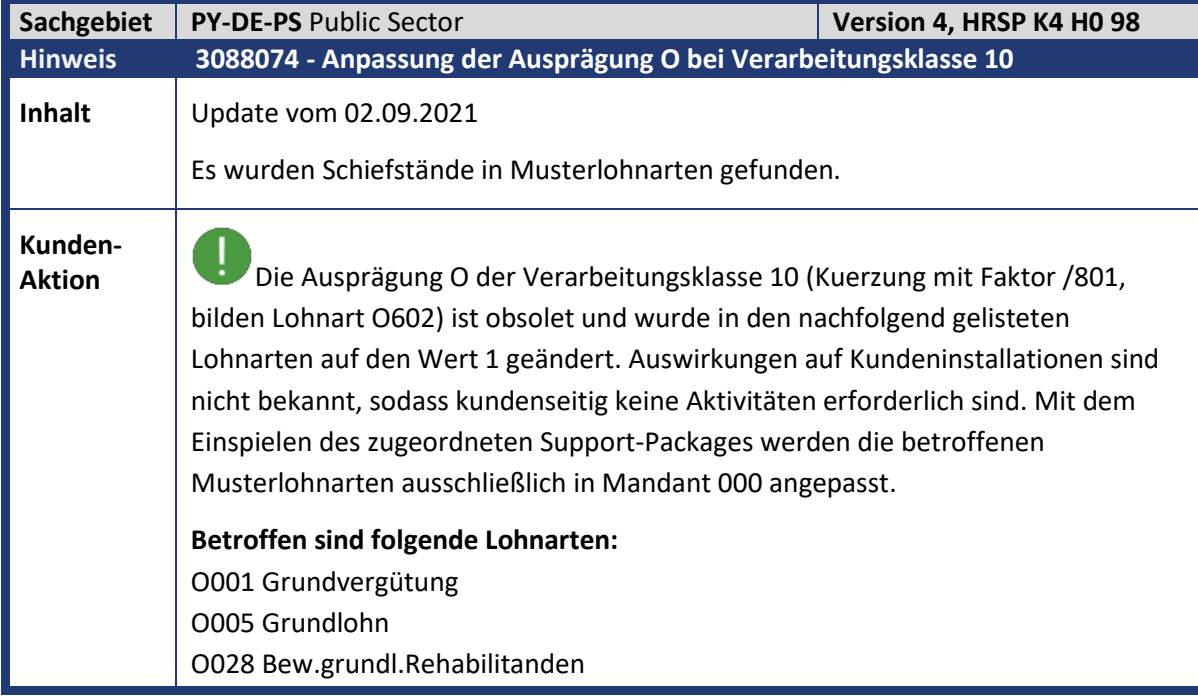

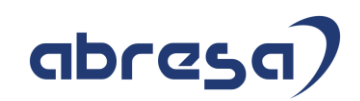

Kundeninfo zu den SAP-Hinweisen 08/2021 3. Hinweise für den Öffentlichen Dienst

O029 Stufenhalbierung O041 Ausbildungsvergütung O042 Technikerzulage O043 Programmiererzulage O061 Monatl. Sonderzahlung O062 Monatl. Sonderzhlg., man. O064 Festbetrag Sonderzahlung O065 Festbetrag Sonderz., man. O066 Jährl. Sonderzahlung O067 Jährl. Sonderzhlg., man. O093 VorarbeitZ Lohngr. 1 St.4 OD01 Grundentgelt OD0E Ehegattenanteil ungekürzt OD0G Garantiebtrg Höhergrupp. OD0K StrAusgl. Ehegattenanteil OD0S Strukturausgleich OD0W Vergl.entg. ohne Eheg-OZ OD10 Wechselschichtzulage mtl. OD11 Schichtzulage mtl. ODZA Ausbildungszulage ODZE Entgeltgruppenzulag ODZF Funktionszulage ODZP Pflegedienstzulage

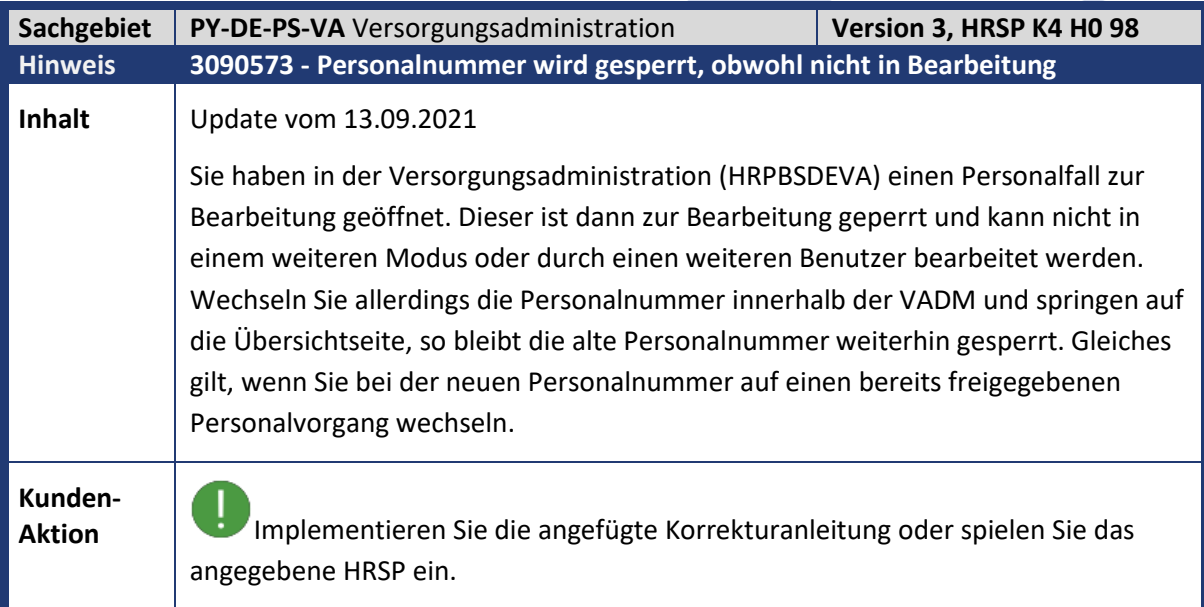

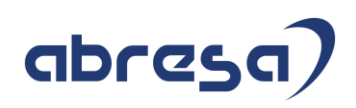

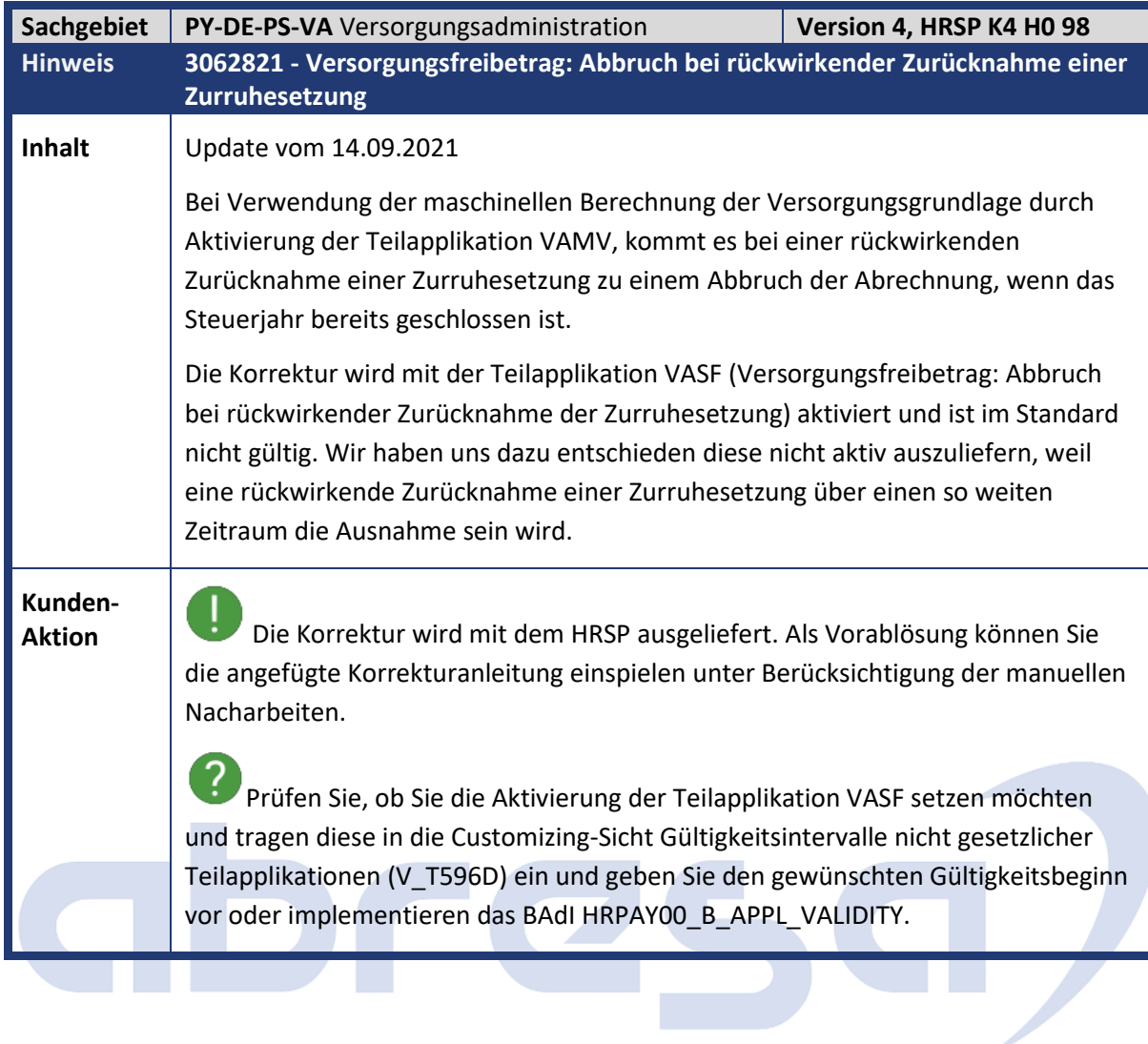

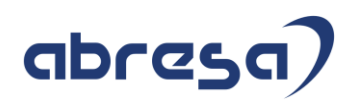

### **4. Aktuelle Dateien**

*Abruf am 08.09.2021*

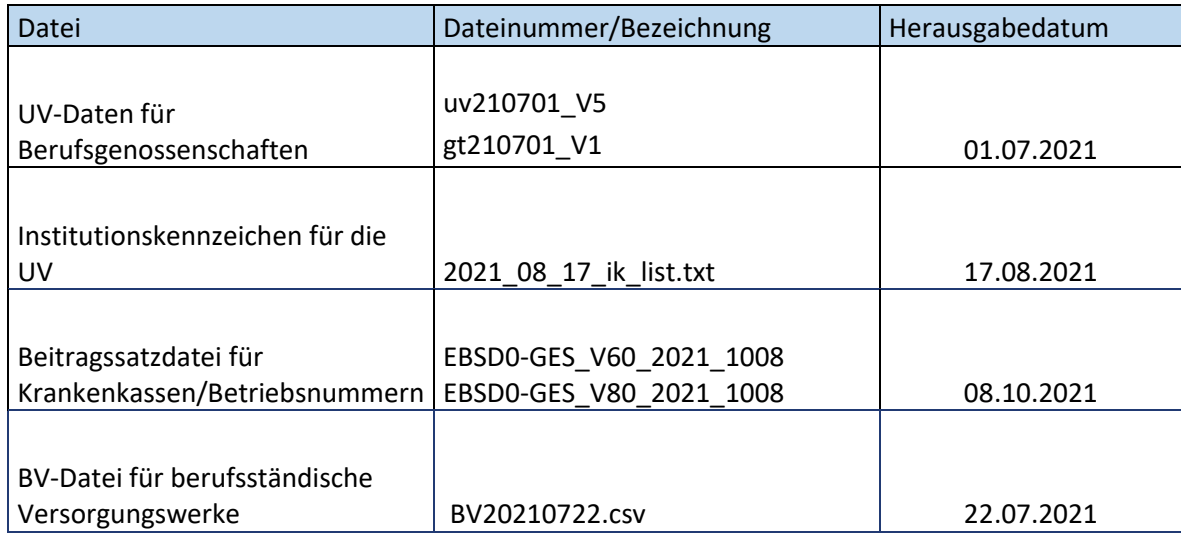

# abres a )